**Universidade Federal do Rio de Janeiro**

# MODELO PREDITIVO DO NÍVEL DE COLAPSO E CONSOLIDAÇÃO ALVEOLAR EM PACIENTES COM SÍNDROME DO DESCONFORTO RESPIRATÓRIO AGUDO

Clara Sant'Anna Melo de Oliveira

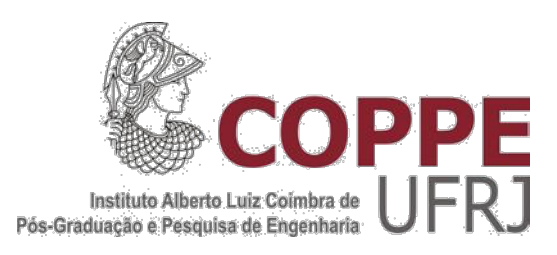

# MODELO PREDITIVO DO NÍVEL DE COLAPSO E CONSOLIDAÇÃO ALVEOLAR EM PACIENTES COM SÍNDROME DO DESCONFORTO RESPIRATÓRIO AGUDO

Clara Sant'Anna Melo de Oliveira

Dissertação de Mestrado apresentada ao Programa de Pós-graduação em Engenharia Biomédica, COPPE, da Universidade Federal do Rio de Janeiro, como parte dos requisitos necessários à obtenção do título de Mestre em Engenharia Biomédica.

Orientador: Alysson Roncally Silva Carvalho

Rio de Janeiro Agosto de 2017

### MODELO PREDITIVO DO NÍVEL DE COLAPSO E CONSOLIDAÇÃO ALVEOLAR EM PACIENTES COM SÍNDROME DO DESCONFORTO RESPIRATÓRIO AGUDO

Clara Sant'Anna Melo de Oliveira

DISSERTAÇÃO SUBMETIDA AO CORPO DOCENTE DO INSTITUTO ALBERTO LUIZ COIMBRA DE PÓS-GRADUAÇÃO E PESQUISA DE ENGENHARIA (COPPE) DA UNIVERSIDADE FEDERAL DO RIO DE JANEIRO COMO PARTE DOS REQUISITOS NECESSÁRIOS PARA A OBTENÇÃO DO GRAU DE MESTRE EM CIÊNCIAS EM ENGENHARIA BIOMÉDICA.

Examinada por:

\_\_\_\_\_\_\_\_\_\_\_\_\_\_\_\_\_\_\_\_\_\_\_\_\_\_\_\_\_\_\_\_\_\_\_\_\_\_\_\_\_\_\_\_\_\_\_\_ Prof. Alysson Roncally Silva Carvalho, Ph.D.

\_\_\_\_\_\_\_\_\_\_\_\_\_\_\_\_\_\_\_\_\_\_\_\_\_\_\_\_\_\_\_\_\_\_\_\_\_\_\_\_\_\_\_\_\_\_\_\_ Dra. Rosana Souza Rodrigues, Ph.D.

 $\overline{\phantom{a}}$  , and the contract of the contract of the contract of the contract of the contract of the contract of the contract of the contract of the contract of the contract of the contract of the contract of the contrac Prof. Antonio Giannella Neto, DS.c.

\_\_\_\_\_\_\_\_\_\_\_\_\_\_\_\_\_\_\_\_\_\_\_\_\_\_\_\_\_\_\_\_\_\_\_\_\_\_\_\_\_\_\_\_\_\_\_\_ Prof. Pedro Leme Silva, Ph.D.

RIO DE JANEIRO, RJ - BRASIL AGOSTO DE 2017

Oliveira, Clara Sant'Anna Melo de

 Modelo Preditivo do Nível de Colapso e Consolidação Alveolar em Pacientes com Síndrome do Desconforto Respiratório Agudo – Rio de Janeiro: UFRJ/COPPE, 2017.

X, 86 p.: il.; 29,7 cm.

Orientador: Alysson Roncally Silva Carvalho

Dissertação (mestrado) – UFRJ/ COPPE/ Programa de Engenharia Biomédica, 2017.

Referências Bibliográficas: p. 71-79.

 1. SRDA. 2. Tomografia Computadorizada. 3. Regressão Linear Múltipla. I. Carvalho, Alysson Roncally Silva. II. Universidade Federal do Rio de Janeiro, COPPE, Programa de Engenharia Biomédica. III. Título.

*Dedico aos meus pais, Enilce Leite Melo e Fabio Sant'Ana de Oliveira, e ao meu irmão, Henrique Sant'Ana Melo de Oliveira.*

#### **AGRADECIMENTOS**

Primeiramente, eu gostaria de agradecer aos professores do Programa de Engenharia Biomédica, com quem tive a oportunidade de, não apenas, aprender o conteúdo teórico da área, mas também de desenvolver minha capacidade de planejar, testar e analisar hipóteses dentro da metodologia científica de forma independente e autônoma.

De dentro do Laboratório de Engenharia Pulmonar, eu gostaria de agradecer aos doutorandos Rhenan Bartels, Alan Ranieri e Gabriel Casulari por todos os ensinamentos no âmbito técnico e científico do projeto, mas também no auxílio sempre prontificado e atencioso em todo processo. Ainda do Laboratório de Engenharia Pulmonar eu gostaria de agradecer ao doutorando Alcedino Neto com quem eu tive a oportunidade de ter debates criativos e discussões científicas sem as quais a qualidade desta pesquisa não seria a mesma.

De fora da UFRJ, eu gostaria de agradecer ao time de pesquisa do Hospital da Pontifícia Universidade Católica de Santiago, Chile, por ter disponibilizado as imagens de tomografia computadorizada dos pacientes de sua Unidade de Terapia Intensiva, assim como, os parâmetros fisiológicos e antropométricos, para que fossem utilizados no presente trabalho. Além, de agradecer aos órgãos federais: Coordenação de Aperfeiçoamento de Pessoal de Nível Superior (CAPES) e Conselho Nacional de Desenvolvimento Científico e Tecnológico (CNPq), por acreditarem na importância deste estudo e financiarem o projeto em questão.

Gostaria de agradecer também à minha família e amigos pelo apoio durante todo o processo. Principalmente, pelo apoio durante os intensos períodos de estudo e por me manterem consciente da relevância do que estamos fazendo em prol do desenvolvimento científico no Brasil, quando todos os entraves colocados a nossa frente, em um Brasil ainda muito imaturo sobre a importância da Ciência e da Tecnologia para o desenvolvimento de um país, nos fazem pensar em desistir. Gostaria de salientar meus agradecimentos à minha mãe, Enilce Melo, meu pai, Fábio Sant'Ana, e meu irmão, Henrique Sant'Ana, por todo o apoio, carinho e paciência durante este processo. Gostaria de agradecer também, ao meu melhor amigo e meu parceiro, Thomas Sauer, que sempre esteve ao meu lado me ajudando a crescer nos erros e comemorando ao meu lado os acertos e as vitórias.

Por fim, eu jamais poderia deixar de agradecer ao grupo de mulheres mais brilhantes, sagazes e parceiras, que eu tive a sorte de conhecer por meio do Programa de Engenharia Biomédica: Andréa Farias, Danielle Martins, Giselle Ferraris, Letícia Martins, Luiza Volpi e Mariana Souza. Sem dúvida alguma vocês vão mudar o mundo. Vocês são o melhor da nossa geração e têm todo o potencial para alcançarem qualquer sonho que desejarem. O futuro da ciência e do Brasil será brilhante em suas mãos.

Resumo da Dissertação apresentada à COPPE/UFRJ como parte dos requisitos necessários para a obtenção do grau de Mestre em Ciências (M.Sc.)

### MODELO PREDITIVO DO NÍVEL DE COLAPSO E CONSOLIDAÇÃO ALVEOLAR EM PACIENTES COM SÍNDROME DO DESCONFORTO RESPIRATÓRIO AGUDO

Clara Sant'Anna Melo de Oliveira

Agosto/2017

Orientador: Alysson Roncally Silva Carvalho

Programa: Engenharia Biomédica

OBJETIVO: O objetivo deste estudo foi analisar a viabilidade dos parâmetros fisiológicos, tais como, nível de oxigenação arterial efetiva (PaO $_2$ /F<sub>I</sub>O<sub>2</sub>), saturação de pulso arterial de oxigênio ( $SpaO<sub>2</sub>$ ), pressão de distensão pulmonar (dP) e elastância do sistema respiratório (Ers) para estimar o grau de colapso e consolidação alveolar (%Massa) em pacientes com critérios clínicos de Síndrome do Desconforto Respiratório Agudo (SDRA). MATERIAIS E MÉTODOS: Este é um estudo retrospectivo do tipo coorte sem grupo controle, que avaliou imagens de tomografia computadorizada (TC) de dezessete pacientes com SDRA internados na Unidade de Terapia Intensiva do Hospital da Pontifícia Universidade Católica de Santiago, Chile, no período de 2001 a 2005. O modelo foi criado utilizando os cálculos de regressão linear múltipla, parâmetros fisiológicos como variáveis preditivas e dados de aeração pulmonar, obtidos a partir da segmentação de TC helicoidal, como variável resposta. As áreas de colapso e consolidação foram definidas como os voxels com densidades entre -500 e +100 HU. RESULTADOS: O melhor modelo de regressão com %Massa, PaO<sub>2</sub>/FiO<sub>2</sub> e Ers apresentou um p = 0,002 com R<sup>2</sup> = 0,51. CONCLUSÕES: Há uma significativa associação entre a PaO<sub>2</sub>/FiO<sub>2</sub> e a Ers com a %Massa na SDRA, entretanto, para que o modelo preditivo apresente uma maior capacidade de explicar a variância dos seus resultados é necessário que pesquisas futuras apresentem uma maior amostra de pacientes e que os dados fisiológicos sejam originados de ensaios clínicos padronizados.

Abstract of Dissertation presented to COPPE/UFRJ as a partial fulfillment of the requirements for the degree of Master of Science (M.Sc.)

### PREDICTIVE MODEL OF ALVEOLAR COLLAPSE AND CONSOLIDATION IN PATIENTS WITH ACUTE RESPIRATORY DISTRESS

Clara Sant'Anna Melo de Oliveira August/2017

Advisor: Alysson Roncally Silva Carvalho Department: Biomedical Engineering

OBJECTIVE: The aim of this study was to analyze the viability of physiological parameters such as, the ratio of partial pressure arterial oxygen to fractional inspired oxygen  $(PaO<sub>2</sub>/FiO<sub>2</sub>)$ , peripheral arterial blood oxygen saturation  $(SPaO<sub>2</sub>)$ , distension pressure (dP) and respiratory system elastance (Ers) to estimate the degree of alveolar collapse and consolidation (%Mass) in patients with clinical criteria of acute respiratory distress syndrome (ARDS). MATERIALS AND METHODS: This is a retrospective cohort study without control group that evaluated images of computed tomography (CT) of seventeen patients with ARDS admitted to the intensive care unit of the [Pontifical Catholic University](http://www.alert-online.com/news/company/alert-went-live-in-pontificia-catholic-university-of-chile-hospital)  [of Chile Hospital](http://www.alert-online.com/news/company/alert-went-live-in-pontificia-catholic-university-of-chile-hospital) during the period from 2001 to 2005. The model was created using multiple linear regression calculation, physiological parameters as explanatory variables and data of lung aeration obtained from helical CT images segmentation as response variable. Collapse and consolidation areas were defined as the voxels with densities between -500 and 100 HU. RESULTS: The best regression model with % Mass,  $PaO<sub>2</sub>/FiO<sub>2</sub>$ and Ers presented a  $p = 0.002$  with an  $R^2 = 0.51$ . CONCLUSIONS: There is a significant association between  $PaO<sub>2</sub>/FiO<sub>2</sub>$  and Ers with pulmonary collapse and consolidation in ARDS, however, to increase the model capacity of explaining the variance of its results, it is necessary that future studies have a larger group of patients and a data collection originated from standardized clinical trials.

### **SUMÁRIO**

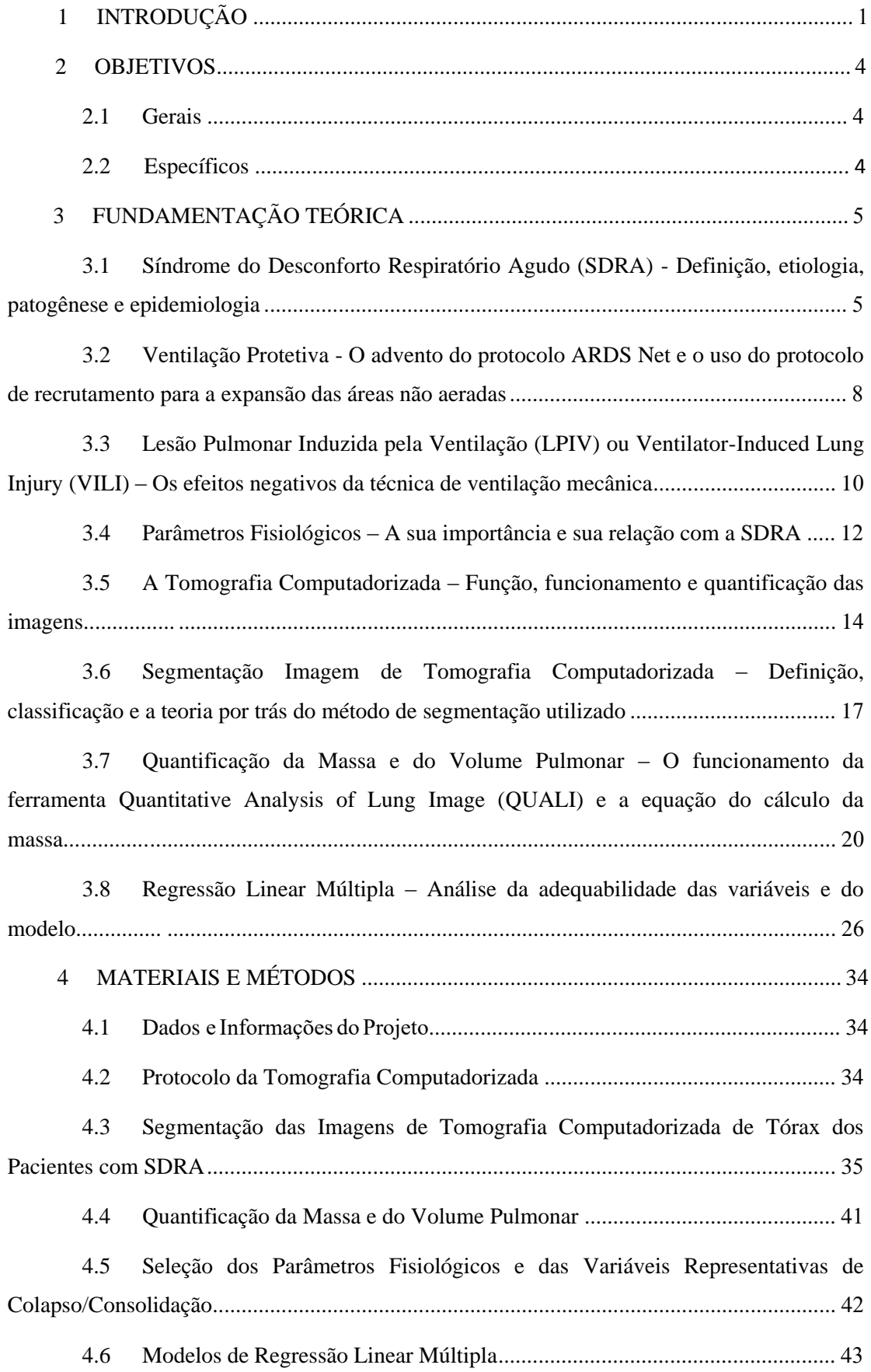

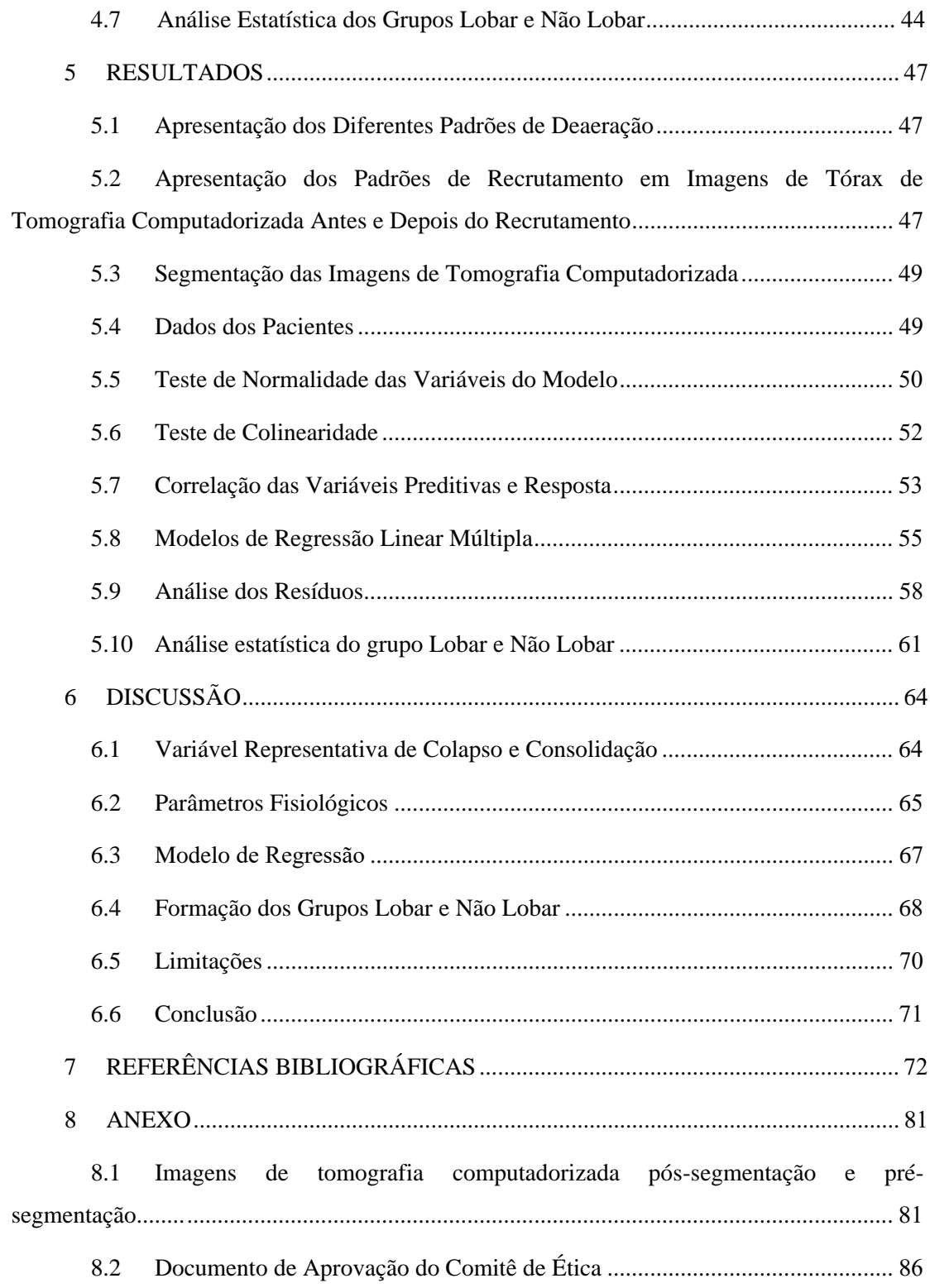

### **1** INTRODUÇÃO

A Síndrome do Desconforto Respiratório Agudo (SDRA) é uma condição clínica resultante de um conjunto de doenças e insultos pulmonares caracterizada por insuficiência respiratória aguda, dano da membrana alvéolo-capilar, infiltrado pulmonar difuso e edema (PIANTADOSI & SCHWARTZ, 2004). Como forma de manter os níveis normais de pressão arterial de oxigênio (PaO<sub>2</sub>) e gás carbônico (PaCO<sub>2</sub>) nos pacientes com SDRA, a ventilação mecânica é utilizada durante o período crítico da doença. Entretanto, a partir da década de setenta, trabalhos apresentando os malefícios da ventilação mecânica começaram a aparecer e se tornaram cada vez mais comuns (WEBB, H. H. & TIERNEY, D. F., 1974). O entendimento de que a ventilação mecânica possui o potencial de agravar ou mesmo promover um dano alveolar difuso, com consequente resposta biológica, estava cada vez mais claro entre os pesquisadores e médicos da área, o que levou a criação do conceito de biotrauma e a criação de uma classificação para este trauma conhecida como Lesão Pulmonar Induzida ou associada ao Ventilador (do inglês *Ventilator-Induced Lung Injury*, VILI ou *Ventilator-Associated Lung Injury,* VALI) (WEBB, H. H. & TIERNEY, D. F., 1974).

Por este motivo, em 1994 nos Estados Unidos foi dado início a uma rede responsável por diversos centros de ensaios clínicos chamada *ARDS Network*. A partir deste momento, o objetivo da ventilação mecânica se modificou para não apenas a manutenção dos níveis de PaO<sub>2</sub> e PaCO<sub>2</sub> sanguíneos, mas também, para a proteção contra a VILI/VALI (GATTINONI, L. et al,1980). O resultado dos esforços do grupo *ARDS Network* e de outros grupos independentes levaram ao desenvolvimento de estratégias de ventilação protetiva que combinam o recrutamento alveolar, a pressão de platô menor ou igual a 30 cmH2O e baixos volumes correntes (aproximadamente 6 ml/kg). A intenção destes protocolos de ventilação foi evitar a geração de mais lesões

pulmonares. Ainda assim, em alguns casos, pacientes com SDRA sofrem com lesão pulmonar gerada pela ventilação mecânica combinada à técnica de recrutamento. Aparentemente, esta lesão seria resultado da hiperaeração das áreas normalmente aeradas em decorrência de altas pressões de distensão nos pacientes com menor potencial de recrutamento dos alvéolos não aerados (NIESZKOWSKA A. et al, 2004; MALBOUISSON, L. M. et al, 2001).

A partir dessa informação, as pesquisas se direcionaram para entender que tipo de paciente estaria sendo prejudicado especificamente pelo recrutamento. Os resultados das análises de imagens de tomografia computadorizada (CT) relacionaram a baixa capacidade de recrutamento e a geração de lesão pulmonar com um padrão de colapso alveolar restrito a um lobo ou segmento pulmonar, caracterizado como padrão lobar de deaeração em algumas apresentações da SDRA. Assim, percebeu-se que pulmões com menor porção de pulmão não aerado e pobremente aerado possuiriam baixo potencial de recrutamento (NIESZKOWSKA A. *et al*, 2004; CONSTANTIN *et al*, 2010; POOLE, O., 2013; PUYBASSET *et al*., 2000). Por isso, a tomografia computadorizada se tornou um método essencial de análise do parênquima pulmonar em pacientes com SDRA e, consequentemente, um método auxiliar para escolha da melhor estratégia de ventilação pulmonar.

Entretanto, nem todos os pacientes com SDRA nos hospitais públicos e particulares tem acesso à exames de CT para a caracterização do padrão de aeração pulmonar. Além disso, os riscos associados com o transporte do paciente das Unidades de Tratamento Intensivo (UTI) para as unidades de Radiologia, assim como os riscos associados à exposição à radiação tornaram a utilização diária da TC para análise pulmonar impraticável (CHIUMELLO, D. *et al*, 2013; BRENNER, D. J. & HALL, E. J., 2007).

Estudos recentes discutem a possibilidade de estimar a quantidade de pulmão não aerado por meio da utilização de parâmetros fisiológicos disponíveis a beiro do leito, por ser uma técnica mais prática do que a tomografia (RESKE *et al*., 2013; AMATO *et al*., 2015).

Com base nestas informações, este estudo visa desenvolver um modelo para a predição do grau de colapso e consolidação alveolar dos pacientes com SDRA utilizando os parâmetros fisiológicos: nível de oxigenação arterial efetiva (PaO<sub>2</sub>/F<sub>I</sub>O<sub>2</sub>), saturação de pulso arterial de oxigênio (SPaO2), pressão de distensão pulmonar (dP) e elastância do sistema respiratório (Ers) como variáveis preditivas. Os resultados desta pesquisa podem implicar em uma melhor estratificação dos pacientes com SDRA de acordo com o seu grau de deaeração. Com isso, seria possível identificar aqueles que, por possuir maior grau de colapso prévio, poderiam se beneficiar da realização de manobras de recrutamento pulmonar e níveis mais elevados de pressão positiva ao final da expiração (PEEP) que resultem na adequada prevenção do colapso alveolar minimizando a hiperaeração dos alvéolos previamente normalmente aerados.

#### **2** OBJETIVOS

#### **2.1 Gerais**

Avaliar a possível associação entre variáveis fisiológicas disponíveis à beira do leito e a quantidade de colapso e consolidação em imagens de tomografia computadorizada helicoidal de pacientes acometidos pela Síndrome de Desconforto Respiratório Agudo (SDRA).

#### **2.2 Específicos**

Analisar a diferença entre as imagens de tomografia computadorizada de tórax de cada paciente antes e depois do recrutamento.

Analisar e classificar as imagens de tomografia computadorizada de tórax de cada paciente segundo o seu perfil de deaeração.

Segmentar as imagens de tomografia computadorizada de tórax de cada paciente de forma a selecionar apenas o parênquima pulmonar.

Analisar a viabilidade dos parâmetros fisiológicos: Pa $O_2/F_1O_2$ , SPa $O_2$ , dP e Ers como possíveis candidatas à variáveis preditivas do modelo por meio de testes de préregressão.

Estudar e especificar a correlação matemática entre as variáveis fisiológicas e a quantidade de colapso e consolidação do pulmão em imagens de tomografia computadorizada de pacientes com SDRA.

Estabelecer o melhor modelo matemático utilizando os parâmetros fisiológicos como variáveis independentes para prever a quantidade de áreas pobremente e não aeradas do pulmão (colapso/consolidação).

Analisar a criação de uma classificação de recrutabilidade para os pacientes da SDRA segundo o valor de colapso e consolidação calculado pelo modelo proposto.

### **3** FUNDAMENTAÇÃO TEÓRICA

### **3.1 Síndrome do Desconforto Respiratório Agudo (SDRA) -** *Definição, etiologia, patogênese e epidemiologia*

A Síndrome do Desconforto Respiratório Agudo (SDRA) foi definida pela primeira vez em 1967 (PETTY & ASHBAUGH, 1971) e sua definição foi atualizada em 1994 (BERNARD *et al*., 1994) e, novamente, em 2012 na Sociedade Europeia de Estudos Médicos (FORCE, 2012), como sendo o conjunto de doenças e insultos pulmonares não cardiogênicos, caracterizados por insuficiência respiratória aguda, dano da membrana alvéolo-capilar, infiltrado pulmonar difuso e bilateral e edema.

A diversidade de doenças e insultos pulmonares capazes de gerarem o quadro clínico da SDRA é um aspecto importante para o adequado tratamento de pacientes com esta síndrome. Dessa forma, os insultos foram classificados em: 1. Lesão direta (aspiração, infecção pulmonar bacteriana ou viral, afogamento, inalação tóxica, contusão pulmonar, embolia gordurosa e toxicidade por oxigênio) e 2. Lesão indireta (síndrome séptica, politraumatismo, politransfusão, choque, queimaduras extensas, pancreatite, intoxicação exógena, coagulação intravascular disseminada e excesso de fluidos) (ANTONIAZZI *et al*.,1998). Cada tipo de lesão exigirá um tratamento diferente ao paciente e a terapia envolvendo ventilação mecânica é um protocolo médico comum a todos estes pacientes.

Para entender a patogênese desta síndrome é necessário ter uma noção prévia da estrutura do alvéolo e da membrana alvéolo-capilar, onde se origina o processo patogênico. Os alvéolos são estruturas saculiformes localizadas nas extremidades da árvore brônquica. O interior dos alvéolos é revestido por epitélio, mais especificamente, por células denominadas pneumócitos do tipo I (responsáveis pela troca gasosa) e pneumócitos do tipo II (responsáveis pela produção de surfactante) e pela membrana

basal (responsável pela sustentação alveolar). Adjacente à membrana basal do alvéolo e exterior ao mesmo há um pequeno espaço denominado interstício, caracterizado pelo vão entre a membrana basal alveolar e o endotélio dos capilares pulmonares, composto por líquido intersticial. Esta estrutura, composta pelo epitélio alveolar, pela membrana basal, pelo interstício e pelo endotélio capilar é denominada barreira alvéolo-capilar. Nesta estrutura, ocorrem as trocas gasosas entre o ar inspirado rico em nitrogênio  $(N_2)$ e oxigênio  $(O_2)$  e o sangue venoso rico em gás carbônico  $(CO_2)$ . Exatamente por meio desta barreira, que os gases respiratórios são difundidos do ar inspirado para o sangue do paciente, transformando sangue venoso em sangue arterial (WARE & MATTHAY, 2000).

O processo patogênico da síndrome, iniciado e desenvolvido nos alvéolos e barreira alvéolo-capilar, pode ser dividido, para fins didáticos, em três estágios: exsudativo, proliferativo e fibrótico. O primeiro estágio, ou o estágio exsudativo, é iniciado por uma lesão ao epitélio alveolar e ao endotélio dos capilares pulmonares, resultando em morte celular de pneumócitos do tipo I e II, liberação de citocinas inflamatórias pelos pneumócitos, preenchimento alveolar por líquido intersticial e células imunes, prejuízo no transporte de fluídos e gases através da membrana alvéolocapilar, diminuição da produção do surfactante (responsável pela tensão superficial no interior do alvéolos e manutenção do formato alveolar) e um possível acesso de patógenos colonizadores do sistema respiratório (vírus, bactérias, fungo e outros) ao sistema circulatório por meio dos capilares pulmonares adjacentes aos alvéolos rompidos. Assim, com a acumulação de fluídos ricos em proteínas e citocinas inflamatórias e da deformação alveolar é desencadeado um quadro de insuficiência respiratória (WALKEY *et al*., 2012).

O segundo estágio, ou o estágio proliferativo, é iniciado de dois a sete dias após o dano pulmonar e é caracterizado pela proliferação de pneumócitos do tipo II para compensar a morte celular de pneumócitos do tipo I e II. Neste estágio ainda ocorrem mudanças fibróticas iniciais no tecido pulmonar e o afinamento do endotélio capilar (WALKEY *et al*., 2012).

Finalmente, o terceiro estágio da SDRA, ou o estágio fibrótico é caracterizado por alta deposição de colágeno no epitélio pulmonar, prolongado período de desequilíbrio da relação ventilação-perfusão e diminuição da complacência do tecido pulmonar. As consequências deste terceiro estágio podem estabelecer um perfil crônico de restrição pulmonar caracterizado por fibrose, diminuição na elasticidade do tecido pulmonar e, consequente, diminuição da capacidade pulmonar total (WALKEY *et al*., 2012).

Atualmente, calcula-se que a média de pacientes acometidos por SDRA no mundo seja de, aproximadamente, 13,5 em um total de 100.000 pessoas por ano, podendo variar entre os países. Pacientes com SDRA representam também 5% de todos os pacientes ventilados mecanicamente nos Estados Unidos (WALKEY *et al*., 2012). Além disso, o quadro inflamatório de SDRA já foi responsável por uma mortalidade de 90% em 1970 (HUDSON & STEINBERG, 1999), entretanto, graças aos avanços na pesquisa médica e farmacêutica e das tecnologias de terapia intensiva, estes índices caíram para 40% nos últimos estudos epidemiológicos de 2012 (WALKEY *et al*., 2012). Este índice de mortalidade é muito menor que os índices de 1970. Contudo, ainda é um índice alto e pode ser justificado por diversas razões, entre elas: a gravidade dos pacientes com SDRA, a colonização bacteriana dos tubos ventilatórios em pacientes em ventilação prolongada, estresse mecânico e dano alveolar gerado por técnicas ventilatórias inadequadas.

As últimas pesquisas demonstram que a probabilidade de óbito nestes pacientes aumenta à medida que o índice de oxigenação do sangue (PaO2/FiO2) diminui (AGRIFOGLIO *et al*., 2013). Felizmente, o cálculo deste índice é facilmente obtido a beiro do leito e configura um importante parâmetro fisiológico para o diagnóstico de SDRA (PaO $_2$ /FiO $_2$  < 300 mmHg) e para o acesso da severidade da síndrome no paciente. Utilizando-se deste índice, novas pesquisas e tecnologias têm sido desenvolvidas para o tratamento da SDRA visando aumentar a oxigenação do sangue do paciente. Entre as tecnologias desenvolvidas estão as técnicas de ventilação protetiva (WALKEY *et al*., 2012).

Entretanto, a efetividade destas técnicas em aumentarem a oxigenação do sangue do paciente, melhorarem a ventilação pulmonar, assim como, seu quadro clínico em geral, ainda precisam ser inteiramente compreendidas.

### *3.2* **Ventilação Protetiva -** *O advento do protocolo ARDS Net e o uso do protocolo de recrutamento para a expansão das áreas não aeradas*

Em 1994, tendo em vista a preocupante taxa de mortalidade da SDRA no mundo, o Instituto Nacional do Coração, Pulmão e Sangue (NHLBI) e o Instituto Nacional de Saúde (NIH) dos Estados Unidos deram início a uma rede clínica responsável por diversos centros de ensaios clínicos chamada *ARDS Network* com o intuito de desenvolver tratamentos para pacientes com a Síndrome do Desconforto Respiratório Agudo (SDRA). Durante 20 anos, aproximadamente 5.000 pacientes passaram por diferentes ensaios clínicos controlados e os resultados demonstraram que a utilização de uma pressão de platô menor ou igual que 30 cmH2O e que baixos volumes correntes (aproximadamente 6 ml/kg) poderiam representar um protocolo promissor de ventilação protetiva para o aumento da expectativa de vida de pacientes acometidos por SDRA (conhecido como protocolo *ARDS Net*) em relação aos volumes correntes e pressão de platô utilizados 'convencionalmente' (respectivamente  $10-15$  ml/kg e < 50 cmH<sub>2</sub>O) (THOMPSON & BERNARD, 2011).

A procura por manobras ventilatórias que pudessem agregar a ventilação protetiva e melhorar o quadro clínico de pacientes com SDRA não se limitou ao protocolo *ARDS Net*. Diferentes manobras ventilatórias foram propostas como um aditivo à ventilação protetiva já estabelecida, como por exemplo: a manobra de recrutamento (VILLAGRA *et al*., 2002).

O recrutamento é uma técnica ventilatória que se baseia na incapacidade da pressão positiva nas vias aéreas (PEEP) de aumentar consistentemente a troca gasosa e propõe a utilização de pressões transpulmonares suficientemente altas para se alcançar um volume pulmonar próximo ao da Capacidade Pulmonar Total (CPT), resultando na abertura das áreas ainda atelectasiadas (ROTHEN *et al*, 1995; VILLAGRA *et al*., 2002). O objetivo principal desta técnica seria aumentar a extensão de tecido pulmonar capaz de desempenhar trocas gasosas e, consequentemente, aumentar a oxigenação do sangue. Pesquisas desenvolvidas na área demonstraram que, de fato, a manobra de recrutamento possui a capacidade de abrir os alvéolos atelectasiados que ainda não tenham sido recrutados pelo uso da PEEP, além de diminuir o shunt pulmonar e aumentar a oxigenação sanguínea em relação aos protocolos anteriores por um período de aproximadamente 40 minutos após o término do recrutamento (ROTHEN *et al*, 1995).

No entanto, a hipótese dos pesquisadores que desenvolveram esta técnica estava correta só até certo ponto. Pesquisas mais recentes (GATTINONI *et al*, 2006; DREYFUSS & SAUMON, 1998; ROCCO *et al.*, 2010) demonstraram, que em alguns casos, pacientes com SDRA que são recrutados não tem a oxigenação sanguínea aumentada, mas sim, diminuída devido a hiperinflação dos alvéolos que já se encontravam abertos, gerando edema, aumentando o shunt pulmonar e agravando outras

lesões previamente causadas pela SDRA por meio do que conhecemos VILI (DREYFUSS & SAUMON, 1998).

### **3.3 Lesão Pulmonar Induzida pela Ventilação (LPIV) ou Ventilator-Induced Lung Injury (VILI) –** *Os efeitos negativos da técnica de ventilação mecânica*

A partir da década de setenta, trabalhos apresentando os malefícios da ventilação mecânica começaram a aparecer e se tornaram cada vez mais comuns (WEBB & TIERNEY, 1974). O entendimento de que a ventilação mecânica possui o potencial de gerar ruptura tecidual, com consequente resposta biológica, estava cada vez mais claro entre os pesquisadores e médicos da época. O que levou a criação do conceito de biotrauma e a criação de uma classificação para este trauma conhecida como VILI (WEBB & TIERNEY, 1974).

Anos de estudo sobre VILI demonstraram que a origem desta lesão é a força mecânica distensora causada pela pressão transpulmonar gerada pela ventilação. Sabese, que esta força distensora em pulmões homogêneos é dividida igualmente pelas fibras pulmonares. Entretanto, em pulmões não homogêneos, como no caso da SDRA, esta força não é o suficiente para que as fibras das áreas não aeradas sejam capazes de se distender, o que acaba resultando na hiperaeração das áreas normalmente aeradas (GATTINONI *et al*, 2003). Essa excessiva distensão do tecido pulmonar pode gerar ruptura tecidual e ativação imunológica, estimulando a produção de interleucinas pelas células do epitélio pulmonar e o recrutamento de macrófagos ao local da ruptura (WOO & HEDLEY-WHYTE, 1972).

Por este motivo, as pesquisas se direcionaram para entender que tipo de paciente estaria sendo prejudicado pelo recrutamento, de forma a prevenir a VILI. Os resultados das análises de imagens de TC relacionaram a baixa capacidade de recrutamento alveolar em pacientes com SDRA com padrão de deaeração classificado como lobar e

chegaram à conclusão de que pacientes com pequenas frações de pulmão não aerado e pobremente aerado seriam, portanto, aqueles que estariam sendo lesados quando recrutados (NIESZKOWSKA *et al.*, 2004; CONSTANTIN *et al.*, 2010; POOLE *et al*., 2013; PUYBASSET *et al*., 2000).

No entanto, nem todos os pacientes com SDRA nos hospitais públicos e particulares são direcionados a TC para a análise do perfil de deaeração pulmonar do paciente. A razão para isso são os riscos associados com o transporte do paciente ventilado mecanicamente das Unidades de Tratamento Intensivo (UTI) para as unidades de Radiologia, assim como, os riscos associados à exposição à radiação (CHIUMELLO *et al.*, 2013). Por isso, a utilização da tomografia computadorizada, para a tomada de decisão quanto a capacidade de recrutamento do pulmão é um modelo pouco prático, se não, inviável.

Assim, um modelo mais funcional de prever a capacidade de recrutamento do pulmão utilizaria parâmetros fisiológicos, os quais são comuns e de fácil aquisição na maioria das UTI's, para prever a fração de áreas não aeradas do pulmão de pacientes com SDRA e, por fim, ter a capacidade de demonstrar se o paciente se enquadraria em um perfil de deaeração com baixa capacidade de recrutamento. Para isso, é necessário ainda o entendimento dos padrões de deareação pulmonar em pacientes com SDRA.

Segundo a literatura disponível, existem dois padrões de deaeração em pulmões de pacientes com SDRA: o lobar e o difuso (PUYBASSET *et al*., 2000). A separação destes perfis foi feita de acordo com a fração e a localização das áreas de colabamento e consolidação em pulmões acometidos por SDRA. Esta classificação caracteriza o perfil lobar como de baixa fração de áreas não aeradas e de deaeração mais restrita aos lobos inferiores e o perfil difuso (não lobar) como de maior fração de áreas não aeradas

e de deaeração tanto nos lobos inferiores, quanto nos superiores (PUYBASSET *et al*., 2000).

Dessa forma, a informação de que o perfil lobar de deaeração está correlacionado com uma baixa fração de áreas não aeradas e, consequentemente, com uma baixa capacidade de recrutamento, poderia ser utilizada como o conceito básico para o desenvolvimento de um modelo capaz de caracterizar o pulmão de um paciente com SDRA por meio do cálculo da fração de áreas não aeradas do pulmão deste paciente. Assim, este modelo seria capaz, não só de prever a quantidade de áreas não aeradas, mas também de englobar o paciente em um dos dois grupos: 'lobar' ou 'não lobar' de deaeração no intuito de auxiliar na escolha quanto a utilização da manobra de recrutamento alveolar (SINHA *et al.*, 2009; ROUBY *et al.*, 2013; CORTES *et al.*, 2013).

Por isso, o presente estudo pretende desenvolver um modelo como este, com o potencial de auxiliar os médicos e os profissionais de saúde a decidirem quanto a utilização da manobra de recrutamento em pacientes com SDRA, evitando, dessa forma, a hiperaeração alveolar, o aumento do quadro inflamatório e, até mesmo, a mortalidade intra-hospitalar.

#### **3.4 Parâmetros Fisiológicos –** *A sua importância e sua relação com a SDRA*

Diversos estudos correlacionando parâmetros fisiológicos e a quantidade de pulmão não aerado de pacientes com SDRA vem sendo realizados (BRENNER & HALL, 2007; CAIRONI & GATTINONI, 2007; RESKE *et al*., 2013). Usualmente correlacionando o perfil de deaeração com um parâmetro clínico de cada vez. Os pesquisadores da área entendem que a utilização de parâmetros clínicos para estimar as áreas do pulmão tem o potencial de auxiliar os médicos na otimização de manobras ventilatórias (BRENNER & HALL, 2007).

A relação entre a pressão arterial de oxigênio e a fração inspirada de oxigênio  $(PaO<sub>2</sub>/F<sub>1</sub>O<sub>2</sub>)$ , por exemplo, é um parâmetro fisiológico disponível à beira de leito muito estudado para estimar a situação do pulmão (RESKE *et al*., 2013). Rotineiramente, o aumento da Pa $O_2$ /Fi $O_2$  é utilizado como um parâmetro para a análise de sucesso de um recrutamento, visto que o aumento das trocas gasosas está diretamente relacionado ao aumento das áreas normalmente aeradas de um pulmão bem perfundido (CAIRONI & GATTINONI, 2007). Além disso, pesquisas demonstram que a  $PaO<sub>2</sub>/FiO<sub>2</sub>$  está diretamente relacionada com o grau de hipoxemia, com a hiperaeração pulmonar e com o grau de mortalidade dos pacientes com SDRA (GIBSON *et al*., 1996; CAIRONI & GATTINONI, 2007; AGRIFOGLIO *et al*., 2013).

Entretanto, a utilização da  $PaO<sub>2</sub>/F<sub>I</sub>O<sub>2</sub>$  como parâmetro único para a estimativa pulmonar vem sendo muito criticada, tendo em vista que o parênquima pulmonar de um indivíduo doente apresenta heterogeneidade na sua relação ventilação-perfusão (CAIRONI & GATTINONI, 2007). Assim sendo, a PaO $_2$ FiO<sub>2</sub> nem sempre obedece a um padrão na relação com a quantidade de áreas não aeradas dentro do pulmão. Ainda que o comum fosse relacionar uma alta  $PaO<sub>2</sub>/FiO<sub>2</sub>$  com uma baixa quantidade de áreas não aeradas e vice-versa, nem sempre o pulmão de um paciente com SDRA refletirá essa relação. Outra associação possível entre a  $PaO<sub>2</sub>/FiO<sub>2</sub>$  e as áreas não aeradas em um pulmão doente com SDRA é uma alta  $PaO<sub>2</sub>/FiO<sub>2</sub>$  com uma alta quantidade de áreas não aeradas, como resultado da vasoconstrição hipóxica em áreas onde haveria shunt pulmonar. Neste caso, a baixa PaO<sub>2</sub> em áreas de shunt resulta em vasoconstrição e, consequentemente, na redistribuição sanguínea para áreas normalmente aeradas, levando a um aumento na relação PaO<sub>2</sub>/FiO<sub>2</sub>. Um outro exemplo de associação entre a  $PaO<sub>2</sub>/FiO<sub>2</sub>$  e as áreas não aeradas em pacientes com SDRA é uma baixa Pa $O<sub>2</sub>/FiO<sub>2</sub>$  com uma baixa quantidade de áreas não aeradas resultantes da hiperdistensão alveolar e da compressão dos capilares adjacentes, resultando na redistribuição sanguínea para as áreas de colapso favorecendo o aumento do shunt pulmonar com consequente diminuição da PaO<sub>2</sub>/FiO<sub>2</sub>. Assim, no pulmão de um paciente com SDRA podem ser encontradas áreas com boa ventilação e boa perfusão, áreas com boa ventilação e nenhuma perfusão, áreas com nenhuma ventilação e boa perfusão e áreas com nenhuma ventilação e nenhuma perfusão. Dessa forma, o aumento da ventilação nem sempre resultará em aumento da PaO2/FIO<sup>2</sup> e vice-versa. (CAIRONI & GATTINONI, 2007). Por isso é necessário o estudo de mais de um parâmetro fisiológico como variável preditiva do modelo proposto para estimar colapso e consolidação.

Outros parâmetros, tais como: a saturação de pulso arterial de oxigênio (SPaO2) e os parâmetros de mecânica respiratória também têm sido utilizados em pesquisas médicas para avaliar o sucesso de um recrutamento e podem ser uma adição valiosa a estimativa de áreas não aeradas (GATTINONI *et al*., 2006).

Da mesma forma que a  $PaO<sub>2</sub>/FiO<sub>2</sub>$ , a  $SPaO<sub>2</sub>$  também é utilizada na predição do padrão de deareação por possuir a capacidade de representar a extensão das trocas gasosas no pulmão e o grau de oxigenação arterial. Entretanto, assim como a  $PaO<sub>2</sub>/FiO<sub>2</sub>$ a SPaO2, quando utilizada como parâmetro isolado de predição, também é insuficiente e necessita de outras variáveis preditoras no modelo para que seja possível prever a complexidade de um pulmão lesionado por SDRA.

Uma outra variável fisiológica que poder ser utilizada como variável preditiva neste modelo é a *driving pressure* (ou a pressão de distensão, dP), por ser uma representante da complacência do sistema pulmonar. A dP é um parâmetro fisiológico disponível à beira do leito calculado ( $dP = P_{plat}$  - PEEP) como a diferença entre a pressão de platô (Pplat) e a pressão parcial ao final da expiração (PEEP). De forma simplificada, podemos entender a dP como a oposição que o sistema respiratório oferece durante a inspiração para insuflação dos alvéolos. Especificamente no caso da SDRA, a dP pode ser aumentada pela atelectasia e pelo edema, os quais são responsáveis pela distensão das fibras do tecido pulmonar. Enquanto a atelectasia aumenta a pressão necessária à insuflação dos alvéolos disponíveis, o edema localizado em áreas não-dependentes do pulmão gera o colabamento dos alvéolos das áreas dependentes pela força da gravidade, aumentando ainda mais a pressão necessária para a abertura dos alvéolos colabados. Estudos demonstram que dP está diretamente relacionada com a quantidade de áreas não aeradas do pulmão (CAIRONI & GATTINONI, 2007) e, portanto, quanto maior a dP, maior seria a porção de pulmão não aerado (AMATO *et al*., 2015).

Assim como a dP, a elastância é um importante parâmetro de distensibilidade pulmonar e também é estudada como preditora da deaeração pulmonar em SDRA. Ela é calculada como a relação entre a dP e o volume corrente ( $E_{rs} = dP/V_t$ ) e em pesquisas recentes demonstrou ser um parâmetro não-invasivo com capacidade para prever a lesão pulmonar em pacientes com SDRA (CHIUMELLO *et al*., 2016).

Por fim, o entendimento da relação fisiológica entre os parâmetros citados anteriormente com a situação pulmonar é de extrema importância, para que seja possível o desenvolvimento de um modelo eficaz com capacidade de quantificar adequadamente as áreas de colapso alveolar de pulmões de pacientes acometidos pela SDRA.

### **3.5 A Tomografia Computadorizada –** *Função, funcionamento e quantificação das imagens*

Para prever as áreas não aeradas do pulmão utilizando o modelo de regressão proposto neste estudo é necessário, não apenas parâmetros fisiológicos acurados dos pacientes, mas, também, valores adequadamente mensurados de volume e massa das diferentes áreas pulmonares. Para tanto, é primordial o entendimento de como a imagem de tomografia computadorizada é formada e como é feita a quantificação das áreas de

interesse do pulmão utilizando a imagem tomográfica (BARRETT, 2004; SANDBORG, 1995)

A tomografia computadorizada (TC) é uma técnica médica de diagnóstico e é composta por três unidades: 1. A unidade de varredura, 2. A unidade de processamento e 3. A unidade de exibição e armazenamento (BARRETT, 2004; SANDBORG, 1995).

A unidade de varredura é composta por uma estrutura circular com um espaço aberto no centro chamado de *gantry*, onde o paciente é colocado para a aquisição da imagem. Dentro do *gantry* o paciente é exposto por diversos ângulos aos raios-x para a reconstrução da informação tridimensional do corpo que se pretende estudar. No interior do gantry encontram-se o colimador e o tubo de raios-x. O colimador tem a função de limitar o feixe de radiação liberado pelo tubo de raios-x, evitando que a radiação se espalhe. Já o tubo de raios-x é composto por duas subpartes: o catôdo e o anôdo. O catôdo possui um filamento de tungstênio por onde passa uma corrente elétrica responsável por gerar a nuvem de elétrons. Os elétrons emitidos por este catôdo são limitados por uma saída chamada de focalizador, por onde os elétrons são direcionados para o alvo. Já o anôdo do tubo de raios-x possui uma unidade giratória com um pequeno alvo, onde os elétrons emitidos pelo catôdo irão se chocar. O choque entre os elétrons e os átomos do material do alvo provocam, por meio do efeito *Auger*, a geração de uma radiação secundária conhecida como raios-x. Ainda no interior do *gantry* existem estruturas conhecidas como detectores, os quais são sensibilizados pela radiação que sai do tubo de raios-x após atravessar o corpo que se deseja fazer a reconstrução da imagem. Os detectores recebem esta radiação e enviam para uma unidade de processamento (BARRETT, 2004; SANDBORG, 1995).

Na unidade de processamento existe um computador especializado em receber os dados da unidade de varredura em forma de energia elétrica e digitalizá-los para gerar

uma imagem. A reconstrução da imagem é feita no interior desta unidade por meio do cálculo da intensidade de radiação residual, que sensibiliza os detectores após a interação dos feixes de radiação com um corpo ou objeto. Quanto maior o número de detectores, maior é a resolução da imagem ou *slice*. Já os espaços entre os detectores determinam a espessura dos *slices* (BARRETT, 2004; SANDBORG, 1995).

Finalmente, a unidade de exibição e armazenamento possui uma plataforma de interação (computador) com o operador, onde é feita a programação da tomografia e onde se visualiza e armazena os resultados. Esta unidade, normalmente, encontra-se em uma sala protegida de radiação para minimizar a exposição do operador. Ainda nesta unidade, o operador tem a capacidade de visualizar as imagens (BARRETT, 2004; SANDBORG, 1995).

A intensidade de radiação residual de cada *voxel* se relaciona com uma escala de cinza (escala Hounsfield). As unidades desta escala são denominadas unidades Hounsfield (HU) e representam valores pré-estabelecidos de intensidade de radiação residual. Cada *voxel* tem a sua intensidade de radiação residual e, portanto, possui uma cor na escala de cinza de acordo com a escala Hounsfield. Esta escala assume valores entre -1000 HU (ar) até +1000 HU (osso), representando respectivamente o preto e o branco na escala de cinza da imagem tomográfica. Sendo o zero nesta escala representado pela intensidade de radiação residual da água.

As imagens reconstruídas são gravadas no formato Digital Imaging and Communications in Medicine (DICOM) e lidas em estações de trabalho (BARRETT, 2004, SANDBORG, 1995).

Por fim, para fazer a quantificação das áreas de interesse da imagem é necessário, primeiramente, fazer a segmentação, ou a delimitação da área que se deseja quantificar.

### *3.6* **Segmentação da Imagem de Tomografia Computadorizada –** *Definição, classificação e a teoria por trás do método de segmentação utilizado*

A segmentação é uma técnica computacional utilizada para a marcação de uma área de interesse dentro de uma imagem digital. Esta técnica possui diferentes aplicações em diferentes áreas do conhecimento. Porém, as aplicações mais comuns são: o reconhecimento de face (ALBIOL *et al*., 2001), a localização de objetos por robôs (DELMERICO *et al*., 2011) e a análise de imagens médicas (PHAM *et al*., 2000). Neste estudo, a segmentação foi utilizada especificamente para analisar imagens médicas de tomografia computadorizada de tórax de pacientes com SDRA.

Esta técnica pode ser realizada de três formas: 1. Manualmente, 2. Semiautomaticamente e 3. Automaticamente. A principal diferença entre as possíveis formas de realização da segmentação é a responsabilidade conferida ao operador ou à máquina (computador) na seleção da área de interesse da imagem. Na segmentação manual a responsabilidade da delimitação da máscara de segmentação é toda do operador do programa, enquanto que na segmentação automática a delimitação da máscara é feita exclusivamente por um programa computacional. Assim, a segmentação semiautomática depende tanto de uma programação computacional, quanto do operador do programa para a delimitação da máscara de segmentação. E, normalmente, este tipo de segmentação possui duas etapas: uma automática e uma manual, sem uma ordem específica entre elas.

Após a definição de como será feita a segmentação (manualmente, semiautomaticamente ou automaticamente) é necessária a escolha de um software para realizar a segmentação. Exemplos de softwares utilizados por esta técnica são: o *OsiriX*, o *3D Slicer* e o *InVesalius*. Neste estudo fizemos uma segmentação semi-automática utilizando o software *OsiriX*.

Se a segmentação for feita de forma automática, podem ser utilizadas diferentes ferramentas em qualquer um dos softwares citados acima. Independentemente da ferramenta e do software escolhidos, qualquer segmentação automática possuirá necessariamente o que chamamos de método de segmentação e um algoritmo de marcação automática dos *voxels* para a formação da máscara de segmentação. Dentre os métodos mais utilizados para a segmentação automática estão: o método de limiarização (*thresholding*), o método região crescente (*region growing*), o método de classificação (*classifiers*), o método de agrupamento (*clustering*) e o método de redes neurais (PHAM *et al*., 2000). Ainda, dentre estes métodos, a limiarização (*thresholding*), a classificação (*classifiers*) e o agrupamento (*clustering*) podem ser considerados também algoritmos de classificação de *voxels* (PHAM *et al*., 2000). Estes métodos, além de serem considerados algoritmos de marcação de *voxel,* são os algoritmos mais comumente utilizados na segmentação automática. Neste estudo, o método de segmentação utilizado foi o método de região crescente (ou *region growing*) e o algoritmo de marcação de *voxels* utilizado foi o da limiarização (ou *thresholding*).

O método de segmentação automática conhecido como *region growing,*  utilizado nesta pesquisa, demarca uma região na imagem utilizando um algoritmo prédefinido pelo operador do programa (PHAM *et al*., 2000). Este algoritmo é responsável por classificar os *voxels* da imagem, o que definirá a entrada ou não de cada um dos *voxels* na máscara de segmentação. Esta classificação pode ser baseada tanto na intensidade de cinza, quanto na localização do *voxel*.

O algoritmo *thresholding*, utilizado nesta pesquisa na etapa de segmentação automática, funciona de forma que sua função interna  $g(x)$  depende da estipulação de um intervalo (T) de intensidade de *voxel* (SAHOO *et al.*, 1988). Este algoritmo pode ser classificado como global (analisa a imagem toda utilizando apenas um intervalo) ou local (divide a imagem em partes e analisa cada parte com um diferente intervalo) e a função deste algoritmo irá depender diretamente da sua classificação (global ou local).

De forma simplificada, o funcionamento do método *region growing* e do algoritmo *thresholding* ocorrem da seguinte forma (PHAM *et al*., 2000). Inicialmente, o método *region growing* pede ao operador do programa que selecione: 1. Um *voxel* qualquer no interior da área de interesse da imagem, que será definido como um ponto de referência, e 2. Um intervalo de radiodensidade  $(T)$ . Consecutivamente, o programa seleciona um *voxel* randômico ao redor do ponto de referência ou, em um estágio mais avançado da segmentação, seleciona um *voxel* randômico ao redor da máscara de segmentação já criada. Depois, utiliza as informações de radiodensidade  $(x)$  e de localização (y) referentes ao *voxel* em questão (selecionado randomicamente pelo programa) como entradas para a função  $f(x, y)$  do algoritmo *thresholding*, o que gerará um valor específico para  $f(x, y)$  (SAHOO *et al.*, 1988). Por fim, o método *region growing* compara este valor gerado pela função  $f(x, y)$  ao intervalo de radiodensidade (). Esta comparação resultará em uma saída binária: '0' ou '1'. Se o valor gerado pela função  $f(x, y)$ , é menor ou igual a (T), dado as entradas  $x \in y$ , o resultado na saída de  $g(x)$ , é igual a '1', mas se o valor gerado pela função  $f(x, y)$  é maior que o valor do intervalo (T), dado as entradas  $x \in y$ , o resultado na saída de  $q(x)$  é igual a '0'. Sendo '0' referente a não segmentação do *voxel* e '1' referente a segmentação do *voxel*  (SAHOO *et al*., 1988).

Como na relação a seguir:

$$
g(x) = \begin{cases} 1, se f(x, y) \le T \\ 0, se f(x, y) > T \end{cases}
$$
 (1)

Dessa forma, o método e o algoritmo trabalham em conjunto e são dependentes um do outro para a criação da máscara de segmentação, *voxel* a *voxel,* durante a segmentação automática.

Enquanto que, se a segmentação for feita de forma manual, ela será necessariamente manejada pelo operador do software para fazer a delimitação da área desejada, que pode ser um tumor, um órgão, ou mesmo, um tecido específico, dentro da imagem médica utilizando o *mouse* do computador para delinear e preencher a área desejada. Neste estudo, após a segmentação automática, utilizamos a segmentação manual para fazer os reparos necessários e, para isso, utilizamos a ferramenta 'Pincel' do software *OsiriX*.

Finalmente, com a segmentação em mãos é possível fazer a análise que se deseja. No caso deste estudo, a quantificação da massa e do volume pulmonar para o desenvolvimento do modelo de regressão linear múltipla. Para esta quantificação, foi utilizada a ferramenta computacional de quantificação de massa e de volume pulmonar, conhecida como: *QUALI*.

## **3.7 Quantificação da Massa e do Volume Pulmonar –** *O funcionamento da ferramenta Quantitative Analysis of Lung Image (QUALI) e a equação do cálculo da massa*

Todo estudo que pretende trabalhar com a quantificação de massa e volume pulmonar de um paciente vivo necessita de uma ferramenta computacional de quantificação. Neste estudo, após a segmentação de todo o parênquima pulmonar, a ferramenta *Quantitative Analysis of Lung Image (QUALI)* foi utilizada para fazer o cálculo da massa e do volume do parênquima pulmonar utilizando a máscara de segmentação.

A ferramenta *QUALI* foi inicialmente criada no software *MATrix LABoratory (MATLAB)* e escrita com a linguagem de programação do próprio software, também conhecida como código M. Em seguida, o *QUALI* foi transcrito, pelo estudante de doutorado Rhenan Bartels do Laboratório de Engenharia Pulmonar do Programa de Engenharia Biomédica (PEB -COPPE) da Universidade Federal do Rio de Janeiro (UFRJ), para linguagem Objective C e implementado como um *Plugin* do *software OsiriX*.

Anteriormente a quantificação do volume e da massa pulmonar, a ferramenta *QUALI* faz a subtração da máscara de segmentação das vias aéreas da máscara principal (composta por traqueia, brônquios e parênquima pulmonar), garantido os contornos pulmonares e deixando a imagem pronta para ser calibrada.

Para que seja possível fazer a calibração, são selecionadas regiões de interesse (ROIs) na imagem. Uma ROI pode ser definida como a área selecionada em uma imagem, para a aquisição de alguma informação específica dos *voxels* inerentes a esta área*.* Neste estudo, as ROIs foram criadas no interior da aorta e no interior da traqueia, para a aquisição do valor médio de radiodensidade dos *voxels* de cada ROI*.* Para isso, a ferramenta *QUALI* disponibiliza duas circunferências, cada uma com área de 1 centímetro quadrado (cm<sup>2</sup>), nas cores verde (traqueia) e vermelha (aorta) [\(Figura 1\)](#page-33-0). Após a seleção das ROIs é calculado o valor médio de radiodensidade de *voxel* dentro das ROIs para utilizar como os limites inferior e superior da nova escala de radiodensidade da imagem. O valor inferior é referente ao valor da ROI da traqueia (representante da densidade do ar) e o valor superior referente ao valor da ROI da aorta (representante da densidade do tecido).

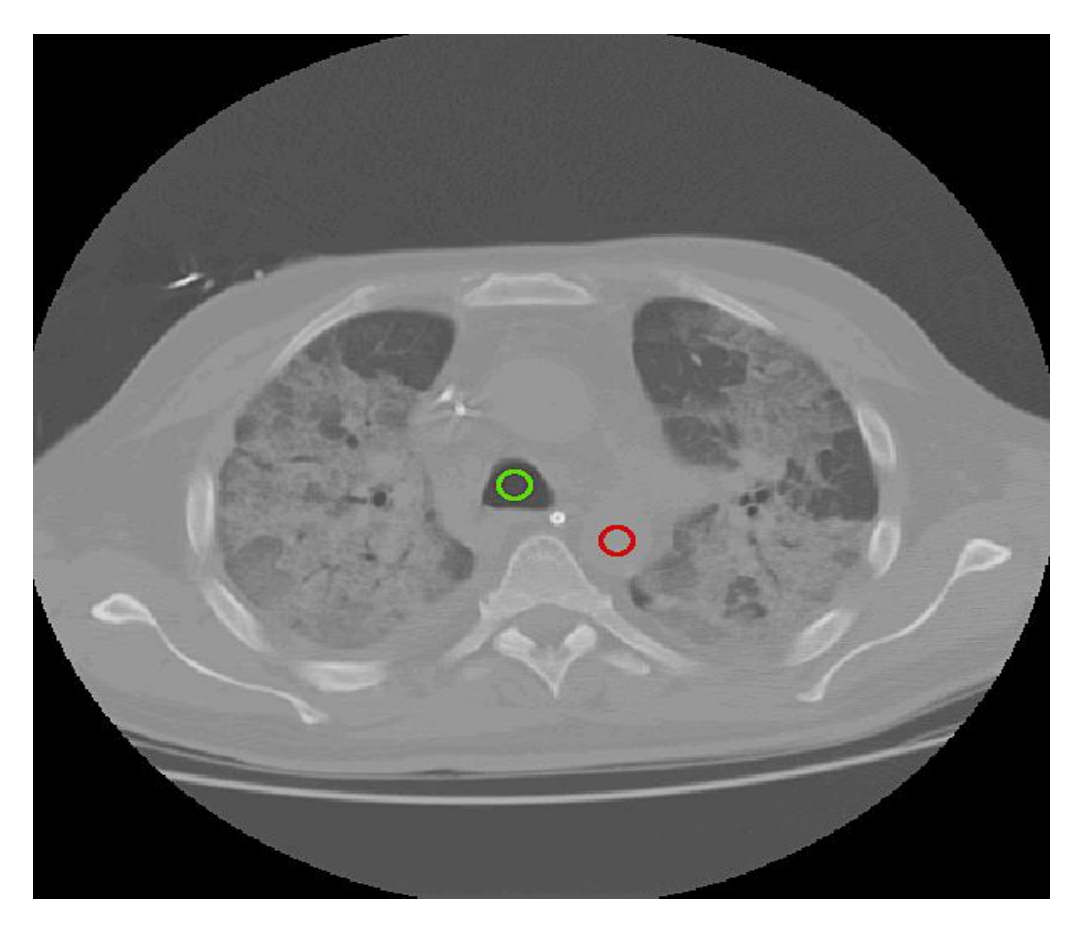

*Figura 1 – Imagem representativa da marcação das ROIs no programa de segmentação QALI.*

<span id="page-33-0"></span>Após o cálculo de radiodensidade média das ROIs, a ferramenta *QUALI* descalibra as imagens de tomografia que foram inseridas na ferramenta já calibradas e não faz nada com aquelas imagens que já se apresentavam descalibradas quando inseridas na ferramenta. Por conseguinte, a calibração é feita utilizando a nova escala de radiodensidade gerada pelas ROIs*,* com o intuito de atribuir novos valores de radiodensidade a cada um dos *voxels* da imagem de acordo com a escala de cinza da própria imagem que está sendo calibrada. Por exemplo, se a ROI representante do ar possuir densidade de -1000 HU e a ROI representante do tecido possuir densidade de +50 HU, a nova escala de radiodensidade será delimitada como os valores de radiodensidade entre -1000 e +50 HU. Assim, a cada *voxel* será atribuído um novo valor de radiodensidade de acordo com a sua intensidade na escala de cinza. Isto significa,

que para um *voxel* de baixíssima intensidade (cor preta) é atribuído um valor de radiodensidade próximo a -1000 HU e que para um *voxel* de alta intensidade (cor branca) é atribuído um valor próximo a +50 HU. Existindo também, *voxels* com intensidade média (cor cinza) entre o branco e o preto e, consequentemente, *voxels* detentores de diferentes valores de radiodensidade entre -1000 HU e +50 HU.

Após a calibragem, a ferramenta *QUALI* adquire a informação do lado da base do *voxel* e da altura do *voxel* da imagem (informação embebida no documento DICOM), para o cálculo do volume de *voxel* (equação 3).

Já para o cálculo da massa de um *voxel*, a ferramenta *QUALI* utiliza um método baseado no método de Simon (BUSSE *et al*., 2013, SIMON *et al.,*2000). Este método leva em consideração que qualquer região do pulmão é uma mistura de ar e de tecido (célula, sangue, água, colágeno, entre outros) e de que o tecido seja o responsável por conferir massa ao pulmão. Dessa forma, ele calcula a massa de um *voxel* como sendo a fração de tecido (equação 2) dentro deste *voxel* multiplicado pelo volume (equação 3) deste mesmo *voxel* e pela constante de densidade específica do tecido pulmonar (1,04  $g/cm<sup>3</sup>$ ) (equação 4).

A porção de tecido, no método de Simon (SIMON *et al.,*2000), é representada pela razão entre o resultado da subtração da radiodensidade do *voxel* pela radiodensidade da ROI do ar e o resultado da subtração da ROI do tecido pela ROI do ar (equação 2).

Os cálculos da fração de tecido, do volume de *voxel* e da massa de *voxel* encontram-se a seguir.

Fração de Tecido<sub>voxel</sub> = 
$$
\frac{(HU_{voxel} - HU_{Ar})}{(HU_{recido} - HU_{Ar})}
$$
 (2)

çã *= Porcentagem de tecido em um voxel HUvoxel = Valor de radiodensidade do voxel (em unidades Hounsfield)*  = *= Valor da ROI do ar (interior da traqueia)* = *= Valor da ROI do tecido (aorta)*

$$
Volume|_{voxel} = lado da base_{voxel}^2 \times altura_{voxel}
$$
 (3)

*Volume*<sub>voxel</sub> = *Volume do voxel em cm*<sup>3</sup> *= Valor de um lado da base do voxel em cm = Valor da altura do voxel em cm*

$$
\text{Massa}_{\text{voxel}} = \frac{(\text{HU}_{\text{voxel}} - \text{HU}_{\text{Ar}})}{(\text{HU}_{\text{recido}} - \text{HU}_{\text{Ar}})} \times \text{VolumeI}_{\text{voxel}} \times 1,04 \tag{4}
$$

 *= Massa do voxel em gramas Volume*<sub>voxel</sub> = *Volume do voxel em cm*<sup>3</sup>

Um exemplo do cálculo da porção de tecido de um *voxel* pode ser exemplificado pela utilização dos valores a seguir: radiodensidade do *voxel* igual a -200 HU, ROI do tecido igual a +50 HU e ROI do ar igual a -1000 HU. Este cálculo (equação 5) resultaria em uma fração de tecido de, aproximadamente, 0,76 ou 76%.

Fração de Tecido = 
$$
\frac{(-200 - (-1000))}{(50 - (-1000))} = \frac{(800)}{(1050)} = 0,76
$$
 (5)

Dessa forma, a ferramenta *QUALI* utiliza o método de Simon (equação 2) e as informações embebidas na máscara de segmentação, para calcular a massa e o volume de um *voxel.*

Para calcular a massa total (equação 6) e o volume total (equação 7) do parênquima pulmonar (demarcado pela segmentação), a ferramenta *QUALI* soma a
massa e o volume calculado de todos os *voxels*, de acordo com seus respectivos valores de radiodensidade em Unidades Hounsfield, por meio das equações a seguir.

 $Massa_{total}=\sum_{HU_{voxel=-1000}}^{+50} Massa_{voxel(HU_{voxel})}$  ×N° de voxels com uma dada HU $_{(HU_{voxel})}$ (6)

 *= Massa do parênquima pulmonar total*   $Massa_{voxel} = Volume$ *do voxel em cm*<sup>3</sup>

$$
Volume_{total} = Volume_{voxel} \times N \land mero \, de \, voxels \, total \tag{7}
$$

 *= Volume do parênquima pulmonar total Volume*<sub>voxel</sub> = *Volume do voxel em cm*<sup>3</sup>

Finalmente, a ferramenta é capaz de fornecer os resultados de massa pulmonar em gramas e de volume pulmonar em mililitros (transformando cm<sup>3</sup> em mililitros  $(1:1)$ ). Estes resultados são apresentados pela ferramenta de forma a representar diferentes intervalos na escala de cinza. Os intervalos são pré-determinados por pesquisas anteriores (CRESSONI *et al*., 2013) e utilizados para delimitar a radiodensidade das áreas do pulmão da seguinte forma: -1000 a -901 HU representa as áreas hiperaeradas, -900 a -501 HU as áreas normalmente aeradas, -500 a -101 HU as áreas pobremente aeradas e -100 a +100 HU as áreas não aeradas. O relatório gerado apresenta a massa e o volume de cada umas das áreas citadas acima. No caso da radiodensidade do *voxel* ser abaixo de -1000 HU ou acima de +50 HU, o programa transforma a radiodensidade deste mesmo *voxel* em -1000 HU ou em +50 HU, respectivamente. Os limites de radiodensidade de *voxel,* que rodam no programa *QUALI*, foram delimitados como - 1000 HU, para o limite inferior, e +50 HU, para o limite superior. Sendo assim, todos

os *voxels* que entram no programa com radiodensidade abaixo ou acima destes limites são corrigidos.

## **3.8 Regressão Linear Múltipla –** *Análise da adequabilidade das variáveis e do modelo*

A regressão linear múltipla analisa a relação entre a variável resposta ou dependente  $(y_i)$  e duas ou mais variáveis preditivas ou independentes  $(x_p)$  e é representada pela seguinte equação (SLINKER *et al*.,2008):

$$
y_i = \beta_0 + \beta_1 x_{1i} + \beta_2 x_{2i} + \dots + \beta_p x_{p_i} + \varepsilon_i \tag{8}
$$

- *= Variável resposta*
- *= Variável preditiva*
- $\beta_0$  = Termo constante
- $\beta_1, \beta_2, \beta_p$  = Coeficientes explicativos das variáveis
- $\varepsilon_i$  = Erro associado a variável resposta que não pode ser explicado por  $x_p$

Este modelo é construído com base em quatro pressupostos que precisam ser respeitados para que o modelo seja confiável na sua predição: 1. A relação entre a variável resposta e as variáveis preditivas é linear, 2. Os erros são independentes com média nula, 3. A variância dos resíduos é constante (sendo o resíduo a diferença entre a variável resposta observada e a variável resposta predita) e 4. Os erros são normalmente distribuídos (SLINKER *et al*.,2008).

Inicialmente, a criação do modelo de regressão linear múltipla depende da análise de correlação, que pode ser de *Pearson*, *Spearman*, entre outros, para avaliar a relação entre as variáveis preditivas e a variável resposta. Supondo que a relação é linear

e, portanto, utilizando a correlação de Pearson, obtêm-se um valor de coeficiente de Pearson (r). A interpretação do coeficiente de Pearson não é unânime, entretanto, podemos considerar a Tabela 1 apresentada por Santos (2007) como referência para a interpretação da qualidade da correlação de acordo com o valor de r.

| Coeficiente de correlação | Correlação        |
|---------------------------|-------------------|
| $r_{xy} = 1$              | Perfeita positiva |
| $0.8 \le r_{xy} < 1$      | Forte positiva    |
| $0.5 \le r_{xy} < 0.8$    | Moderada positiva |
| $0.1 \le r_{xy} < 0.5$    | Fraca positiva    |
| $0 \le r_{xy} < 0.1$      | Infima positiva   |
| $\mathbf{\Omega}$         | Nula              |
| $-0.1 \le r_{xy} < 0$     | Infima negativa   |
| $-0.5 \le r_{xy} < -0.1$  | Fraca negativa    |
| $-0.8 \le r_{xy} < -0.5$  | Moderada negativa |
| $-1 \le r_{xy} < -0.8$    | Forte negativa    |
| $r_{xy} = -1$             | Perfeita negativa |

*Tabela 1 - Interpretação do coeficiente de correlação de Pearson.*

Sendo constatada a existência de uma relação linear forte ou moderada entre cada uma das variáveis preditivas e a variável resposta é necessário que sejam feitas análises de colinearidade entre as variáveis preditivas para garantir que nenhuma delas sejam colineares entre si e, portanto, possuam  $r \neq 1$ , além de relação linear ínfima ou fraca (SLINKER *et al*.,2008). Outra forma de pensar a colinearidade, é entender os grupos de valores de cada uma das variáveis preditivas como vetores e entender que cada vetor do modelo terá a sua contribuição na criação do vetor resposta. Em caso de possuirmos duas variáveis preditivas, que contribuam da mesma forma na criação da variável resposta, devemos eliminar uma destas variáveis e garantir que as variáveis colineares não coexistam neste modelo. Para analisar se as variáveis preditivas do nosso modelo são colineares é avaliada a existência de autovetores e autovalores entre elas. Dessa forma, se uma variável for corresponde ao autovetor de outra, elas possuirão um autovalor associado entre elas e serão, portanto, colineares. Finalmente, em caso de existir uma variável preditora que corresponda ao autovetor de outra, temos que estas variáveis são colineares e não devem ser utilizadas simultaneamente em um mesmo modelo, dado que representariam uma redundância no cálculo da variável resposta.

Outra análise importante de pré-regressão é a análise de normalidade das variáveis, que analisa o pressuposto de que as variáveis possuem distribuição normal. Isto, porque é essencial que as variáveis inseridas no modelo sejam adequadamente testadas e avaliadas como normalmente distribuídas, para evitar o desenvolvimento de um modelo sem acurácia e de baixa confiabilidade (SLINKER *et al*.,2008). Para tal, podem ser feitos os diversos testes de normalidade existentes, como por exemplo: o Kolmogorov-Smirnov, o Shapiro-Wilk, o Anderson-Darling, o D'Agostino-Pearson, entre outros. Usualmente, o teste de normalidade compara a amostra disponível com um exemplo de amostra normalmente distribuída de mesma média e desvio padrão que a amostra avaliada. Nesta comparação, o teste supõe a hipótese nula de que "a amostra seja normal". Assim, se o *p-value* fornecido pelo teste de normalidade possuir significância estatística, descarta-se a hipótese nula e pode-se dizer que amostra não pode ser considerada possuidora de uma distribuição normal. Entretanto, se o teste não apresentar significância estatística, podemos dizer que não é possível descartar a hipótese nula, de que a amostra seja normalmente distribuída, e, portanto, a distribuição da variável analisada teria chance de ser considerada normalmente distribuída. (GHASEMI *et al*., 2012).

Dentre as variáveis preditivas que foram analisadas como normais, não colineares e de alta correlação com a variável resposta, é necessário analisar qual seria a melhor combinação de variáveis para estimar a variável resposta do modelo de regressão de interesse. Para isso, pode ser utilizado o método *stepwise* (AKAIKE, 1974; BOZDOGAN, 1987). Este método se baseia em um algoritmo capaz de incluir e excluir variáveis do modelo de regressão de acordo com uma regra de decisão. Esta regra de decisão é o 'Critério de Informação de Akaike' (AKAIKE, 1974; BOZDOGAN, 1987), que visa entender qual seria a probabilidade de um modelo de regressão ser verdadeiro dado um conjunto de dados observados, penalizando o modelo toda vez que se faz necessário o aumento do número das variáveis preditivas. Este critério possui uma função interna chamada de "função de verossimilhança"

As equações do 'Critério de Informação de Akaike' (equação 9) e da função de verossimilhança (L) (equação 10) encontram-se a seguir:

$$
AIC_K = -2\log(L(\theta|x_n)) + 2K\tag{9}
$$

*AIC<sup>K</sup> = Critério de Informação de Akaike L = Função de máxima verossimilhança do modelo K = Número de variáveis explicativas +1*

$$
L(\theta | x_1, ..., x_n) = f(x_1 | \theta) \times ... \times f(x_n | \theta) = \prod_{i=1}^n f(x_1 | \theta)
$$
(10)

*L = Função de máxima verossimilhança do modelo = Parâmetro de máxima verossimilhança (x1,…, xn) = Valores observados*

Assim, o 'Critério de Informação de Akaike' compara os modelos de regressão criados pelo método *stepwise* e seleciona a melhor regressão levando em consideração o número de variáveis preditivas e o menor valor AIC encontrado entre os modelos disponíveis.

Após a seleção das variáveis preditivas do modelo, deve-se calcular os coeficientes da regressão ( $\beta_1$ ,  $\beta_2$ ,  $\beta_p$ ) por meio do método dos mínimos quadrados. Este método calcula os coeficientes da regressão linear baseando-se no pressuposto de que a soma dos quadrados dos resíduos (SQE) é mínima e, portanto, a derivada da soma dos quadrados dos resíduos é igual a zero. Os valores resultantes deste cálculo são os coeficientes da regressão linear múltipla e representam a mudança média esperada na variável resposta  $(y_i)$ , a cada acréscimo de uma unidade na variável preditiva a que ele se refere  $(x_p)$  dentro do modelo, enquanto todas as outras variáveis preditivas se mantiverem constantes.

Para garantir a qualidade do modelo de regressão linear múltipla e determinar se as variáveis preditivas possuem, de fato, poder explicativo sobre a variável resposta é feito o Teste F, que se baseia na avaliação da hipótese nula  $(H_0)$  de que os coeficientes lineares da regressão são iguais a zero (RISHNAMOORTHY, 2007). Este teste calcula a razão entre duas variâncias, a variância da soma dos quadrados da regressão (SQR) e a variância da soma dos quadrados dos erros (SQE) segundo a equação apresentada a seguir:

$$
F_0 = \frac{\frac{SQR}{p}}{\frac{SQE}{n-p-1}} \sim F_{(p;n-p-1)}
$$
\n(11)

# *F<sup>0</sup> = F da regressão linear múltipla SQR = Soma dos quadrados da regressão*

*p = Número de variáveis explicativas (e o grau de liberdade de SQR) SQE = Soma dos quadrados dos erros n = Número de observações da variável resposta n – p – 1 = Grau de liberdade de SQE*

Para rejeitar H<sub>0</sub>, F<sub>0</sub> precisa ser maior que o F tabelado, respeitando o nível de significância escolhido para o teste ( $\alpha = 0,10$ ) e os graus de liberdade de cada variância. Rejeitada a Hipótese Nula é possível calcular o coeficiente de determinação ajustado (*rsquared adjusted ou R 2 <sup>a</sup>*) e o *p-value*. O cálculo do coeficiente de determinação ajustado é baseado no cálculo do coeficiente de determinação múltipla, com uma penalização para o aumento de variáveis explicativas no modelo. Ambas as equações se encontram a seguir:

$$
R_p^2 = \frac{SQR}{SQT} = 1 - \frac{SQE}{SQT} \tag{12}
$$

*Rp <sup>2</sup>= Coeficiente de determinação múltipla SQR = Soma dos quadrados da regressão SQT = Soma dos quadrados totais SQE = Soma dos quadrados dos erros*

$$
R_a^2 = 1 - \left(\frac{n-1}{n - (p+1)}\right) \left(1 - R_p^2\right) \tag{13}
$$

*Ra <sup>2</sup>= Coeficiente de determinação ajustado n = Número de observações da variável resposta p = Número de variáveis explicativas Rp 2 = Coeficiente de determinação múltipla*

O modelo de regressão linear múltipla mais adequado é aquele capaz de passar pelos métodos descritos anteriormente, além de possuir o maior  $\mathbb{R}^2$ , os menores valores de *p-value* (com  $p < 0.05$ ) e de coeficiente de Akaike (AIC) e possuir F<sub>0</sub> menor que o F tabelado segundo um α previamente selecionado, o grau de liberdade do modelo e o número de variáveis preditivas.

Finalmente, para garantir a adequabilidade de um modelo de regressão, é feita a análise dos resíduos ( $valor<sub>observado</sub> - valor<sub>estimado</sub>$ ). Esta análise representa um conjunto de quatro técnicas de análises diferentes. A primeira técnica é a '*Residuals vs Fitted'*, responsável por analisar se os resíduos têm padrões não-lineares. O gráfico resultante desta análise relaciona os valores preditos (eixo x) com os resíduos (eixo y) do modelo. No caso de o gráfico apresentar pontos randomicamente distribuídos, podese dizer que o modelo analisado não possui relações não-lineares, ou se possuir, todas já estão sendo explicadas pelo modelo. A segunda análise, '*Normal Q-Q'*, demonstra se os resíduos possuem distribuição normal. Nesta análise, o gráfico relaciona uma amostra teórica de distribuição normal (eixo x) com o resíduo padronizado (eixo y); calculado na equação a seguir.

$$
Rp = valorobservado - valorestimado/Desvio padrão dos resíduos (14)
$$
  

$$
Rp = Resíduo padronizado
$$

No caso dos pontos do gráfico 'Normal Q-Q' se apresentarem próximos a linha pontilhada é indicador de distribuição normal dos resíduos. A terceira análise, '*Scale-Location*', verifica a suposição de uma variância constante dos resíduos. O gráfico desta análise relaciona os valores estimados (eixo x) com a raiz dos resíduos padronizados (eixo y), de forma que uma distribuição aleatória dos resíduos ao redor da faixa preditora

represente uma variância constante dos resíduos. A quarta análise, '*Residuals vs Leverage*', tem como objetivo encontrar os casos de *outliers* influentes. Seu gráfico relaciona a alavancagem do resíduo (eixo x) com o resíduo padronizado (eixo y). Nesta análise, *outliers* influentes aparecem como valores distantes no canto superior e inferior direito do gráfico resultante, após a linha vermelha tracejada, conhecida como distância de Cook (YAU *et al*., 2012)

### **4** MATERIAIS E MÉTODOS

### **4.1 Dados e Informações do Projeto**

Este é um estudo retrospectivo do tipo coorte sem grupo controle que avaliou imagens de tomografia computadorizada de vinte pacientes com SDRA internados na Unidade de Terapia Intensiva do Hospital da Pontifícia Universidade Católica de Santiago, Chile, no período entre 2001 e 2005. O projeto foi aprovado pelo Comitê de Avaliação Institucional da Universidade Católica de Santiago, Chile, para o uso das imagens de tomografia computadorizada e dos dados fisiológicos dos pacientes de um subgrupo dos pacientes do estudo de Luciano Gattinoni de 2006. Este projeto possui o número de aprovação D.I.#94/04 e o consentimento dos pacientes obtido de acordo com as regulamentações nacionais da instituição.

O estudo de Luciano Gattinoni de 2006 definiu como critério de exclusão dos seus pacientes o de não possuir insuficiência cardíaca. Entretanto, seu estudo não possuiu nenhum critério específico de exclusão dos pacientes de acordo com o seu tempo de diagnóstico de SDRA. Entretanto, o tempo máximo de dias entre o diagnóstico de SDRA e a aquisição dos dados clínicos e da aquisição de seus pacientes foi de 21 dias (GATTINONI *et al*., 2016).

Os dados fisiológicos dos pacientes foram mensurados antes da aquisição da imagem de tomografia computadorizada a uma PEEP de 5 cmH2O e a fração inspirada de oxigênio (FiO2) foi calculada para uma saturação superior a 90%.

O protocolo de ventilação destes pacientes foi realizado em modo de pressão controlada (PCV), com um volume corrente de 8 a 10 ml/kg calculado de acordo com o *Ideal Body Weight* (IBW) ou peso corporal ideal em *baseline* (PEEP de 0 cmH2O) e mantido em PEEP de 5 cmH2O, frequência respiratória de 10 inspirações por minuto,

relação entre o tempo inspiratório e expiratório de 1:1 e pressão expiratória positiva  $(PEEP)$  de 5 cmH<sub>2</sub>O.

Durante a manobra de recrutamento o mesmo protocolo de ventilação foi utilizado, mas foi feita a adição de uma pressão inspiratória de 45 cmH2O (recrutamento) por dois minutos (GATTINONI *et al*., 2006).

### **4.2 Protocolo da Tomografia Computadorizada**

O equipamento de tomografia computadorizada helicoidal da GE Medical Systems foi configurado antes da captura das imagens de tórax dos pacientes para os seguintes parâmetros: 1. Espessura de feixe de raios-x de 5 milímetros (mm), 2. Distância entre os *slices* de 5 mm, 3. Velocidade da mesa de 15 mm/segundo, 4. Voltagem de 140 quilovolts (kV) e 5. Corrente de 240 miliàmpere (mA).

Durante a aquisição das imagens de tomografia computadorizada, o protocolo de ventilação se manteve o mesmo que na Unidade de Terapia Intensiva. Entretanto, para a aquisição das imagens em PEEP de 5 cmH2O foi feita uma pausa expiratória de 15 a 25 segundos e para a aquisição das imagens durante o recrutamento foi feita uma pausa inspiratória de 15 a 25 segundos (GATTINONI, L. *et al*., 2006).

## **4.3 Segmentação das Imagens de Tomografia Computadorizada de Tórax dos Pacientes com SDRA**

Para a visualização das imagens dos pacientes no formato DICOM foi utilizado o software *OsiriX*.

As imagens foram segmentadas semi-automaticamente para o desenvolvimento da máscara de segmentação do parênquima, traqueia e brônquios (segmentação principal) também utilizando o software *OsiriX.* As mesmas imagens foram utilizadas para o desenvolvimento da máscara de segmentação das vias aéreas por meio da ferramenta de segmentação automática 'Airway Segmentation' do software *3D Slicer.*

Posteriormente, foi feita a determinação dos contornos pulmonares em MATLAB extraindo-se a traqueia e os brônquios principais direito e esquerdo da máscara de segmentação principal.

A segmentação da máscara principal, feita em *OsiriX* semi-automaticamente, foi dividida em duas etapas: a etapa de segmentação automática e a etapa segmentação manual. A segmentação automática foi feita utilizando a ferramenta de segmentação *Region Growing* (JENSEN, 2009) [\(Figura 2\)](#page-47-0), que utiliza do método de segmentação de mesmo nome (*region growing)* e do algoritmo de classificação de *voxel* conhecido como *thresholding*.

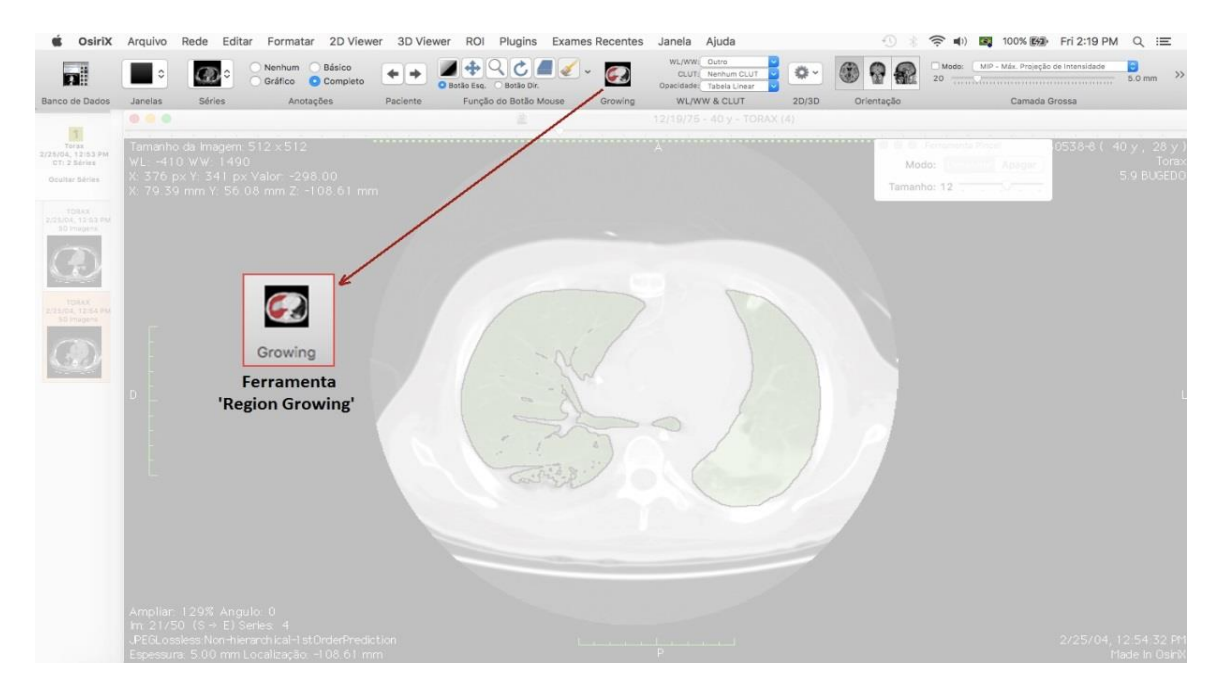

*Figura 2- Localização da Ferramenta Region Growing no software OsiriX.*

<span id="page-47-0"></span>A utilização da ferramenta *Region Growing* depende da realização de três etapas (JENSEN, 2009), nas quais são selecionados os diferentes parâmetros que serão utilizados tanto pelo método de segmentação (region growing), quanto pela função do

algoritmo de classificação de *voxels* (thresholding) da ferramenta. A primeira etapa para o correto funcionamento da ferramenta *Region Growing* é a seleção do tipo de máscara que será criada ("3D Região Crescente" ou "2D Região Crescente"). O segundo parâmetro necessário para esta ferramenta é a marcação de um ponto de referência dentro da área que se pretende segmentar, para que se tenha uma referência inicial. Finalmente, antes de rodar a segmentação automática, é necessário definir um valor para o intervalo  $(T)$  na escala de cinza da imagem que será utilizado para balizar a escolha quanto a segmentação de cada *voxel.*

Neste estudo, o tipo de máscara selecionado foi o "3D Região Crescente" (**1;**  [Figura 3\)](#page-48-0), já que o objetivo era a demarcação da máscara de segmentação em todos os *slices* da imagem. O ponto de referência (**2;** [Figura 3](#page-48-0)**)**) foi marcado dentro do parênquima pulmonar e o intervalo (T) (3; [Figura 3](#page-48-0)) foi definido como aquele capaz de gerar a máscara de segmentação que melhor selecionasse o parênquima sem englobar as partes moles da parede torácica.

<span id="page-48-0"></span>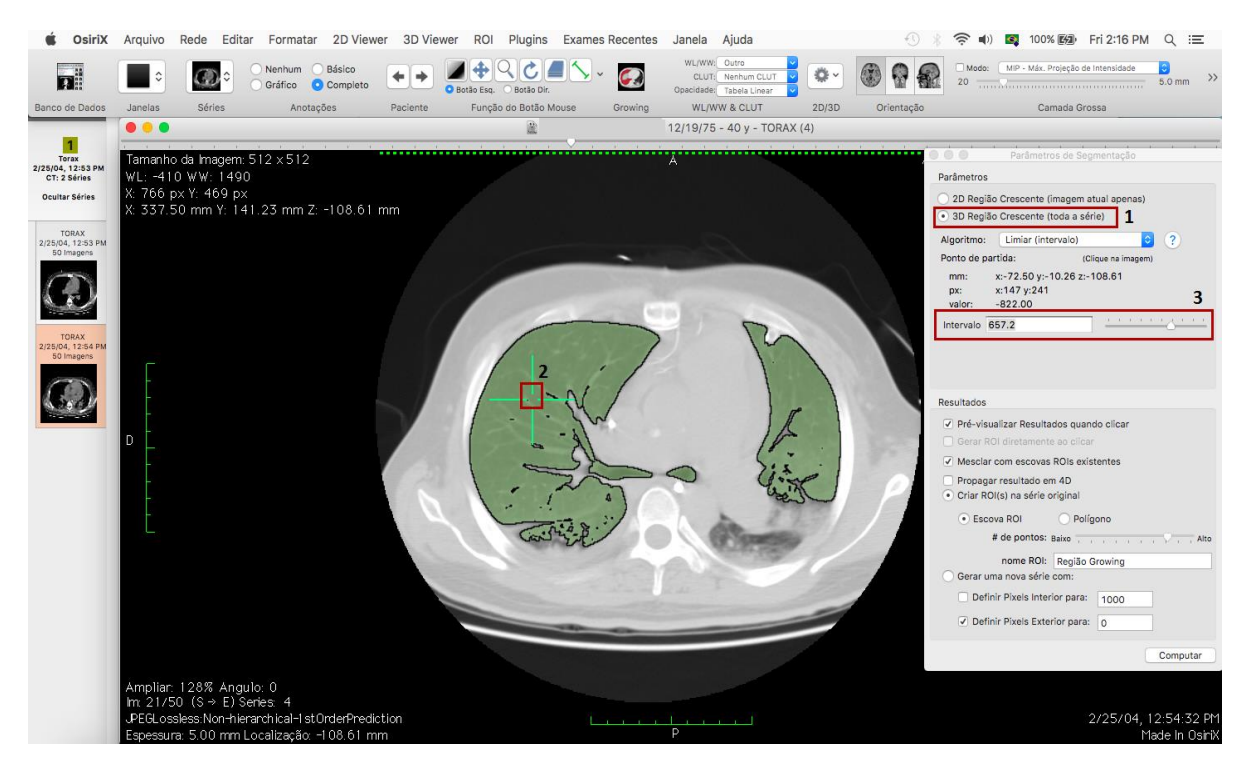

*Figura 3- Passo-a-passo da segmentação automática.*

Depois da seleção dos parâmetros, a ferramenta foi iniciada para o desenvolvimento da máscara de segmentação automática. Tanto os parâmetros selecionados, quanto a função  $f(x, y)$  do algoritmo *thresholding* foram utilizados pela ferramenta *Region Growing* para efetivar a segmentação automática. O uso da função  $f(x, y)$  foi essencial no critério de decisão  $(g(x))$  quanto a entrada ou não de um *voxel* dentro da máscara de segmentação.

Na etapa de segmentação manual [\(Figura 4\)](#page-49-0) foi utilizada a ferramenta 'pincel' para garantir que nenhuma região do pulmão fosse negligenciada pela segmentação automática.

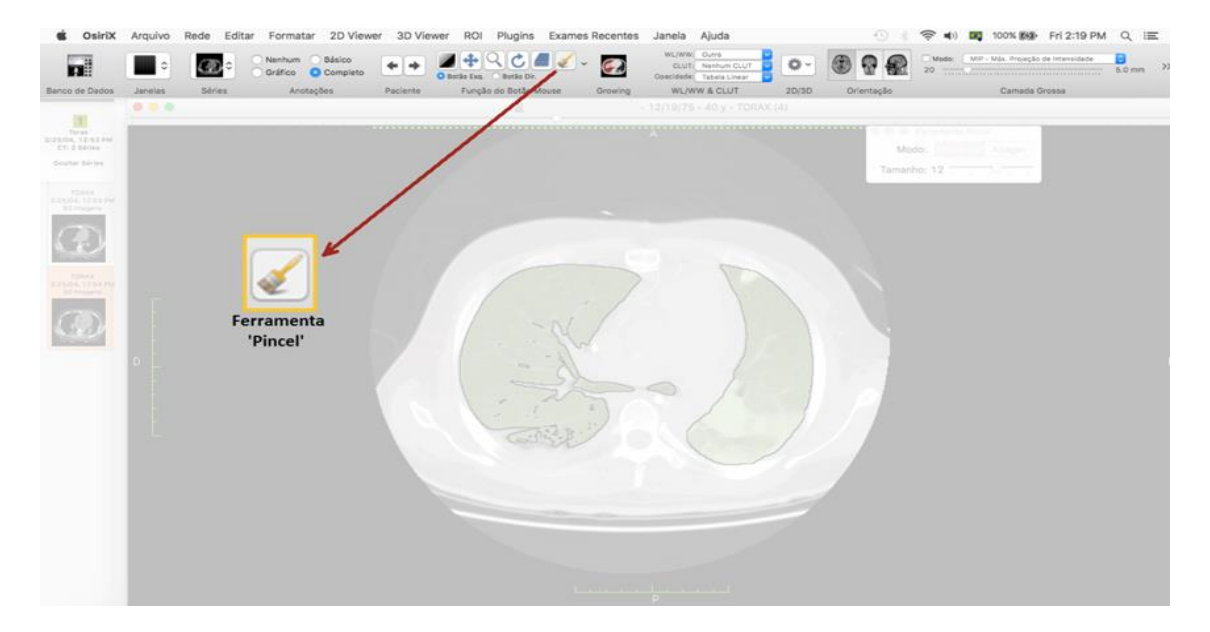

*Figura 4 - Localização da Ferramenta Pincel no software OsiriX.*

<span id="page-49-0"></span>Esta etapa precisou ser feita *slice* a *slice*, inserindo na máscara de segmentação aquelas áreas com *voxels* de valor abaixo ou acima do valor de intervalo designado na segmentação automática [\(Figura 5\)](#page-50-0).

Normalmente, estas áreas negligenciadas pela segmentação automática configuram as regiões não aeradas do pulmão por apresentarem um valor de densidade

superior ao valor do intervalo de radiodensidade utilizado na segmentação automática. É importante salientar que estas regiões não aeradas do pulmão tem densidades similares às das partes moles da parede torácica para a ferramenta *Region Growing* e, por isso, tendem a não ser englobadas pela máscara da segmentação automática. Do contrário, as partes moles são englobadas e a máscara se torna inadequada para a quantificação das áreas do parênquima pulmonar.

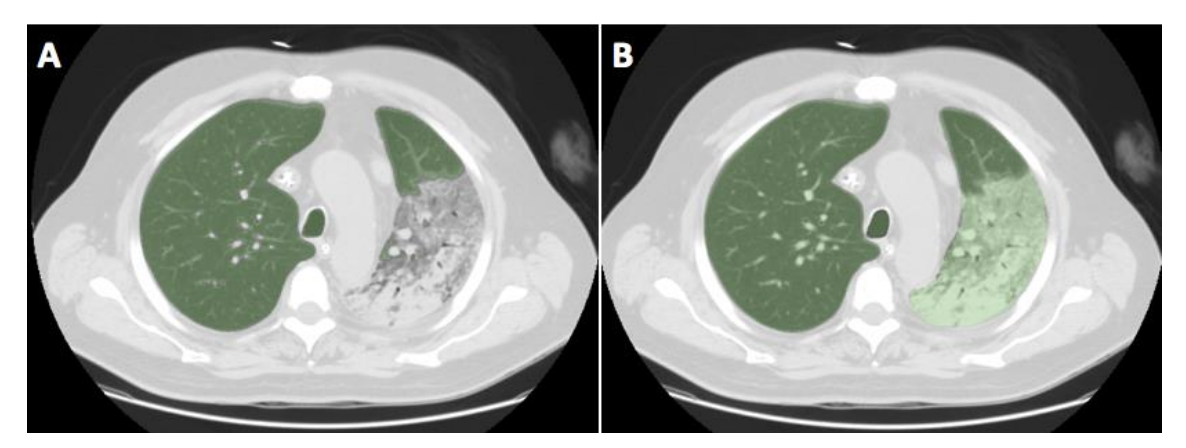

*Figura 5 - Demonstração da segmentação manual. (A) Antes da segmentação manual. (B) Depois da segmentação manual.*

<span id="page-50-0"></span>A seguir, a [Figura 6](#page-50-1) demonstra um *slice* da imagem de tomografia antes e depois do processo completo de desenvolvimento da máscara de segmentação principal.

<span id="page-50-1"></span>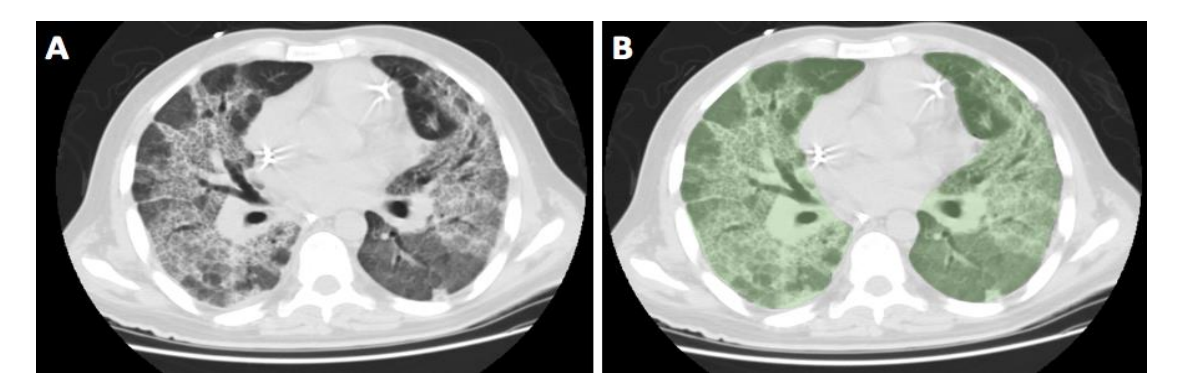

*Figura 6 - Imagens da tomografia computadorizada de tórax de paciente com SDRA antes e depois da segmentação em OsiriX. (A) Imagem de tomografia sem segmentação; (B) Imagem de tomografia com segmentação.*

Após a criação da máscara de segmentação principal em *OsiriX*, foi feita a segmentação da região da traqueia e dos brônquios [\(Figura 7\)](#page-51-0) no software *3D Slicer* utilizando a ferramenta '*Airway Segmentation'* pelo aluno de doutorado Alan Ranieri do Laboratório de Engenharia Pulmonar do Programa de Engenharia Biomédica – COPPE.

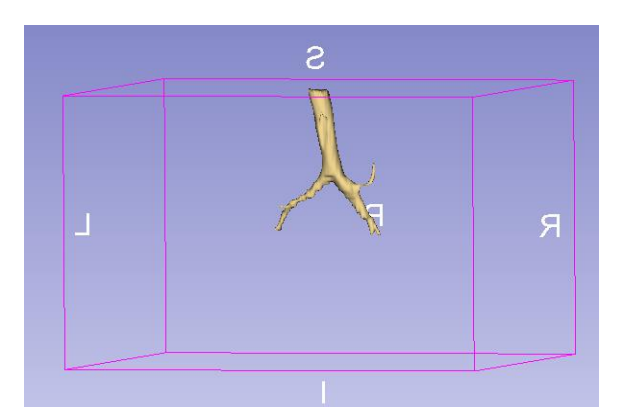

<span id="page-51-0"></span>*Figura 7 – Imagem representativa da reconstrução 3D da segmentação de traqueia e brônquios principais direito e esquerdo utilizada neste projeto. As letras ao redor do cubo rosa são definidas a seguir: (I) A superfície inferior; (L) Superfície esquerda; (P) Superfície posterior; (R) Superfície direita e (S) Superfície superior.* 

Por fim, foi utilizada a ferramenta *QUALI* em MATLAB para a subtração da máscara da traqueia e dos brônquios, criada no *3D Slicer*, da máscara de segmentação principal, criada em *OsiriX*, para que a máscara de segmentação final [\(Figura 8\)](#page-51-1) circundasse apenas o parênquima e, portanto, pudesse ser adequada para a quantificação das áreas do parênquima pulmonar, como é um dos objetivos deste estudo.

<span id="page-51-1"></span>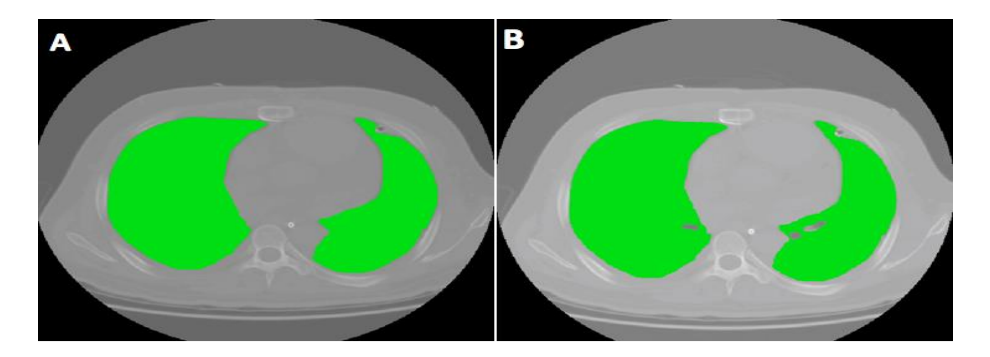

*Figura 8 - Imagem representativa da subtração da máscara de segmentação de traqueia e brônquios da máscara de pulmão completa. (A) Máscara de pulmão completa. (B) Máscara de pulmão sem os brônquios.*

#### **4.4 Quantificação da Massa e do Volume Pulmonar**

Após a segmentação das imagens do pulmão de cada paciente foi utilizada a ferramenta *Quantitative Analysis of Lung Image* (*QUALI*), criada pelo aluno Rhenan Bartels do Laboratório de Engenharia Pulmonar da (COPPE/UFRJ), escrita para o software MATLAB, munida do método de Simon, para calcular a massa do *voxel,* para quantificar a massa e o volume pulmonar.

A utilização desta ferramenta depende do fornecimento de três entradas: 1. As imagens da tomografia de tórax do paciente no formato DICOM, 2. A máscara de segmentação do parênquima pulmonar no formato HDR e 3. A máscara de segmentação contendo a traqueia e a árvore brônquica no formato NRRD. Em posse dessas entradas, a ferramenta subtraiu a máscara que possui a traqueia e os brônquios da máscara principal.

Subsequentemente, a máscara final foi utilizada para a quantificação da massa e do volume pulmonar de cada área do parênquima de acordo com a sua aeração. Feita a quantificação, a ferramenta apresentou os resultados de massa e volume do parênquima segundo a sua aeração da seguinte forma: 1. Massa e volume das áreas não aeradas, 2. Massa e volume das áreas pobremente aeradas, 3. Massa e volume das áreas normalmente aeradas e 4. Massa e volume das áreas hiperaeradas, além da massa e do volume total.

Utilizando estes resultados, foi criada uma variável para corresponder a porcentagem de áreas não aeradas do pulmão e, portanto, para representar a variável resposta do nosso modelo preditivo. Por conseguinte, diferentes parâmetros fisiológicos foram testados para estimar a nossa variável resposta e analisados quanto a sua capacidade de constituir um modelo de regressão confiável.

42

## **4.5 Seleção dos Parâmetros Fisiológicos e das Variáveis Representativas de Colapso/Consolidação**

O objetivo do modelo de regressão linear múltipla deste estudo era o de estimar a quantidade de áreas não aeradas e pobremente aeradas do pulmão utilizando os parâmetros fisiológicos a beira do leito. Por isso, se fez necessária a criação de uma variável resposta que representasse colapso e consolidação pulmonar.

A variável criada para representar a quantidade de áreas não aeradas e pobremente aeradas do pulmão (variável resposta) utilizou a massa pulmonar das áreas de interesse, foi nomeada como %Massa e seu cálculo pode ser visualizado na equação a seguir.

$$
\%Massa = \frac{Massa de áreas não aeradas + Massa de áreas potemente aeradas}{Massa pulmonar total}
$$
 (15)

Além disso, utilizamos a lista de parâmetros fisiológicos disponibilizados pelo Hospital da Pontifícia Universidade do Chile a nós, para selecionarmos as possíveis variáveis preditivas de colapso e consolidação pulmonar do nosso modelo. Os parâmetros fisiológicos escolhidos como possíveis variáveis preditivas foram: a PaO<sub>2</sub>/FiO<sub>2</sub>, a dP, a elastância e a SPaO<sub>2</sub> (LE GALL, 1993). Estes parâmetros foram selecionados por possuírem forte relação fisiológica, segundo a literatura, com o colapso e a consolidação presentes em pulmões de pacientes com SDRA (CONSTANTIN *et al*., 2010; RESKE *et al*., 2013; AMATO *et al*., 2015; GATTINONI, 2006).

### **4.6 Modelos de Regressão Linear Múltipla**

O interesse deste estudo é criar um modelo de predição capaz de estimar a quantidade de áreas não aeradas do pulmão de pacientes com SDRA (variável resposta) utilizando os parâmetros fisiológicos a beira do leito (variáveis preditivas).

Para isso, primeiramente, as relações entre os parâmetros fisiológicos e a variável resposta (%Massa) foram avaliadas pela correlação de *Pearson*.

Após os testes de correlação, foram feitos testes de colinearidade (ainda utilizando *Pearson*) entre as variáveis preditivas que possuem a mesma relação fisiológica com a variável resposta, para analisar a existência de colinearidade (alta correlação) entre as variáveis preditivas e eliminar aquelas que fossem redundantes para o nosso modelo.

Outro teste importante, feito antes da criação dos modelos de regressão, foi o teste de normalidade de todas as variáveis do modelo (preditivas e respostas). O teste utilizado neste estudo foi o *Shapiro-Wilk* com o auxílio do gráfico *qq-norm*. Nos casos em que as variáveis possuíram distribuição normal, elas foram mantidas no estudo. Do contrário, as variáveis foram eliminadas.

Finalmente, para a criação do modelo de regressão linear múltipla foi utilizado o método *stepwise* e o 'Critério de Informação de Akaike' para testar a melhor combinação de variáveis preditivas (AKAIKE, 1974; BOZDOGAN, 1987).

Selecionadas as melhores variáveis preditivas do modelo, foram calculados os coeficientes da regressão  $(\beta_1, \beta_2, \beta_p)$  por meio do método dos mínimos quadrados e o F<sup>0</sup> por meio do Teste F.

Por último, foi feita a análise dos resíduos do melhor modelo. Esta análise nos ajuda a verificar se os resultados obtidos pelo modelo são realmente válidos, de acordo com alguns pressupostos: 1. Os valores dos erros não são correlacionados, 2. Os erros

44

têm a mesma variância, 3. Os erros possuem distribuição normal, 4. O modelo é linear e 5. Não existem outliers influentes.

Dado que os pressupostos foram respeitados, selecionamos o melhor modelo de acordo com o maior  $R^2$  ajustado, os menores valores de *p-value* ( $p < 0.05$ ) e coeficiente AIC e de F<sub>0</sub> maior que o tabelado para  $\alpha = 0.10$  segundo o grau de liberdade (GL) e o número de variáveis preditivas do modelo.

Todos estes testes foram rodados no software R*studio* caracterizado pela linguagem computacional R.

### **4.7 Análise Estatística dos Grupos Lobar e Não Lobar**

Os grupos 'Lobar' e 'Não Lobar' foram criados com o intuito de serem utilizados durante a decisão quanto a utilização da manobra de recrutamento em pacientes com SDRA empregando o resultado de porcentagem de áreas pobremente e não aerada ('%Massa') estimado no modelo de regressão desenvolvido neste estudo como parâmetro para calcular o 'Valor limite' entre os grupos. Em outras palavras, os grupos de deaeração foram criados ao separarmos os pacientes, exclusivamente, utilizando o 'Valor limite' calculado utilizando a %Massa segundo a equação do 'Valor limite'.

Dessa forma, o 'Valor limite' que delimitou os grupos 'Lobar' e 'Não Lobar' foi calculado como pode ser visto nas equações a seguir.

*Valor limite*<sub>N*impar*</sub> = variável resposta do paciente 
$$
\frac{N+1}{2}
$$
 (16)

*Valor limite<sub>Npar</sub>* = 
$$
\frac{\text{variable} \times \text{resposta do paciente } \frac{N}{2} + \text{variable} \times \text{resposta do paciente } \frac{N}{2} + 1}{2}
$$
 (17)

*N = Número de pacientes*

O cálculo do 'Valor limite' entre os grupos nada mais é do que mediana da %Massa dos pacientes deste estudo. Este cálculo do valor limite foi teorizado desta forma, pois obedece ao cálculo do valor limite para a classificação de grupos de uma amostra pequena e não paramétrica (SHESKIN, 2003).

A divisão dos grupos utilizada no presente trabalho foi proposta em CONSTANTIN *et al*., 2010, no qual foi sugerido que os pacientes com padrão de deaeração lobar deveriam ser considerados os pacientes com baixo potencial de recrutamento e que pacientes com o padrão de deaeração difuso ('Não Lobar') deveriam ser considerados os pacientes com alto potencial de recrutamento (CONSTANTIN *et al*., 2010).

Dada a separação dos pacientes nos grupos, foi feita, então, a averiguação dos perfis de deaeração utilizando as imagens de tomografia, para analisar se os pacientes dos grupos 'Lobar' e 'Não Lobar' corresponderiam, de fato, aos perfis de deaeração lobar e difuso, respectivamente.

Estes grupos foram testados quanto a diferença estatística entre os seus parâmetros fisiológicos utilizados no modelo de regressão, suas massas de áreas não pobremente e não aeradas, suas massas pulmonares totais, suas porcentagens de áreas pobremente e não aerada (%Massa) e os seus deltas de %hiperaeração alveolar.

Sendo a %hiperaeração alveolar calculada como a razão entre a massa da área pulmonar hiperaerada e a massa pulmonar total, ambas calculadas no mesmo modo ventilatório (PEEP 5 ou PCV 45) (equação 18).

$$
\%hiperaeração = \frac{massa hiperaera da (modo ventilarório)}{massa pulmonar total (modo ventilatório)}
$$
\n(18)

E o delta %hiperaeração calculado como a diferença entre a %hiperaeração antes do recrutamento (PCV 45) e a %hiperaeração depois do recrutamento (PEEP 5) (equação 19).

 $delta$ %hiperaeração = %hiperaeração (PCV 45) – %hiperaeração (PEEP 5) (19)

As análises estatísticas foram realizadas utilizando o pacote estatístico *GraphPad Prism* 5.0 para Windows (GraphPad Software, San Diego, Califórnia, USA).

O teste de D'Agostino-Pearson foi utilizado para avaliar a normalidade da distribuição dos dados. Os dados considerados paramétricos (distribuição normal) foram analisados quanto a sua significância estatística pelo teste t de student com correção de Welch, quando comparando dois grupos com base em um parâmetro, e analisados pelo teste ANOVA de duas entradas, quando comparando os dois grupos com base em dois parâmetros. Enquanto, que os dados considerados não-paramétricos foram comparados pelas suas medianas pelo teste Mann-Whitney. Neste projeto, foi considerado significância estatística para valores de  $p < 0.05$ .

Por fim, os testes estatísticos feitos entre os grupos ('Lobar' e 'Não Lobar') nos auxiliaram a corroborar a diferença entre os mesmos e a delimitar o limite da quantidade de áreas de colapso e consolidação alveolar para a caracterização dos pacientes com alta e baixa recrutabilidade pulmonar.

### **5** RESULTADOS

#### **5.1 Apresentação dos Diferentes Padrões de Deaeração**

Os pacientes disponibilizados para este estudo apresentaram os dois padrões de lesão pulmonar já catalogados para a Síndrome do Desconforto Respiratório Agudo: 1. O padrão difuso e 2. O padrão lobar [\(Figura 9\)](#page-58-0). A existência dos diferentes padrões de lesão em SDRA na nossa amostra é fundamental para englobar a diversidade de lesões pulmonares dentro da síndrome, garantindo a representatividade de todos os tipos de lesão da população com SDRA em nossa amostra e permitindo a criação dos grupos 'Lobar' e 'Não Lobar'.

A identificação destes padrões foi feita pela aluna de mestrado responsável pela dissertação de acordo com a literatura disponível (PUYBASSET *et al*., 2000) e com a orientação da radiologista Dra. Rosana Souza Rodrigues. A imagem a seguir apresenta os dos padrões de deaeração da síndrome.

<span id="page-58-0"></span>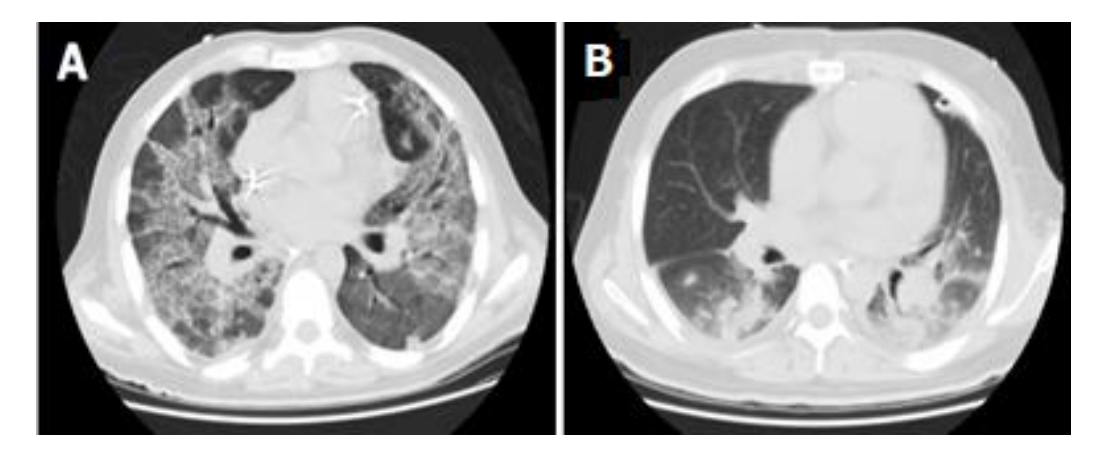

*Figura 9 - Imagem de tomografia computadorizada de tórax de dois pacientes representativos dos padrões difuso e lobar da lesão. (A) Pulmão com padrão difuso;(B) Pulmão com padrão lobar.*

## **5.2 Apresentação dos Padrões de Recrutamento em Imagens de Tórax de Tomografia Computadorizada Antes e Depois do Recrutamento**

As imagens foram inicialmente adquiridas em pausa expiratória com pressão positiva nas vias aéreas (PEEP) de 5 cmH2O e volume corrente de 6 ml/Kg e, em seguida, em pausa inspiratória e pressão contínua de vias aéreas ajustada em 45 cmH2O (PCV 45). Ao visualizarmos as imagens de tomografia computadorizada é bem clara a diferença de aeração do pulmão de um mesmo paciente entre uma manobra e outra.

A [Figura 10](#page-59-0) a seguir, apresenta dois pacientes: 1. Paciente com o padrão lobar na linha superior e 2. Paciente com o padrão difuso na linha inferior. As fotos da esquerda foram capturadas durante uma ventilação com PEEP de 5 cmH2O (PEEP 5) e as fotos da direita durante o recrutamento com pressão de vias aéreas de 45 cmH2O (PCV 45).

Em ambas as imagens da direita (B e D) é possível notar o aumento da aeração em relação as imagens da esquerda (A e C), demonstrando, portanto, que a mudança de aeração dos alvéolos devido ao recrutamento é adequadamente representada nas imagens de tomografia computadorizada.

<span id="page-59-0"></span>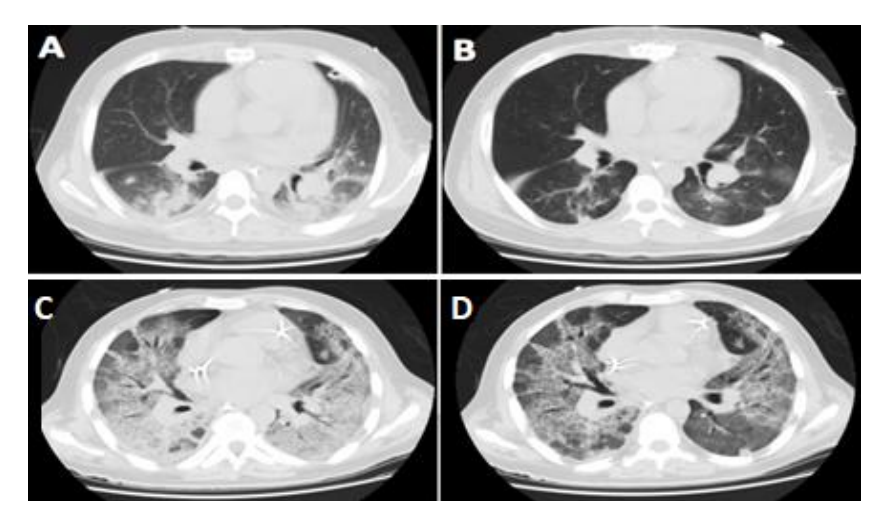

*Figura 10 - Imagem representativa de dois pacientes. (A) e (B) Paciente com o padrão de lesão lobar em PEEP 5 e em PCV 45 respectivamente. (C) e (D) Paciente com padrão de lesão difuso em PEEP 5 e em PCV 45 respectivamente.*

### **5.3 Segmentação das Imagens de Tomografia Computadorizada**

Todas as imagens de tomografia computadorizada dos vinte pacientes disponibilizados pelo Hospital da Pontifícia Universidade Católica de Santiago foram segmentadas pela aluna de e supervisionadas por uma médica radiologista.

A etapa de segmentação manual significou a segmentação de 2200 *slices* no total, dado que foram segmentadas imagens de vinte pacientes, cada qual com duas aquisições de imagem, durante as manobras ventilatórias PEEP 5 e Recrutamento, e cada manobra ventilatória com uma média de cinquenta e cinco *slices* (20 x 2 x 55 = 2200).

Imagens com a exemplificação da segmentação do parênquima de cada um dos dezessete pacientes, que puderam ser utilizados no modelo, podem ser visualizadas no anexo.

#### **5.4 Dados dos Pacientes**

Dos vinte pacientes, com as informações disponibilizadas para esta pesquisa, apenas dezessete puderam ser utilizados nas regressões. Um paciente não possuía a informação quanto a sua pressão de platô em PEEP de 5 cmH2O, impossibilitando o cálculo da dP. O segundo paciente apresentou enfisema subcutâneo, multi imagens cavitárias de parênquima pulmonar e pneumotórax, impossibilitando a adequada quantificação das áreas do seu pulmão. Enquanto, que o terceiro paciente apresentou imagens tomográficas de morfologia normal, similar à de um paciente saudável, excluindo-o da amostra de pacientes com morfologia doente e impossibilitando a sua utilização no modelo.

Os dados fisiológicos e antropométricos dos dezessete pacientes válidos para o projeto foram compilados e estão disponíveis na **[Tabela 2](#page-61-0)**.

<span id="page-61-0"></span>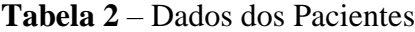

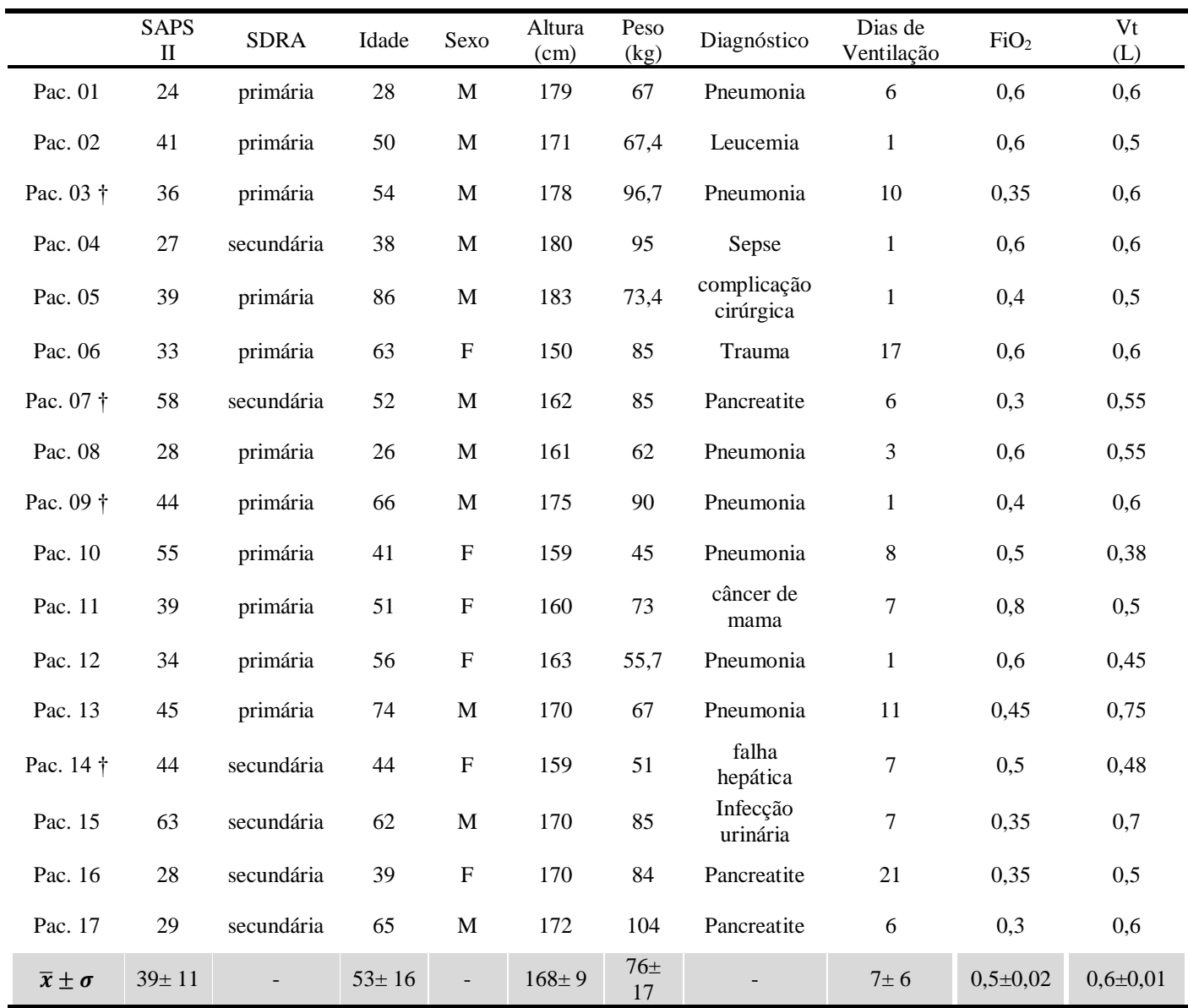

*† Representativo de óbito*

### **5.5 Teste de Normalidade das Variáveis do Modelo**

Todos os parâmetros escolhidos para possíveis variáveis preditivas do nosso modelo foram testados para a averiguação de uma possível distribuição normal. As variáveis com distribuição normal foram mantidas no estudo e as não normais foram retiradas.

Para a realização do teste de normalidade das variáveis foram utilizados dois testes: 1. O gráfico *Q-Q Plot* e 2. O teste de normalidade de *Shapiro-Wilk*. Por meio da linearidade dos pontos no gráfico *Q-Q Plot* é possível ver se uma variável é, de fato, normal. No caso de normalidade, os pontos do gráfico *Q-Q Plot* tenderam a função linear demonstrada pela linha contínua no gráfico. Já o teste *Shapiro-Wilk* forneceu em um *pvalue* relativo a hipótese nula ('A amostra possuir distribuição normal') e, portanto, variáveis possivelmente normais apresentaram *p-value* > 0,05.

A seguir estão dispostos os gráficos *Q-Q Plot* e os *p-values* gerados pelo teste *Shapiro-Wilk* de cada um dos parâmetros candidatos a variável preditiva do nosso modelo.

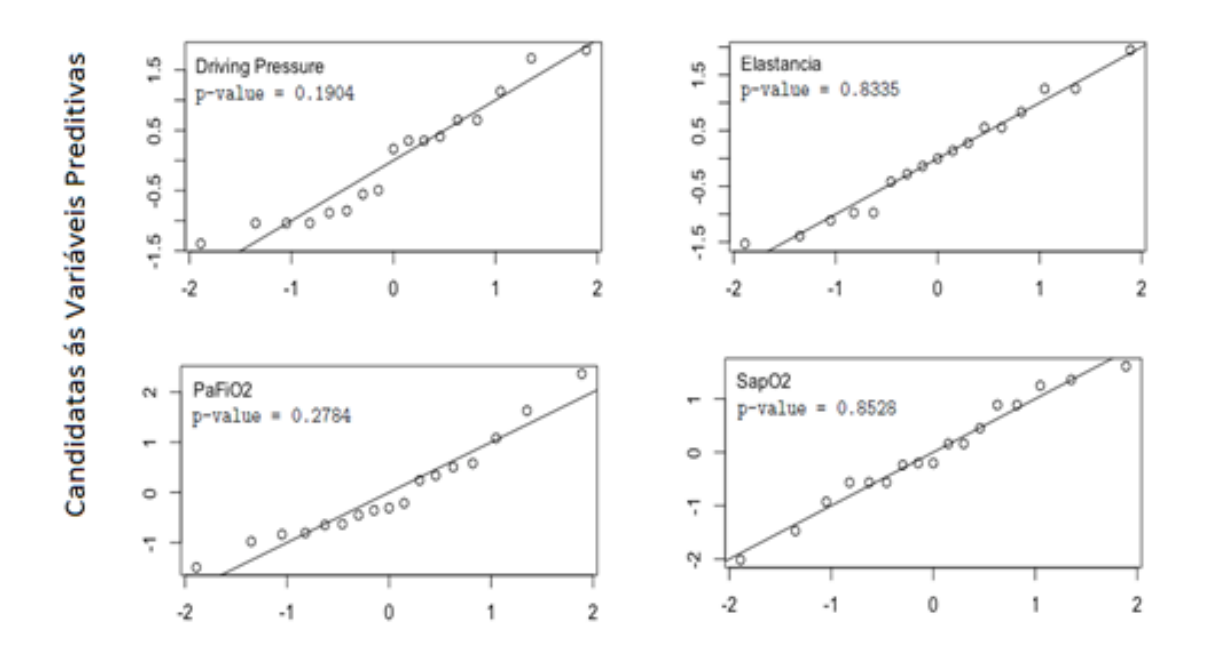

## Teste de Normalidade (Q-Q Plot)

Dados Teóricos de uma Amostra Normal

*Figura 11 - Gráficos dos testes de normalidade dos parâmetros fisiológicos.*

Dado que todos os gráficos *Q-Q Plot* e testes de *Shapiro-Wilk* das variáveis disponíveis não descartaram a hipótese nula de que as variáveis analisadas possuam distribuição normal ( $p > 0.05$ ), podemos dizer que estas variáveis tem uma grande probabilidade de possuírem uma distribuição normal e, portanto, foram habilitadas e seguiram para os testes subsequentes de pré-regressão.

### **5.6 Teste de Colinearidade**

Dentre os parâmetros fisiológicos disponíveis, quatro deles precisaram ser analisados quanto a colinearidade das suas relações: a Pa $O_2$ /Fi $O_2$ , a SPa $O_2$  a dP e a elastância. Isso porquê os dois primeiros parâmetros (PaO<sub>2</sub>/FiO<sub>2</sub> e SPaO<sub>2</sub>) e os dois últimos (dP e elastância) possuem a mesma relação fisiológica com a variável que se pretende prever na nossa regressão (porcentagem de áreas não e pobremente aeradas). Sendo a PaO<sub>2</sub>/FiO<sub>2</sub> e SPaO<sub>2</sub> relacionadas com a oxigenação sanguínea e a dP e elastância relacionadas com a resistência pulmonar à entrada de ar.

A utilização destas duplas no modelo de regressão poderia representar redundância na estimativa da porcentagem de áreas não aeradas. Sendo assim, se existisse colinearidade entre estas duplas apenas um parâmetro de cada dupla poderia coexistir no modelo deste estudo. A seguir estão dispostos os gráficos da análise de colinearidade, os coeficientes de colinearidade e o *p-value* relativo a ambos os testes [\(Figura 12\)](#page-64-0).

Ambos os testes de colinearidade demonstraram que as duplas de parâmetros são, de fato, colineares e, portanto, não podem coexistir no mesmo modelo. O resultado da análise de colinearidade entre a dP e a elastância apresentou um coeficiente de correlação de, aproximadamente, 0,88 ou 88% com um *p-value* < 0,05. Já o resultado da análise de colinearidade entre a  $PaO<sub>2</sub>/FiO<sub>2</sub>$  e a  $SPaO<sub>2</sub>$  apresentou um coeficiente de correlação de, aproximadamente, 0,56 ou 56% com um *p-value* = 0,018. Estes coeficientes são considerados moderados e altos e, portanto, a variáveis correlacionadas não puderam coexistir nos modelos de regressão desenvolvidos neste estudo.

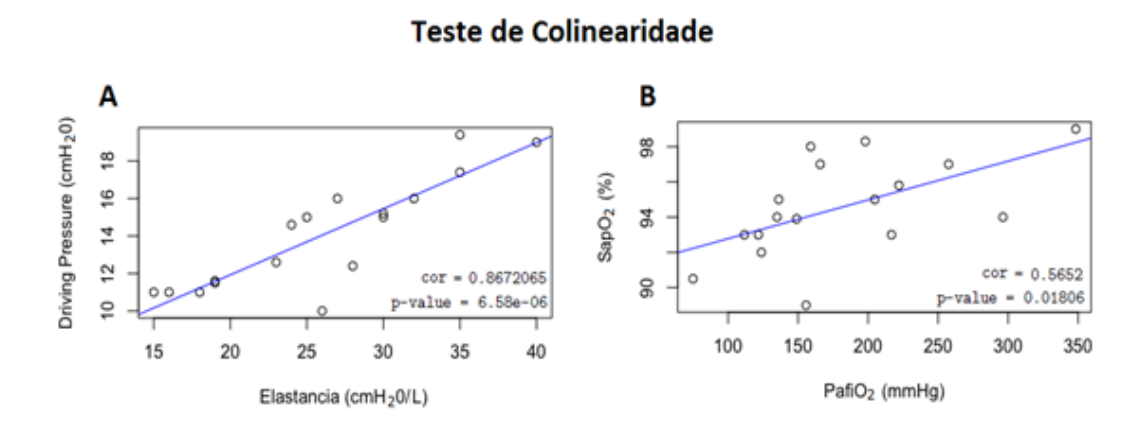

<span id="page-64-0"></span>*Figura 12 - Gráficos das análises de colinearidade. (A) Gráfico da análise de colinearidade entre a dP e a elastância. (B) Gráfico da análise de colinearidade entre a PaO2/FiO<sup>2</sup> e a SPaO2.*

### **5.7 Correlação das Variáveis Preditivas e Resposta**

As análises de correlação entre os parâmetros candidatos às variáveis preditivas (dP, elastância, PaO<sub>2</sub>/FiO<sub>2</sub> e SPaO<sub>2</sub>) e a variável resposta (%Massa) do modelo desenvolvido neste estudo, demonstraram resultados estatisticamente significativos (*pvalue* < 0,05) para todos os parâmetros fisiológicos e coeficientes de correlação alto ou moderado ( $r > \pm 0.50$ ). As correlações, seus *p-values* e seus coeficientes Pearson (r) foram: %Massa e PaO2/FiO<sup>2</sup> (r = -0,62 e *p-value* = 0,008), %Massa e dP (r = 0,55 e *pvalue* = 0,022) e %Massa e elastância (r = 0,64 e *p-value* = 0,005), %Massa e SPaO<sub>2</sub> (r  $= -0.58$  e *p-value*  $= 0.013$ ).

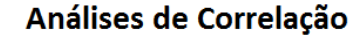

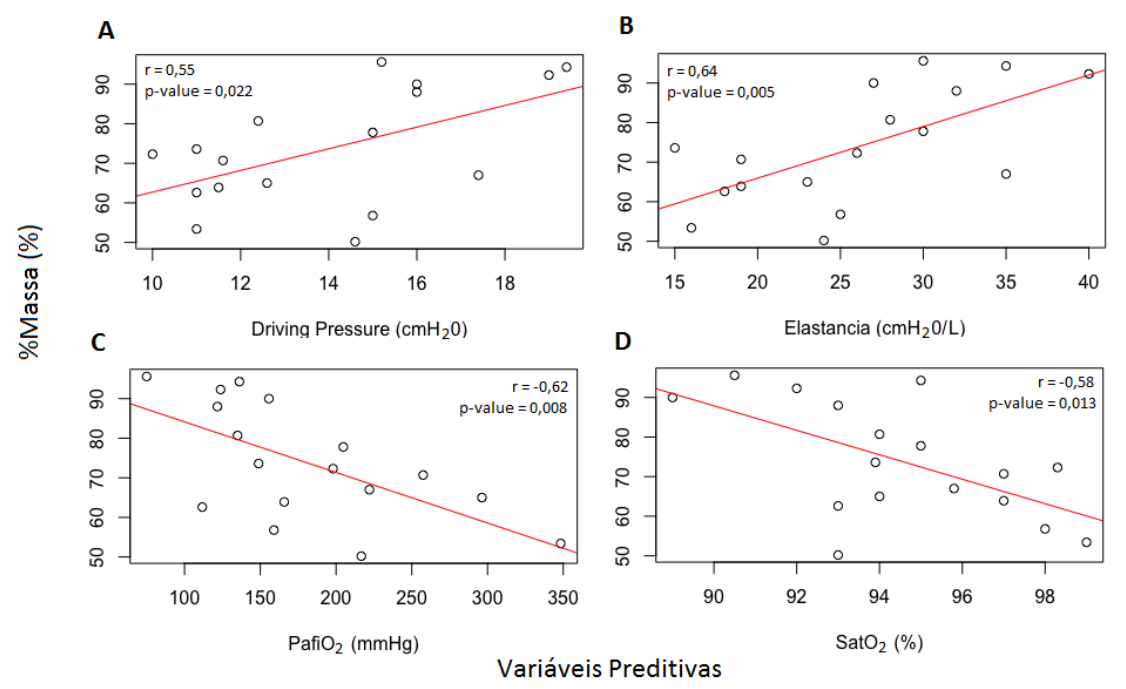

*Figura 13 - Gráficos com as análises de correlação estatisticamente significativas. (A) Gráfico de correlação entre %Massa e dP. (B) Gráfico de correlação entre %Massa e elastância. (C) Gráfico de correlação entre %Massa e PaO2/FiO2. (D) Gráfico de correlação entre %Massa e SPaO2.*

### **5.8 Modelos de Regressão Linear Múltipla**

Todos os parâmetros fisiológicos disponíveis para formar as variáveis preditivas do modelo demonstram distribuição normal e correlação fisiológica e matemática satisfatória com a porcentagem de áreas não e pobremente aeradas do pulmão.

Sendo assim, estes quatro parâmetros foram combinados de todas as formas possíveis utilizando o método *stepwise* com o 'Critério de Informação de Akaike', levando em consideração que a dP e a elastância (Ers) são colineares e, portanto, não podem coexistir em um mesmo modelo, assim como, a PaO2/FiO2 e a SPaO2, para construir o melhor modelo de regressão linear múltipla proposto por este estudo.

A decisão dos parâmetros que montaram o melhor modelo foi feita utilizando os valores de  $\mathbb{R}^2$ , p-value,  $F_0$  (valor do Teste F) e o coeficiente de Akaike (AIC). Dessa forma, o melhor modelo apresentaria o valor mais alto de  $R^2$ , os menores valores de pvalue (se menor que  $0.05$ ) e AIC e o valor de  $F_0$  maior que o valor tabelado (F = 9,420) para um  $\alpha = 0.10$ , com duas variáveis explicativas e grau de liberdade (GL) igual a 14  $(GL = n$ úmero de pacientes (17) – número de variáveis explicativas (2) – 1).

As equações das regressões testadas, seus R<sup>2</sup>, *p-values*, F<sub>0</sub> e AIC's podem ser visualizados a seguir:

1) %  $Massa = -2, 2 * \text{Sup}_2 + 1, 83 * dP + 263$  $R^2 = 0,37$ *p-value* = 0,014  $AIC = 85,6$  $F_0 = 5.9$ 2) %  $Massa = -0.10 * PaO<sub>2</sub>/FiO<sub>2</sub> + 1.88 * dP + 65$  $R^2 = 0,44$ *p-value* = 0,006  $AIC = 83,8$ 

 $F_0 = 7,4$ 

3) % Massa =  $-2$ ,  $19 * \text{Sup}_2 + 1$ ,  $01 * \text{E}rs + 254$  $R^2 = 0,50$ *p-value* = 0,002  $AIC = 81,8$  $F_0 = 9,1$ 

4) 
$$
\% Massa = -0.09 * PaO_2/FiO_2 + 0.95 * Ers + 65
$$
\n $R^2 = 0.51$ \n $p-value = 0.002$ \n $AIC = 81.5$ \n $F_0 = 9.5^*$ 

 $* F_0 > F$  tabelado

### **5.9 Análise dos Resíduos**

Por fim, para avaliar o quão bem o nosso melhor modelo estaria estimando os dados foram feitas a análises dos resíduos. Com estas análises foi possível avaliar se o melhor modelo desenvolvido por este estudo seguia os pressupostos básicos a seguir: 1. Os valores dos resíduos não são correlacionados, 2. Os resíduos têm a mesma variância, 3. Os resíduos possuem distribuição normal, 4. O modelo é linear e 5. Não existem outliers influentes. Para isso, foram feitas quatro análises: 1. '*Residuals vs Fitted*' (análise da relação entre os resíduos e os valores preditos), 2. '*Normal Q-Q*' (análise da distribuição dos resíduos), 3. '*Scale-Location*' (análise da variância dos resíduos) e 4. *'Residuals vs Leverage'* (análise da existência de casos influentes ou 'outliers').

O resultado do teste '*Residuals vs Fitted*' demonstrou que os resíduos do nosso modelo não apresentavam padrões não-lineares, o que pode ser visto no gráfico a seguir por meio da distribuição randômica e do padrão horizontal dos pontos. Este padrão pode der considerado horizontal, mesmo com a existência de alguns pontos dispersos (3, 6 e 17) pelo gráfico, dado que a ocorrência de desvios como estes, em análises médicas, é corriqueira e resultante da heterogeneidade comum ás amostras biológicas.

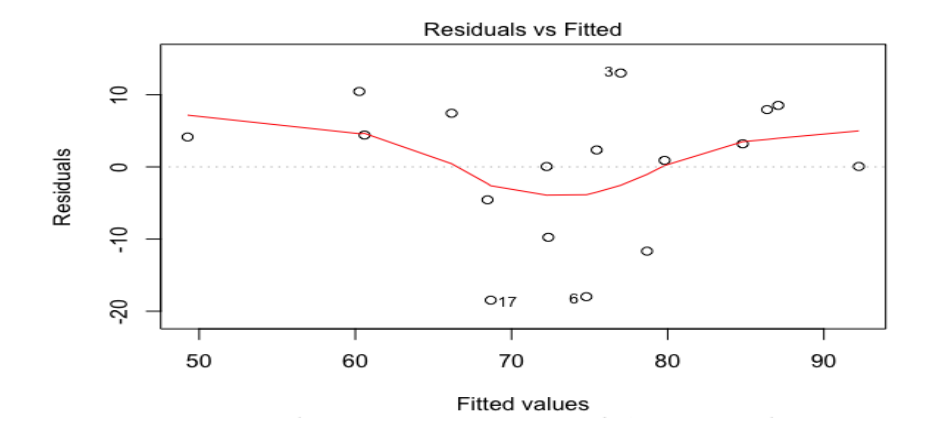

*Figura 14 - Gráfico da relação entre os resíduos e os valores preditos da regressão.*

O resultado do teste *'Normal Q-Q'* demonstrou que os resíduos do nosso modelo possuem uma distribuição próxima da normal, dado que os pontos do nosso gráfico demonstraram uma relação linear entre osresíduos padronizados do modelo e os valores de uma amostra teórica de distribuição normal. Analisando o gráfico foi possível notar que os resíduos 3 e 6 desviaram levemente desta reta, mas que, ainda assim, podemos dizer que o padrão geral dos resíduos demonstrou expressiva relação linear e, portanto, que seria consistente dizer que os resíduos do modelo possuem distribuição normal.

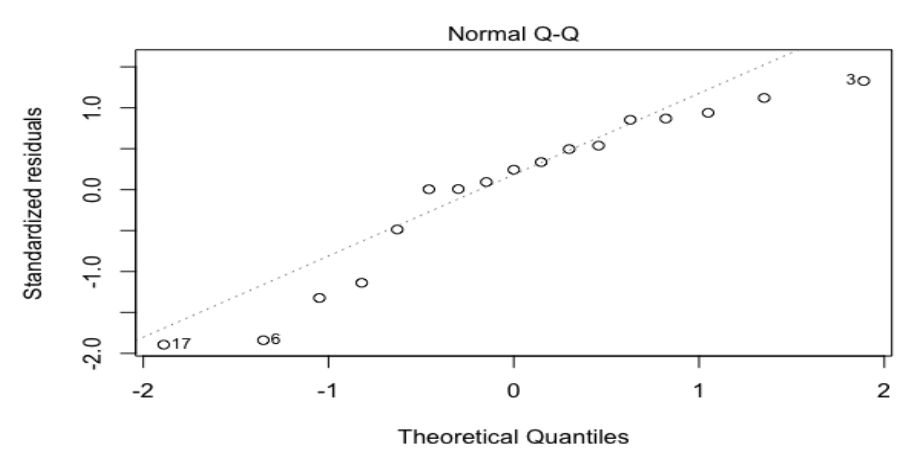

*Figura 15 - Gráfico da análise da normalidade dos resíduos do modelo.*

O gráfico do teste 'Scale-Location' demonstrou que os resíduos do nosso modelo apresentavam variâncias constantes, apesar do leve desvio na faixa preditora na extremidade direita, dado que os resíduos apresentaram distribuição randômica no geral e que o leve desvio à direita tenham ocorrido como resultado de um único resíduo localizado na ponta inferior direita do gráfico desviando levemente toda a porção direita da faixa preditora. O que ocorreu, provavelmente, porque o estudo possui uma amostra pequena de pacientes.

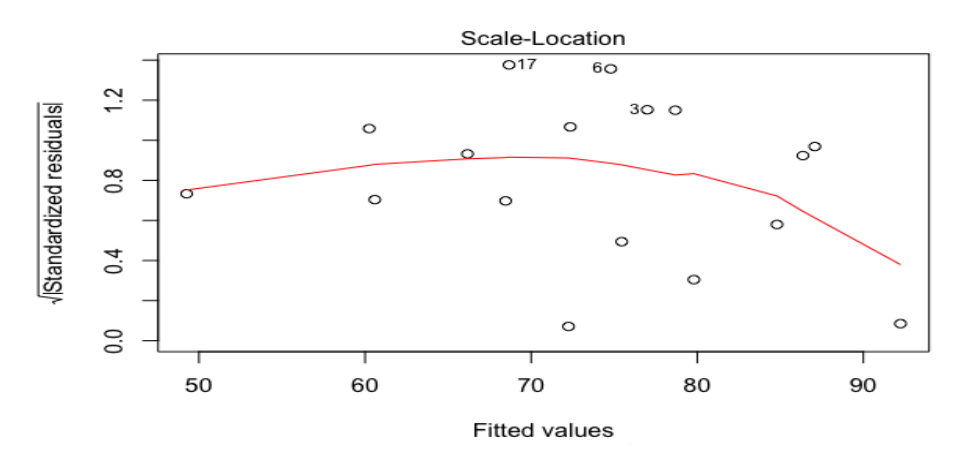

*Figura 16 - Gráfico da análise da variância dos resíduos do modelo.*

Por fim, o gráfico da análise '*Residuals vs Leverage'* demonstrou que o modelo não possui outliers influentes. O que pode ser concluído, dado que não foram encontrados pontos no gráfico para além da distância de Cook (linha vermelha tracejada), dado que nenhum resíduo apresentou desvio padrão maior que dois.

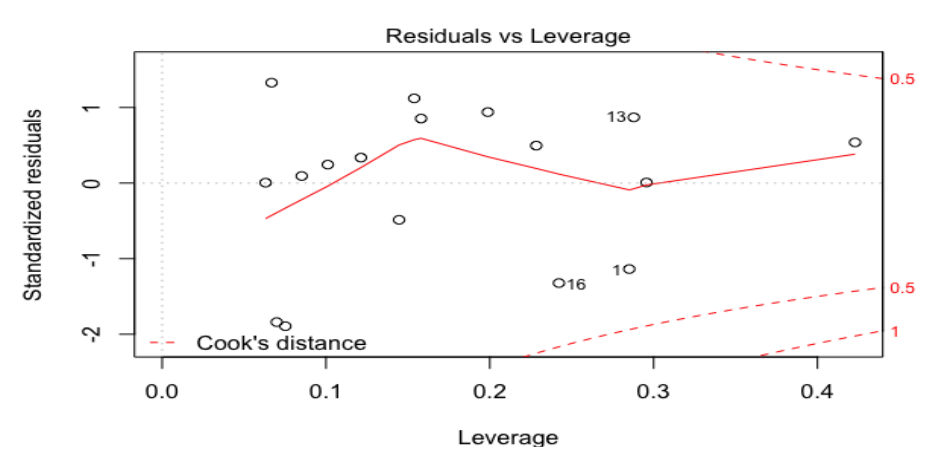

*Figura 17 - Gráfico da análise de existência de outliers influentes no modelo.*

### **5.10 Análise estatística dos grupos Lobar e Não Lobar**

Assim sendo, o grupo 'Lobar' [\(Tabela 4](#page-71-0) e [Figura 19\)](#page-71-1) ficou composto por oito pacientes com valor de %Massa maior ou igual a 72,3% e o 'Não Lobar' [\(Tabela 3](#page-70-0) e [Figura 18\)](#page-70-1) por nove pacientes com valor de %Massa menor que 72,3%. Suas informações e imagens estão dispostas a seguir.

<span id="page-70-0"></span>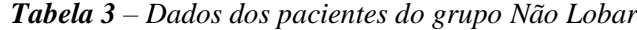

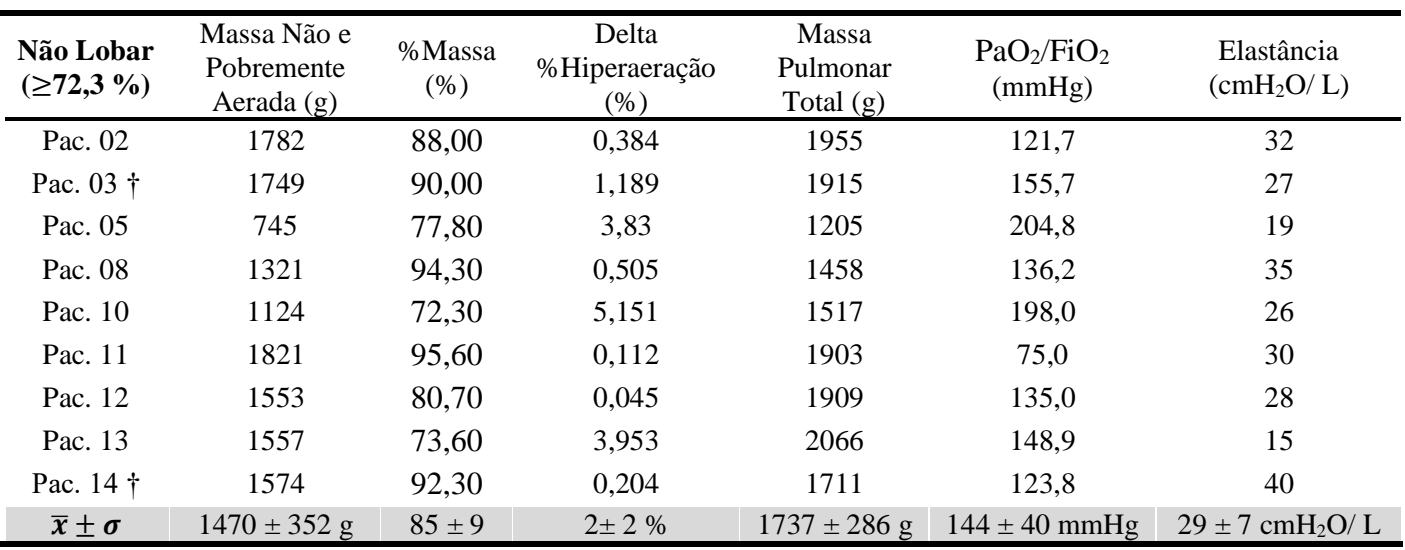

<span id="page-70-1"></span>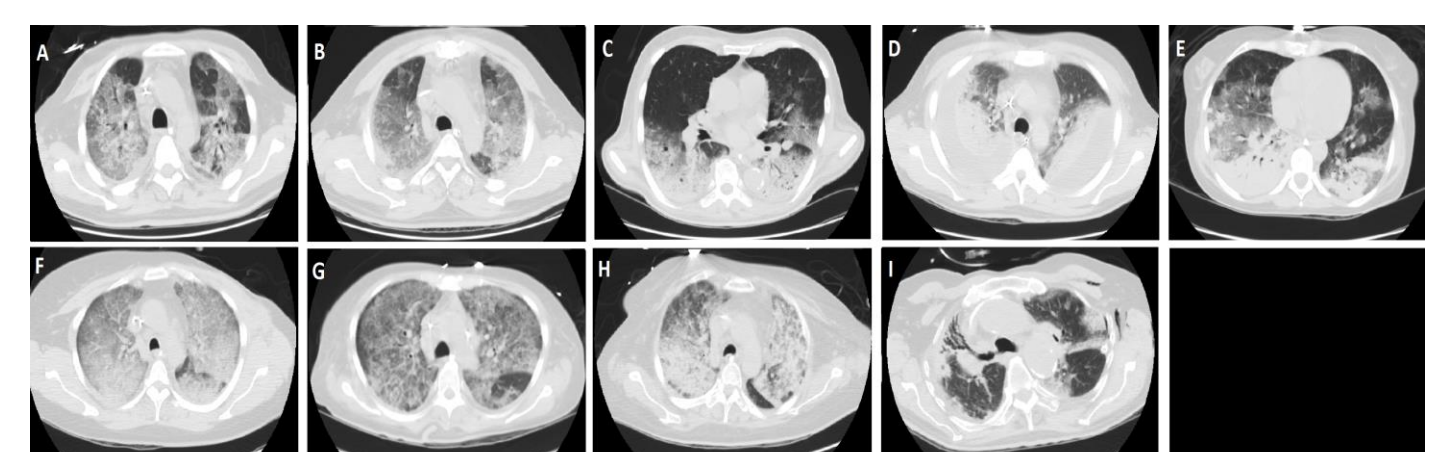

*Figura 18 - Imagens de tomografia dos pacientes do grupo Não Lobar.*

<span id="page-71-0"></span>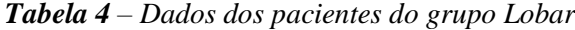

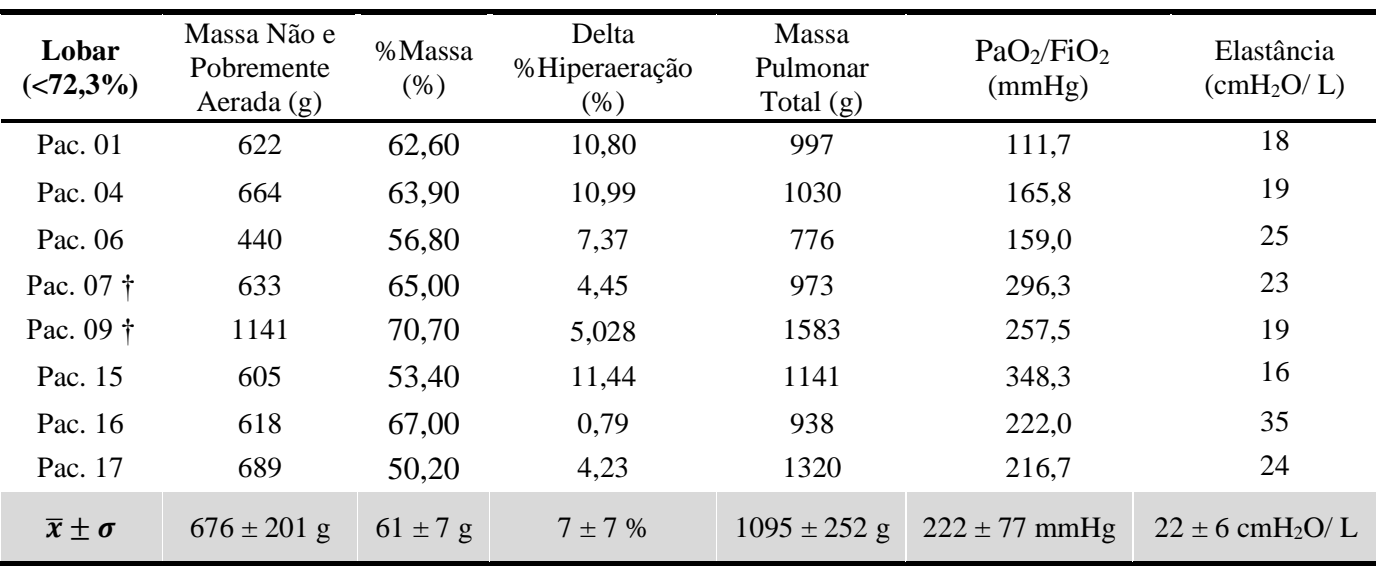

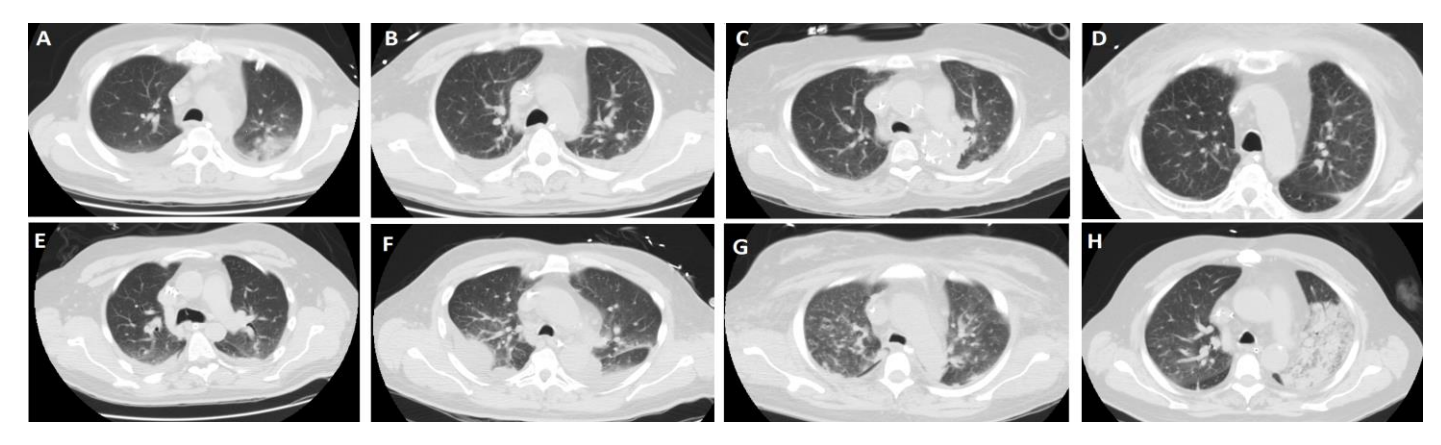

*Figura 19 - Imagens de tomografia dos pacientes do grupo Lobar.*

<span id="page-71-1"></span>Dado, que os grupos 'Lobar' e 'Não Lobar' possuíram os valores de '%Massa' com diferença estatisticamente significativa (*p-value* < 0,0001), foi possível conceber um valor teórico de '%Massa' para a delimitação dos grupos 'Lobar' e 'Não Lobar'.

O cálculo deste valor teórico foi feito utilizando a equação do 'Valor Limite' apresentada nos materiais e métodos. O que resultou em um Valor Limite de '%Massa' entre os grupos igual a 72,3% (mediana de %Massa).

Os valores de porcentagem de áreas não e pobremente aerada ('%Massa'), de massa não e pobremente aerada, delta de %hiperaeração, massa pulmonar total,
PaO<sub>2</sub>/FiO<sub>2</sub> e elastância foram comparados e suas diferenças estatisticamente analisadas. Suas médias, desvios padrões e *p-values* estão apresentados na [Tabela 5.](#page-72-0)

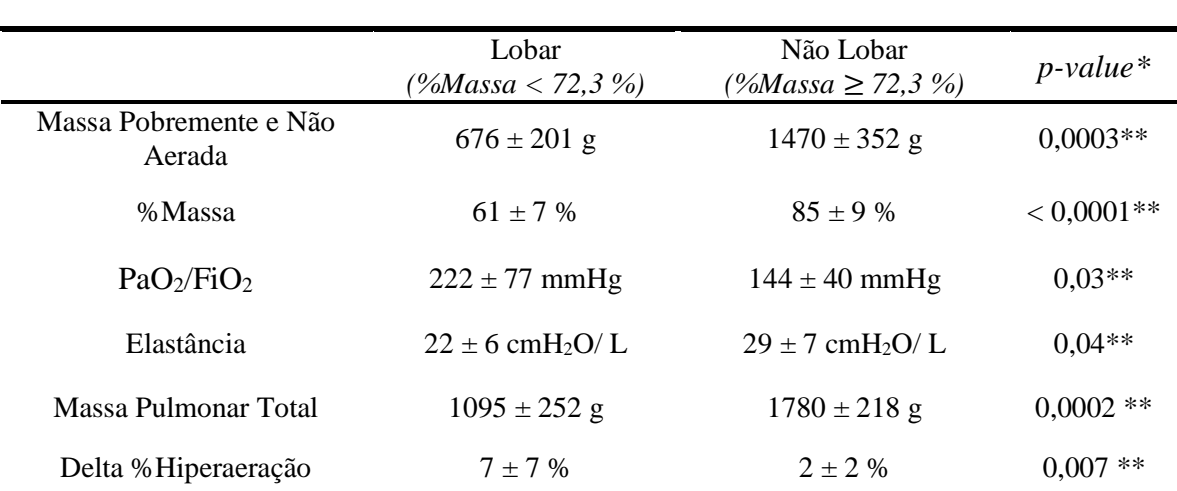

<span id="page-72-0"></span>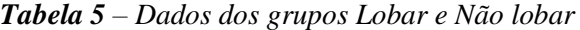

*\*P-value indicou o resultado das análises estatísticas entre os grupos Lobar e Não Lobar.* 

*\*\*Diferença estatística significativa entre os grupos que apresentaram p-value < 0,05.*

Com os grupos delimitados, foi possível analisar estatisticamente a diferença entre os valores dos parâmetros fisiológicos e de massa de cada grupo e entender se existiria, de fato, diferença significativa entre os parâmetros, que consolidassem a separação dos pacientes nestes dois grupos. Os resultados das análises demonstraram que todos os parâmetros comparados apresentaram diferença estatisticamente significativa de acordo com um p-value  $\leq 0.05$ .

## **6** DISCUSSÃO

A proposta deste estudo foi desenvolver um modelo capaz de prever a quantidade de consolidação e colapso no pulmão de pacientes com a Síndrome de Desconforto Respiratório Agudo por meio da utilização dos parâmetros fisiológicos disponíveis à beira do leito como preditores.

A importância do desenvolvimento deste estudo reside na falta de técnicas alternativas à tomografia computadorizada para acessar o perfil de deareação pulmonar (CHIUMELLO *et al.*, 2013), mas também, na necessidade de acessar o perfil de deaeração para evitarmos hiperaeração e lesão alveolar resultantes da manobra de recrutamento em pacientes que apresentam baixa recrutabilidade pulmonar (GATTINONI *et al*, 2003).

Para isso, utilizamos as informações de 17 pacientes mecanicamente ventilados com um volume corrente de 6 ml/kg e pressão positiva nas vias aéreas (PEEP) de 5 cmH2O. Seus parâmetros fisiológicos foram utilizados como possíveis variáveis preditivas do nosso modelo e suas imagens de tomografia computadorizada foram utilizadas para a quantificação das áreas de interesse na imagem tomografia de tórax e criação da variável resposta.

### **6.1 Variável Representativa de Colapso e Consolidação**

Dado que o objetivo do estudo foi a predição do colapso e da consolidação pulmonar em pacientes com SDRA, criamos uma variável resposta representativa de colapso e consolidação (%Massa). A %Massa foi calculada como a soma das massas das áreas não aeradas e pobremente aeradas em relação a massa pulmonar total. Esta variável foi desenvolvida para representar as áreas deaeradas de forma a somar as áreas não e pobremente aeradas do pulmão assim como em MALBOUISSON, 2001, mas diferentemente de outros estudos na literatura (RESKE *et al*., 2013; GATTINONI 2016; AMATO *et al*.,2015) que visam a predição das áreas deaeradas apenas utilizando a porção de áreas não aeradas do pulmão. Neste estudo, adicionamos as áreas pobremente aeradas ao perfil de deaeração, por interpretamos que as duas áreas (não aerada e pobremente aerada) possuem consolidação e colapso, ainda que parcial, e que ambas possuam a capacidade de serem recrutadas durante a manobra de recrutamento.

### **6.2 Parâmetros Fisiológicos**

Durante o desenvolvimento do modelo, o presente estudo demonstrou que os parâmetros fisiológicos disponíveis à beira do leito podem ser importantes estimadores de colapso e consolidação dos pulmões de pacientes com Síndrome de Desconforto Respiratório Agudo. E mais do que isso, que o melhor modelo preditivo de colapso uniria mais de um parâmetro fisiológico.

O entendimento da relação fisiológica entre os parâmetros de beira de leito e as áreas deaeradas do pulmão foi de extrema importância para garantir o sentido fisiológico e a qualidade do modelo preditivo final. Assim, os parâmetros fisiológicos foram selecionados ou por representarem o desequilíbrio das trocas gasosas (PaO $_2$ /FiO<sub>2</sub> e SPaO2) (CAIRONI & GATTINONI, 2007) ou por serem consequência da distensão das fibras do tecido pulmonar e representarem o aumento da pressão necessária à insuflação dos alvéolos disponíveis (dP e elastância) (CAIRONI & GATTINONI, 2007; AMATO *et al*., 2015; CHIUMELLO *et al* 2016).

Compreendida as relações fisiológicas entre a PaO<sub>2</sub>/FiO<sub>2</sub>, a SPaO<sub>2</sub>, a dP e a elastância com o colapso e com a consolidação, foi possível analisarmos as suas relações matemáticas com a variável resposta desenvolvida para representar as áreas não aeradas (%Massa) deste modelo.

A PaO2/FiO<sup>2</sup> (r = -0,62 e *p-value* = 0,008) e a SPaO<sup>2</sup> (r = -0,58 e *p-value* = 0,013) foram as únicas que demonstraram correlação matemática alta ou moderada com a %Massa, sendo a PaO<sub>2</sub>/FiO<sub>2</sub> a que apresentou correlação linear mais forte com o colapso e a consolidação. Esta correlação, provavelmente, demonstrou uma relação linear mais forte do que a associação entre a SPaO<sup>2</sup> e a %Massa, devido ao formato da curva de dissociação da hemoglobina com o oxigênio, que faz com que seja necessário um crescimento expressivo no valor de Pressão Arterial de Oxigênio (PaO2) para que seja gerada a variação de, pelo menos, uma unidade no valor da saturação de pulso arterial de oxigênio (SPaO<sub>2</sub>). Enquanto a PaO<sub>2</sub>/FiO<sub>2</sub> reflete instantaneamente a mudança na PaO2. Dessa forma, a correlação que encontramos está de acordo com diversos estudos (PUYBASSET *et al*., 2000; BORGES *et al*., 2006; SUAREZ-SIPMANN *et al*., 2007; MALBOUISSON *et al*., 2001), que defendem a existência de uma forte correlação entre o shunt pulmonar visível na CT e as medições de PaO2/FiO<sup>2</sup> dos pacientes com a SDRA.

Todas as variáveis representativas da elasticidade pulmonar utilizadas neste estudo demonstraram correlação matemática moderada ou alta. A análise de correlação entre a dP e a %Massa resultou em um r = 0,55 e um *p-value* = 0,022, já a análise de correlação entre a elastância e a %Massa resultou em um r = 0,64 e um *p-value* = 0,005.

A existência de correlação significativa entre a dP e a elastância com a extensão da deaeração pulmonar em pulmões de pacientes da SDRA também foi encontrada em outros trabalhos de mecânica respiratória (AMATO *et al*., 2015; CHIUMELLO *et al* 2016).

Neste estudo, foi possível notar que a correlação da %Massa com a elastância foi mais forte do que a correlação da %Massa com a dP. Este resultado pode ser explicado pela forma como calculamos a elastância (Ers) neste estudo (Ers = dP/ Vt), dado que por representarmos a elastância como a normalização da dP pelo volume corrente (Vt) fazemos com que a elastância possua a capacidade de diferenciar dois pacientes com uma mesma dP de acordo com o Vt. Dessa forma, dois pacientes com uma mesma dP, mas com volumes correntes diferentes resultam em diferentes elastâncias, que se correlacionam com o colapso e a consolidação de formas diferentes. Assim, o paciente com maior Vt resulta em menor elastância e, consequentemente, menor colapso e consolidação. Enquanto que, o paciente de menor Vt resulta em uma maior elastância e, consequentemente, maior colapso e consolidação. Isto posto, a elastância representa, portanto, um preditor mais abrangente ao estimar colapso e consolidação pulmonar em pacientes com SDRA do que a dP.

#### **6.3 Modelo de Regressão**

Após as análises de normalidade, colinearidade e correlação desenvolvemos quatro modelos de predição com os parâmetros fisiológicos, combinando-as com o método *stepwise* e o 'Critério de Informação de Akaike' de forma a respeitar as análises de pré-regressão.

Assim como neste estudo, estudos anteriores já correlacionaram parâmetros fisiológicos, tais como a PaO2/FiO<sup>2</sup> (RESKE *et al*., 2013) e a dP (AMATO *et al*., 2015) com as áreas não e pobremente aeradas em imagens de TC. Entretanto, o presente estudo foi o primeiro a unir estes parâmetros em prol de um modelo mais abrangente.

O melhor entre os quatro modelos desenvolvidos apresentou uma capacidade limitada de explicar a variância das amostras ( $R^2 = 0.51$ ). Por isso, discutimos a possibilidade de que isto estivesse acontecendo devido ao número restrito de pacientes, o que poderia estar gerando uma variância muito alta entre as amostras disponíveis, e devido a não padronização da aquisição e da documentação dos dados clínicos utilizados, resultando em parâmetros fisiológicos muito heterogêneos para a comparação entre os pacientes. Apesar disso, os resultados do estudo demonstraram uma notável correlação entre os parâmetros fisiológicos e o colapso e a consolidação, o que se torna ainda mais notável, dado que a amostra é limitada e que os dados não eram padronizados.

#### **6.4 Formação dos Grupos Lobar e Não Lobar**

Com base na teoria de que as áreas não aeradas do pulmão possuem relação com a recrutabilidade pulmonar (Constantin *et al*., 2010), desenvolvemos uma classificação para guiar os profissionais médicos nas UTI's na escolha quanto a utilização da manobra de recrutamento.

Segundo Rouby *et al*., 2007, a aplicação de uma alta pressão positiva nas vias aéreas (manobra de recrutamento) tem a capacidade de ocasionar a hiperaeração dos alvéolos em pacientes com SDRA. Este conceito, que foi mais amplamente discutido em Constantin *et al*, 2010 ao demonstrar que nem todos os pacientes com SDRA sofreriam com hiperaeração a ponto de não poderem utilizar a manobra de recrutamento, fez parte da base conceitual no desenvolvimento dos grupos propostos neste estudo.

Ainda segundo Constantin, a lesão pulmonar causada pelo recrutamento estaria particularmente associada a um padrão lobar de deaeração em pacientes com SDRA. Em seus estudos, a hiperaeração estaria sendo predominante em relação ao recrutamento alveolar apenas em pacientes com o padrão lobar de deaeração (Constantin *et al*, 2010). Nesta pesquisa foi apresentada a importância da morfologia do pulmão na predição da resposta pulmonar à manobra de recrutamento.

Assim, baseado nos padrões de deaeração de SDRA criados em Puybasset *et al*. 2010 e nos grupos de recrutabilidade de Constantin *et al*., 2010 ('Focal' e 'Non Focal')

67

foram criados os grupos 'Lobar' (padrão lobar) e 'Não Lobar' (padrão difuso) para delimitar os pacientes deste estudo de acordo com a quantidade de '%Massa'.

Dessa forma, o grupo 'Lobar' foi caracterizado por possuir pacientes com valores de '%Massa' menor que 72,3%, enquanto o grupo 'Não Lobar' foi definido por possuir pacientes com valores de '%Massa' superior ou igual a 72,3%. A criação destes grupos visou a separação dos pacientes da SDRA em pacientes com baixa recrutabilidade pulmonar (grupo 'Lobar') e pacientes com alta recrutabilidade pulmonar (grupo 'Não Lobar') para guiar a utilização da manobra de recrutamento.

De acordo com as análises estatísticas entre os parâmetros de cada grupo, todos os parâmetros comparados (%Massa, massa pulmonar total, delta %hiperaeração, massa de áreas pobremente e não aeradas, elastância e  $PaO<sub>2</sub>/FiO<sub>2</sub>$ ) apresentaram diferença estatisticamente significativa. A informação de que todos os parâmetros apresentaram diferença significativa entre os grupos auxilia a corroborar a adequabilidade dos grupos 'Lobar' e 'Não Lobar' na divisão dos pacientes com SDRA para prever recrutabilidade. Além disso, os parâmetros demonstraram padrões, dentro de cada grupo, similares aos encontrados em Constantin *et al*., 2010 com os grupos 'Focal' e 'Non Focal'.

#### **6.5 Limitações**

Apesar das nossas tentativas de exaurir as análises pré e pós regressão com o intuito de garantir a qualidade do nosso modelo, o projeto ainda apresentou limitações. A primeira limitação foi a falta de validação das equações de regressão linear múltipla, devido a pequena amostra disponível para o nosso estudo  $(N = 17)$ . Isto nos impediu de selecionar randomicamente grupos de pacientes para testar a previsibilidade do modelo desenvolvido.

A segunda limitação foi a falta de padronização na aquisição dos dados clínicos utilizados no estudo (por exemplo, a falta de delimitação dos pacientes dado o tempo que eles possuíam da SDRA desde o diagnóstico), o que dificultou a comparação dos pacientes de acordo com os seus parâmetros fisiológicos.

A terceira limitação está associada à necessidade de eliminar um paciente que possuía mudanças estruturais na imagem de tomografia (pneumotórax, multi imagens cavitárias e enfisema subcutâneo), dado que estas estruturas modificavam demasiadamente a densidade pulmonar quantificada pela ferramenta QUALI. Assim, tornando o nosso modelo impróprio para o cálculo de colapso e consolidação do pulmão de pacientes que possuam qualquer mudança estrutural que afete consideravelmente a densidade pulmonar total, como por exemplo, pacientes com enfisema ou fibrose clara em imagem tomográfica.

A quarta limitação foi o número reduzido de pacientes nos grupos 'Lobar' e 'Não Lobar', o que trouxe um questionamento em relação a adequabilidade destes grupos. Apesar disso, a literatura disponível corrobora os padrões e as diferenças dos parâmetros demonstrados pelos grupos deste estudo. Para resolver este impasse, será necessário a análise destes mesmos grupos com um número mais elevado de pacientes e com uma seleção randômica de pacientes por grupo em pesquisas futuras.

Finalmente, podemos dizer que o modelo proposto ainda não é o modelo final, mas possui potencial para estimar colapso e consolidação e diferenciar os pacientes em 'Lobar' e 'Não Lobar' apenas utilizando os parâmetros fisiológicos de beira de leito, dado que as correlações demonstram ser significativas entre os parâmetros fisiológicos e a variável representativa de colapso e consolidação, mesmo com uma amostra pequena de pacientes.

### **6.6 Conclusão**

No presente estudo, foi possível notar uma significativa associação entre a PaO2/FiO<sup>2</sup> e a Ers com o colapso e a consolidação (%Massa), definido como a porcentagem de áreas pobremente e não aeradas nos pacientes da Síndrome do Desconforto Respiratório Agudo deste estudo. Entretanto, não foi possível chegar a um modelo preditivo final capaz de explicar a variância dos resultados do modelo de forma satisfatória.

Dado a relevância do modelo de predição e da classificação de recrutabilidade propostos neste estudo, é imperativo que em pesquisas futuras continuemos a desenvolver a técnica proposta, investindo em obter os dados fisiológicos apenas de ensaios clínicos padronizados, em aumentar a amostra de pacientes e em validar as equações e os grupos de deaeração, para que o modelo seja confiável ao estimar colapso e consolidação e, assim, possa auxiliar na diminuição da LPIV e, em última instância, no aumento das chances de sobrevivência dos pacientes da SDRA de forma prática e independente da tomografia computadorizada.

# **7** REFERÊNCIAS BIBLIOGRÁFICAS

AGRIFOGLIO, A. et al. "Acute respiratory distress syndrome - the Berlin definition: impact on an ICU of a university hospital". **Critical Care**, v. 17, n. S2, p. P94, 2013.

ALBIOL, Alberto; TORRES, Luis; DELP, Edward J. "An unsupervised color image segmentation algorithm for face detection applications". In: **Image Processing, 2001. Proceedings. 2001 International Conference on. IEEE**, 2001. p. 681-684.

AMATO, Marcelo BP et al. "Driving pressure and survival in the acute respiratory distress syndrome". **New England Journal of Medicine**, v. 372, n. 8, p. 747-755, 2015.

AKAIKE, H. "A new look at the statistical model identification". **IEEE Transactions on Automatic Control., Boston**, v.19, n.6, p.716-723, Dec. 1974.

BARRETT, Julia F.; KEAT, Nicholas. "Artifacts in CT: recognition and avoidance 1". **Radiographics**, v. 24, n. 6, p. 1679-1691, 2004.

BERNARD, Gordon R. et al. "The American-European Consensus Conference on ARDS. Definitions, mechanisms, relevant outcomes, and clinical trial coordination". **American journal of respiratory and critical care medicine**, v. 149, n. 3, p. 818-824, 1994.

BHATIA, Madhav; MOOCHHALA, Shabbir. "Role of inflammatory mediators in the pathophysiology of acute respiratory distress syndrome". **The Journal of pathology**, v. 202, n. 2, p. 145-156, 2004.

BORGES, João B. et al. "Reversibility of lung collapse and hypoxemia in early acute respiratory distress syndrome". **American journal of respiratory and critical care medicine**, v. 174, n. 3, p. 268-278, 2006.

BOZDOGAN, H. "Model selection and Akaike's information criterion (AIC): The general theory and its analytical extensions". **Psychometrica**. n.52, p.345-370, 1987.

BRENNER, David J.; HALL, Eric J. "Computed Tomography—An Increasing Source of Radiation Exposure". **N Engl J Med**, v. 357, p. 2277-84, 2007.

BUSSE, Nathan; ERWIN, William; PAN, Tinsu. "Evaluation of a semiautomated lung mass calculation technique for internal dosimetry applications". **Medical physics**, v. 40, n. 12, 2013.

CAIRONI, Pietro; GATTINONI, Luciano. "How to monitor lung recruitment in patients with acute lung injury". **Current opinion in critical care**, v. 13, n. 3, p. 338- 343, 2007.

CHIUMELLO, Davide et al. "Clinical review: Lung imaging in acute respiratory distress syndrome patients-an update". **Crit Care**, v. 17, n. 6, p. 243, 2013.

72

CHIUMELLO, Davide et al. "Airway driving pressure and lung stress in ARDS patients". **Critical Care**, v. 20, n. 1, p. 276, 2016.

CONSTANTIN, Jean-Michel et al. "Lung morphology predicts response to recruitment maneuver in patients with acute respiratory distress syndrome". **Critical care medicine**, v. 38, n. 4, p. 1108-1117, 2010.

CORTES, Gustavo A.; MARINI, John J. "Two steps forward in bedside monitoring of lung mechanics: transpulmonary pressure and lung". 2013.

CRESSONI, Massimo et al. "Limits of normality of quantitative thoracic CT analysis". **Critical Care**, v. 17, n. 3, p. 1, 2013.

DELMERICO, Jeffrey A.; DAVID, Philip; CORSO, Jason J. "Building facade detection, segmentation, and parameter estimation for mobile robot localization and guidance". In: **Intelligent Robots and Systems (IROS), 2011 IEEE/RSJ International Conference on. IEEE**, 2011. p. 1632-1639.

DREYFUSS, Didier; SAUMON, Georges. "Ventilator-induced lung injury: lessons from experimental studies". **American journal of respiratory and critical care medicine**, v. 157, n. 1, p. 294-323, 1998.

FORCE, ARDS Definition Task. "Acute respiratory distress syndrom". **Jama**, v. 307, n. 23, p. 2526-2533, 2012.

GATTINONI, L. et al. "Treatment of acute respiratory failure with lowfrequency positive-pressure ventilation and extracorporeal removal of CO2". **The Lancet**, v. 316, n. 8189, p. 292-294, 1980.

GATTINONI, L. et al. "Physical and biological triggers of ventilator-induced lung injury and its prevention". **European Respiratory Journal**, v. 22, n. 47 suppl, p. 15s-25s, 2003.

GATTINONI, Luciano et al. "Lung recruitment in patients with the acute respiratory distress syndrome". **New England Journal of Medicine**, v. 354, n. 17, p. 1775-1786, 2006.

GATTINONI, Luciano et al. "Bench-to-bedside review: chest wall elastance in acute lung injury/acute respiratory distress syndrome patients". **Critical Care**, v. 8, n. 5, p. 350, 2004.

GHASEMI, Asghar et al. "Normality tests for statistical analysis: a guide for non-statisticians". **International journal of endocrinology and metabolism**, v. 10, n. 2, p. 486-489, 2012.

GIBSON, G. J. "Pulmonary hyperinflation a clinical overview". **European Respiratory Journal**, v. 9, n. 12, p. 2640-2649, 1996.

HUDSON, Leonard D.; STEINBERG, Kenneth P. "Epidemiology of acute lung injury and ARDS". **Chest Journal**, v. 116, n. suppl\_1, p. 74S-82S, 1999.

JENSEN, Brian. "OsiriX Segmentation Plugin Development". 2009.

LE GALL, Jean-Roger; LEMESHOW, Stanley; SAULNIER, Fabienne. "A new simplified acute physiology score (SAPS II) based on a European/North American multicenter study". **Jama**, v. 270, n. 24, p. 2957-2963, 1993.

MALBOUISSON, Luiz M. et al. "Computed tomography assessment of positive end-expiratory pressure-induced alveolar recruitment in patients with acute respiratory distress syndrome". **American journal of respiratory and critical care medicine**, v. 163, n. 6, p. 1444-1450, 2001.

MENDEZ, Jose L.; HUBMAYR, Rolf D. "New insights into the pathology of acute respiratory failure". **Current opinion in critical care**, v. 11, n. 1, p. 29-36, 2005.

NIESZKOWSKA, Ania et al. "Incidence and regional distribution of lung overinflation during mechanical ventilation with positive end-expiratory pressure". **CRITICAL CARE MEDICINE-BALTIMORE-**, v. 32, n. 7, p. 1496-1503, 2004.

PARR, D. G. et al." Validation of computed tomographic lung densitometry for monitoring emphysema in α1-antitrypsin deficiency". **Thorax**, v. 61, n. 6, p. 485-490, 2006.

75

PETTY, Thomas L.; ASHBAUGH, David G. "The adult respiratory distress syndrome: clinical features, factors influencing prognosis and principles of management". **CHEST Journal**, v. 60, n. 3, p. 233-239, 1971.

PHAM, Dzung L.; XU, Chenyang; PRINCE, Jerry L. "Current methods in medical image segmentation 1". **Annual review of biomedical engineering**, v. 2, n. 1, p. 315-337, 2000.

PIANTADOSI, Claude A.; SCHWARTZ, David A. "The acute respiratory distress syndrome". **Annals of internal medicine**, v. 141, n. 6, p. 460-470, 2004.

POOLE, Oliver. "Recruitment manoeuvres in acute respiratory distress syndrome: Little evidence for routine use". **Canadian Journal of Respiratory Therapy**, v. 49, n. 4, p. 30, 2013.

PUYBASSET, L. et al. "Regional distribution of gas and tissue in acute respiratory distress syndrome. I. Consequences for lung morphology"**. Intensive care medicine**, v. 26, n. 7, p. 857-869, 2000.

RESKE, Andreas W. et al. "Bedside estimation of nonaerated lung tissue using blood gas analysis". **Critical care medicine**, v. 41, n. 3, p. 732-743, 2013.

ROCCO, Patricia RM; PELOSI, Paolo; DE ABREU, Marcelo Gama. "Pros and cons of recruitment maneuvers in acute lung injury and acute respiratory distress syndrome". **Expert review of respiratory medicine**, v. 4, n. 4, p. 479-489, 2010.

ROTHEN, H. U. et al. "Reexpansion of atelectasis during general anaesthesia may have a prolonged effect". **Acta Anaesthesiologica Scandinavica**, v. 39, n. 1, p. 118-125, 1995.

ROUBY, Jean-Jacques; BROCHARD, Laurent. "Tidal recruitment and overinflation in acute respiratory distress syndrome: yin and yang". 2007.

ROUBY, Jean-Jacques et al. "Measurement of alveolar recruitment at the bedside: the beginning of a new era in respiratory monitoring?". **Respiratory care**, v. 58, n. 3, p. 539-542, 2013.

SANDBORG, Michael. "Computed Tomography: Physical principles and biohazards". 1995.

SANTOS, Carla. "Estatística descritiva-manual de auto-aprendizagem". Lisboa: Edições Sílabo, 2007.

SAHOO, Prasanna K.; SOLTANI, S. A. K. C.; WONG, Andrew KC. "A survey of thresholding techniques". **Computer vision, graphics, and image processing**, v. 41, n. 2, p. 233-260, 1988.

SHESKIN, David J**.** "Handbook of parametric and nonparametric statistical procedures". **crc Press**, 2003.

SIMON, Brett A. "Non-invasive imaging of regional lung function using x-ray computed tomography". **Journal of clinical monitoring and computing**, v. 16, n. 5, p. 433-442, 2000.

SINHA, P. et al. "Ventilatory ratio: a simple bedside measure of ventilation". **British journal of anaesthesia**, v. 102, n. 5, p. 692-697, 2009.

SLINKER, Bryan K.; GLANTZ, Stanton A. "Multiple linear regression". **Circulation**, v. 117, n. 13, p. 1732-1737, 2008.

SUAREZ-SIPMANN, Fernando et al. "Use of dynamic compliance for open lung positive end-expiratory pressure titration in an experimental study". **Critical care medicine**, v. 35, n. 1, p. 214-221, 2007.

THOMPSON, B. Taylor; BERNARD, Gordon R. "ARDS Network (NHLBI) studies: successes and challenges in ARDS clinical research". **Critical care clinics**, v. 27, n. 3, p. 459-468, 2011.

WALKEY, Allan J. et al. "Acute respiratory distress syndrome: epidemiology and management approaches". **Clin Epidemiol**, v. 4, n. 1, p. 159-169, 2012.

WARE, Lorraine B.; MATTHAY, Michael A. "The acute respiratory distress syndrome". **New England Journal of Medicine**, v. 342, n. 18, p. 1334-1349, 2000.

WEBB, Herbert H.; TIERNEY, Donald F. "Experimental Pulmonary Edema due to Intermittent Positive Pressure Ventilation with High Inflation Pressures. Protection by Positive End-Expiratory Pressure 1–4". **American Review of Respiratory Disease**, v. 110, n. 5, p. 556-565, 1974.

WOO, S. W.; HEDLEY-WHYTE, J. "Macrophage accumulation and pulmonary edema due to thoracotomy and lung over inflation". **Journal of applied physiology**, v. 33, n. 1, p. 14-21, 1972.

YAU, Chi. R Tutorial with Bayesian Statistics Using OpenBUGS. URL **http://www. r-tutor. com/conten 'dr-tutorial-ebook. Indice de instrucciones**, 2012.

VILLAGRA, A. N. A. et al. "Recruitment maneuvers during lung protective ventilation in acute respiratory distress syndrome". **American Journal of Respiratory and Critical Care Medicine**, v. 165, n. 2, p. 165-170, 2002.

## **8** ANEXO

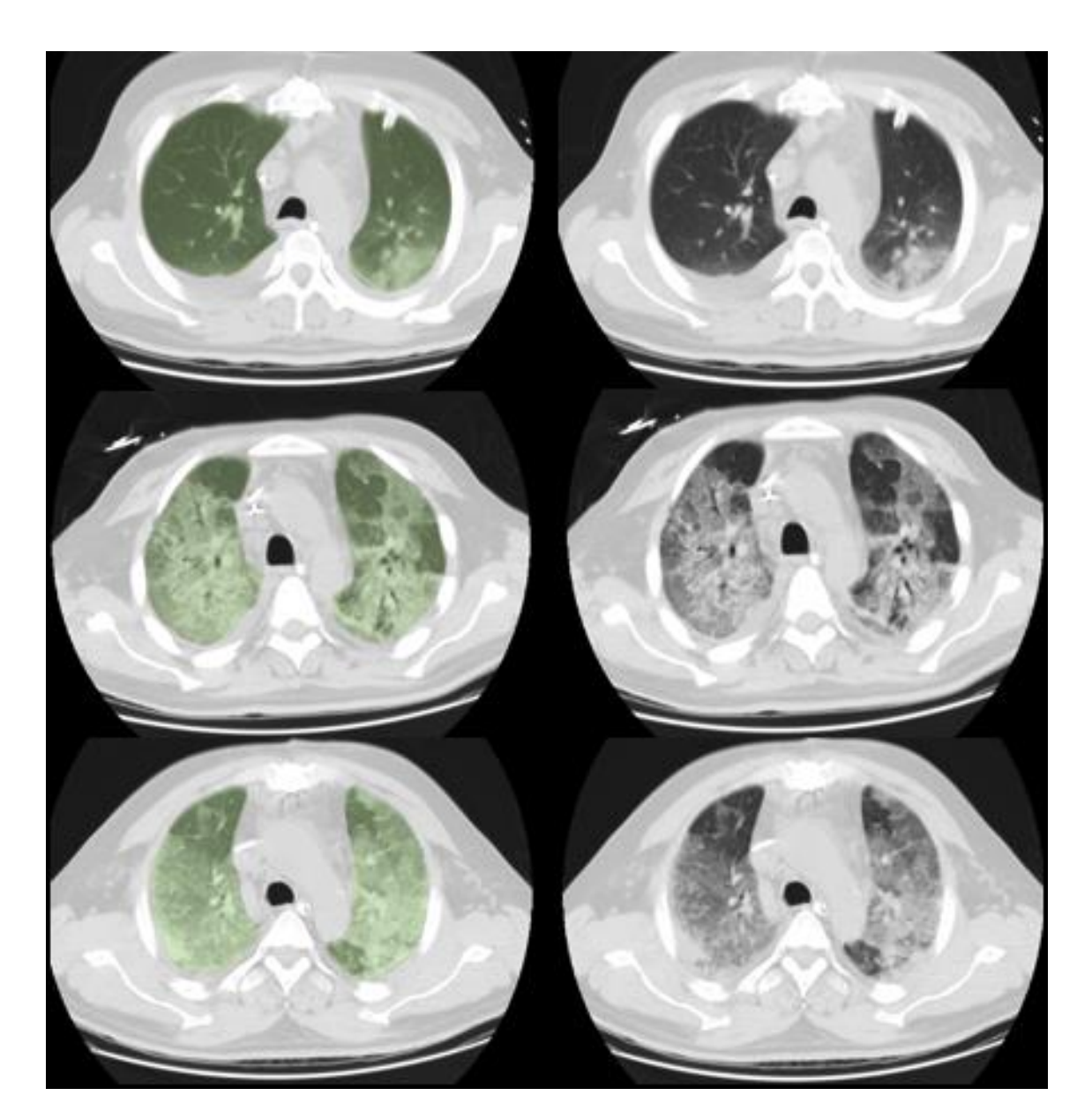

# **8.1 Imagens de tomografia computadorizada pós-segmentação e pré-segmentação**

*Figura 20 - Imagens representativas de um slice da tomografia de tórax de três pacientes randômicos. A cada linha é apresentado um mesmo slice de um único paciente, sendo na coluna da esquerda um slice com segmentação e na coluna da direta o mesmo slice sem segmentação.*

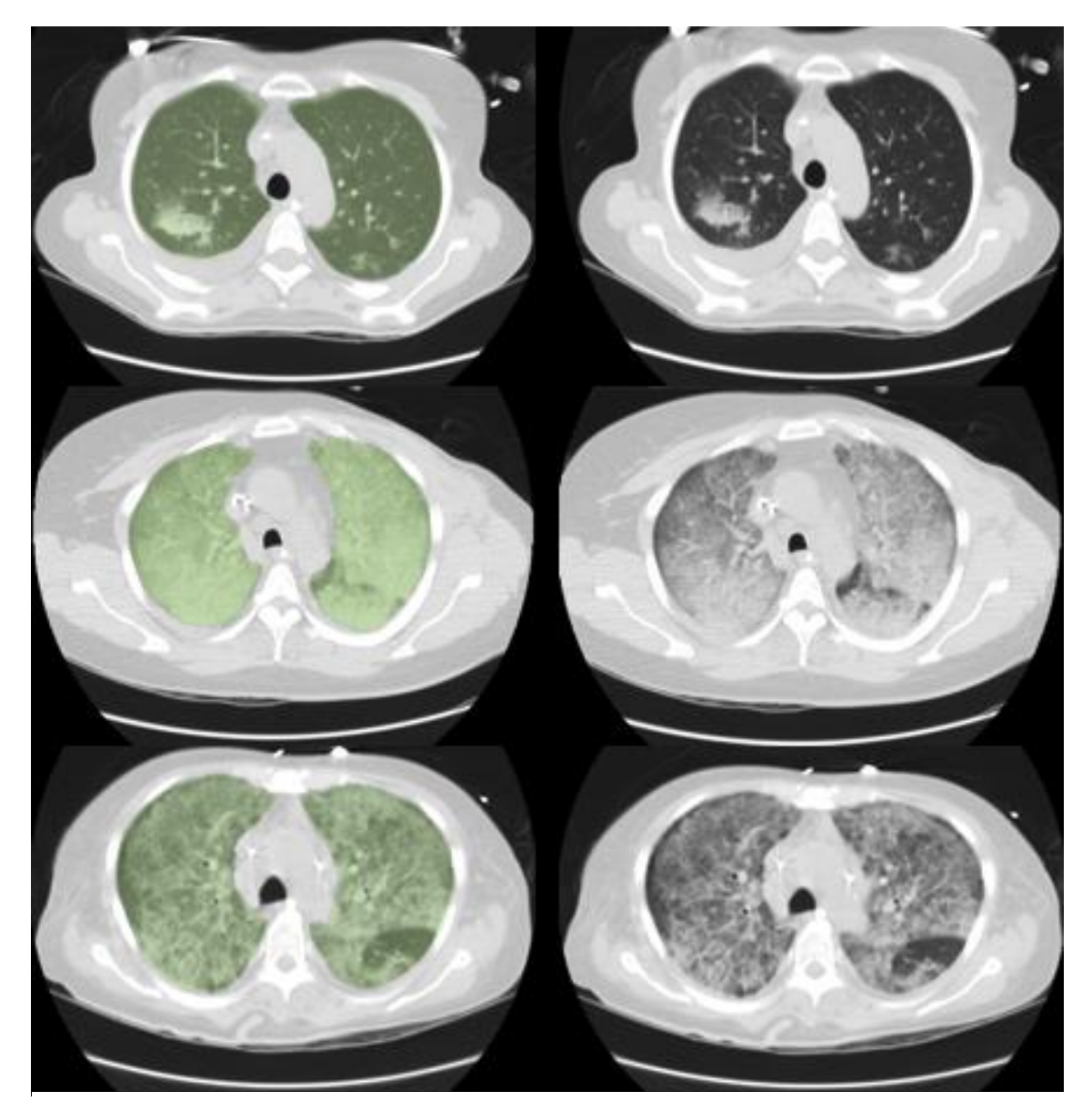

*Figura 21 - Imagens representativas de um slice da tomografia de tórax de três pacientes randômicos. A cada linha é apresentado um mesmo slice de um único paciente, sendo na coluna da esquerda um slice com segmentação e na coluna da direta o mesmo slice sem segmentação.*

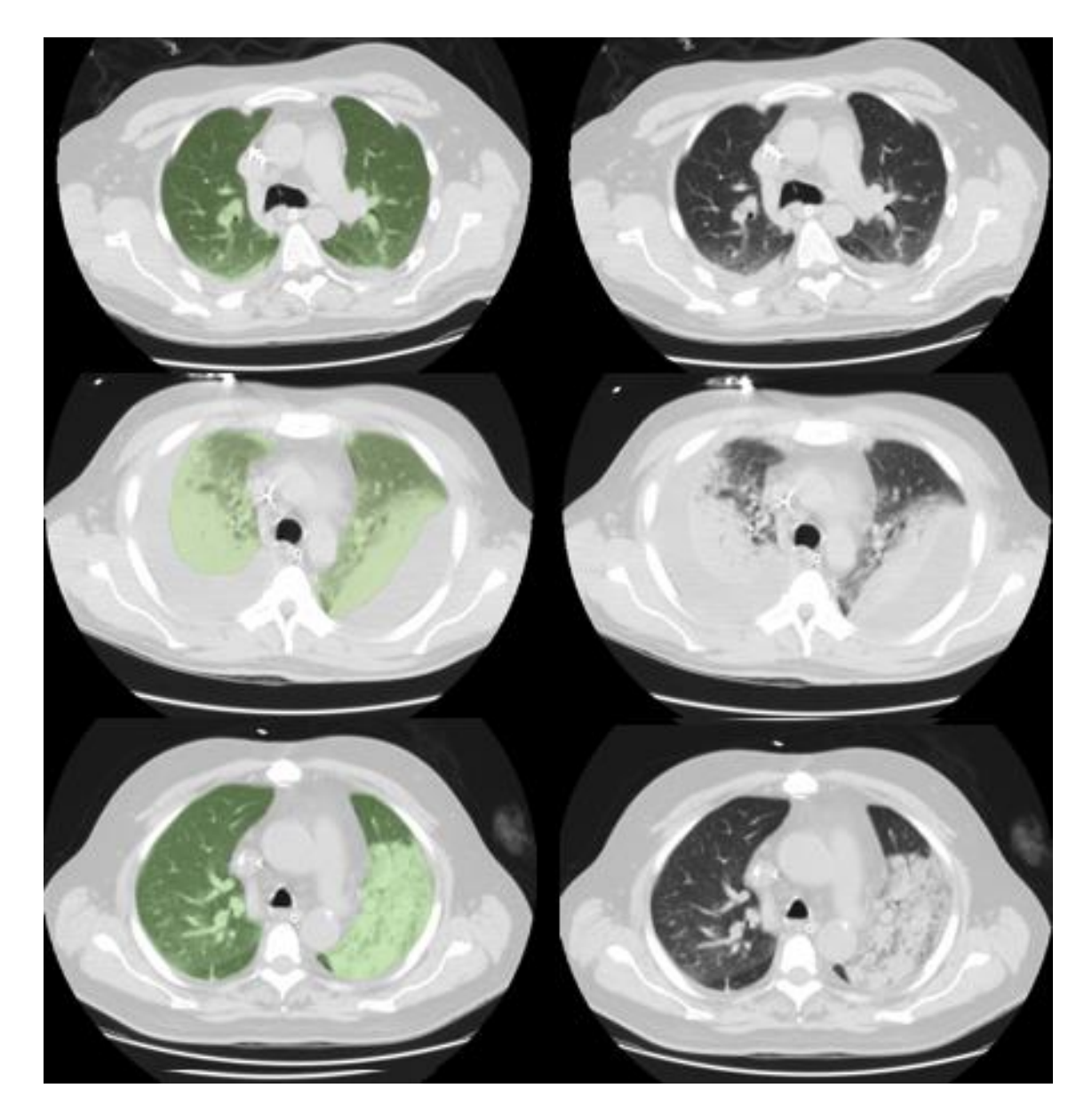

*Figura 22 - Imagens representativas de um slice da tomografia de tórax de três pacientes randômicos. A cada linha é apresentado um mesmo slice de um único paciente, sendo na coluna da esquerda um slice com segmentação e na coluna da direta o mesmo slice sem segmentação.*

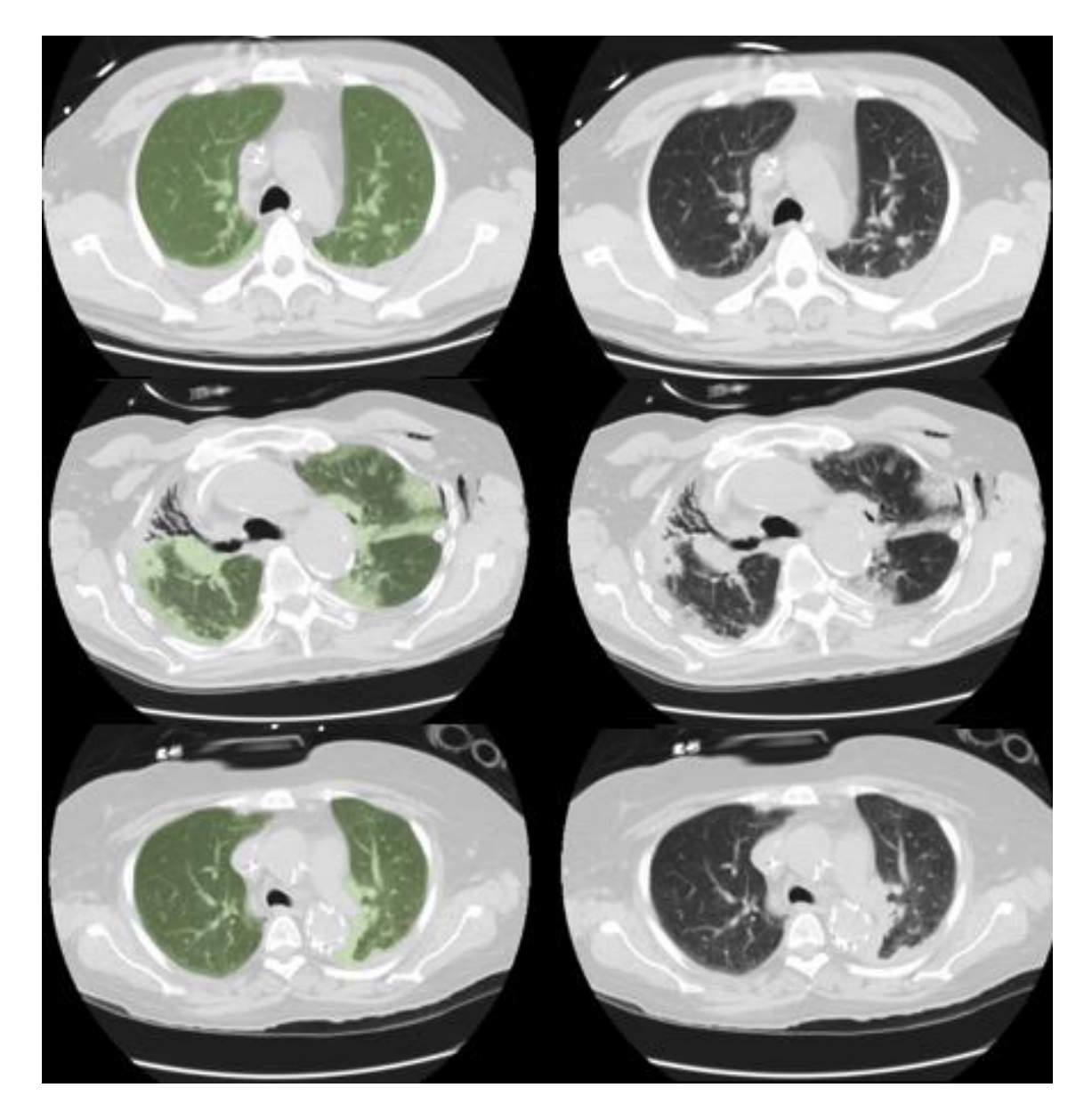

*Figura 23 - Imagens representativas de um slice da tomografia de tórax de três pacientes randômicos. A cada linha é apresentado um mesmo slice de um único paciente, sendo na coluna da esquerda um slice com segmentação e na coluna da direta o mesmo slice sem segmentação.*

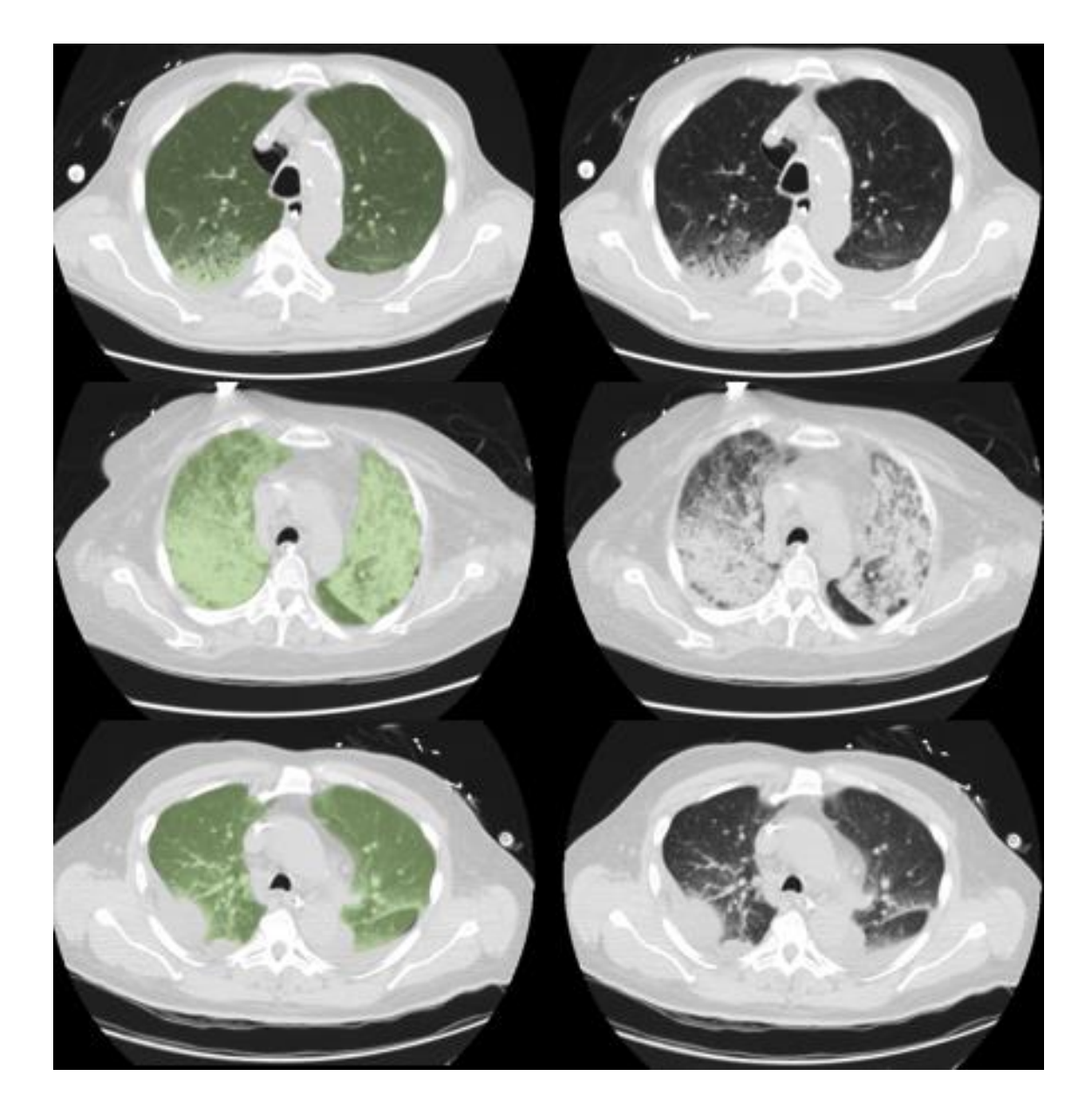

*Figura 24 - Imagens representativas de um slice da tomografia de tórax de dois pacientes randômicos. A cada linha é apresentado um mesmo slice de um único paciente, sendo na coluna da esquerda um slice com segmentação e na coluna da direta o mesmo slice sem segmentação.*

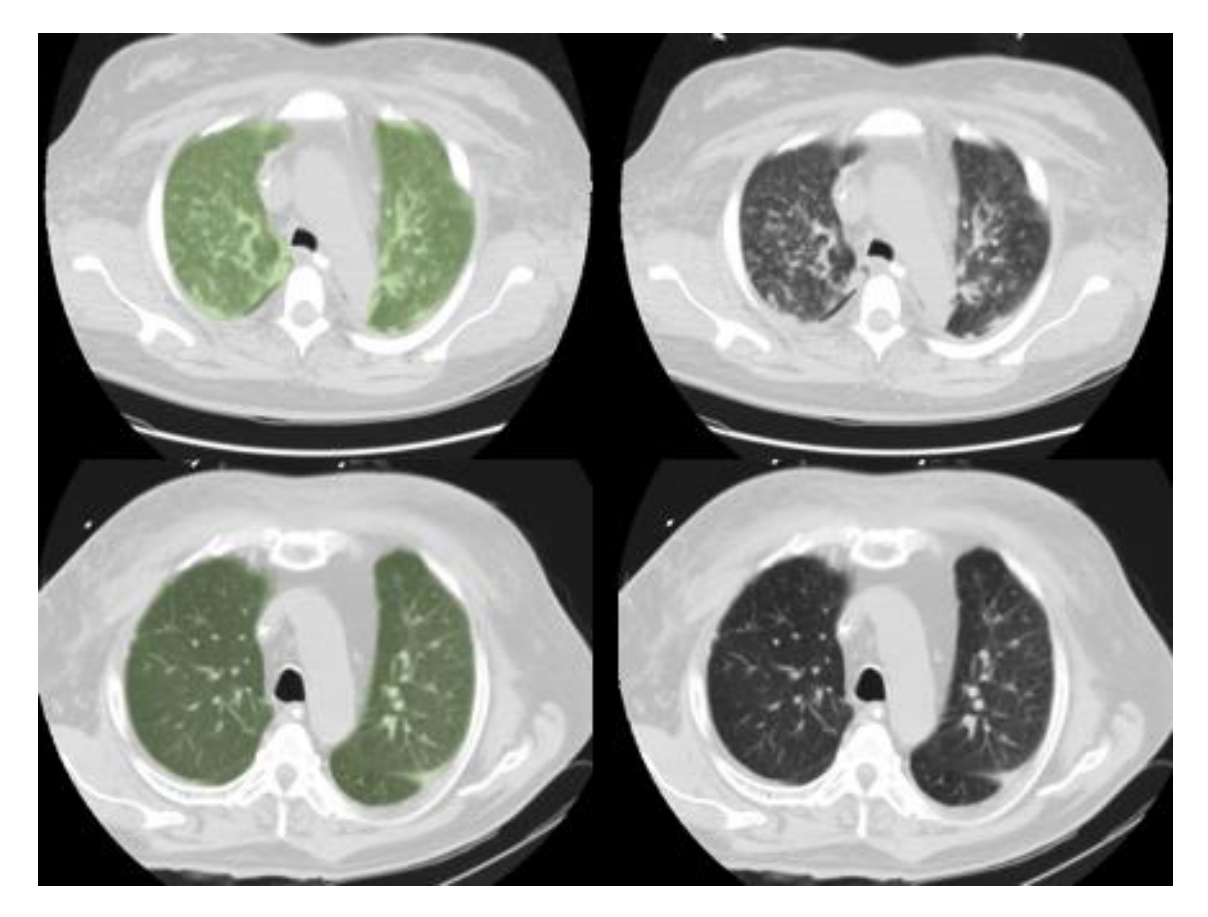

*Figura 25 - Imagens representativas de um slice da tomografia de tórax de dois pacientes randômicos. A cada linha é apresentado um mesmo slice de um único paciente, sendo na coluna da esquerda um slice com segmentação e na coluna da direta o mesmo slice sem segmentação.*

## **8.2 Documento de Aprovação do Comitê de Ética**

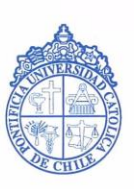

PONTIFICIA UNIVERSIDAD CATOLICA DE CHILE ESCUELA **DE** MEDICINA Dirección de Investigación

SANTIAGO, mayo 4, 2004 D.I. #94/04

Dr. Guillermo Bugedo Investigador Responsable Estudio "Optimización de la apertura alveolar en pacientes con insuficiencia respiratoria aguda: Potencial de reclutamiento ..." Unidad de Medicina Intensiva Presente

Estimado Dr. Bugedo:

El Comité de Etica, en su reunión de hoy 04.05.04, y después de haber recibido una nueva versión del Consentimiento Informado, acordó dar su aprobación a la realización de dicho proyecto por no tener implicancias éticas.

El Comité de Etica solicita a Ud. al término del proyecto, enviar un informe final del mismo, que contrar a informe i del mismo, que contenga información respecto al número de pacientes enrolados, eventos adversos ocurridos en este centro y publicaciones, relacionadas con este proyecto.

Saluda atentamente a Ud.,

DR. JAH FEREIRA

Director de Investigación

Marcoleta 391 · Casilla 114-D · Fonos: (56-2) 6321925 - 6325941 · Fax: (56-2) 6321924